# A SURVEY AND COMPARISON OF CONJUGATE GRADIENT METHODS FOR OPTIMIZATION

By

### MEISHAN CHENG

Bachelor of Science

Zhongshan(Yet-San) University

Guangzhou, Guangdong, P.R. of China

1985

Submitted to the Faculty of the Graduate College of the Oklahoma State University in partial fulfillment of the requirements for the Degree of MASTER OF SCIENCE December, 1993

# **OKLAHOMA STATE UNIVERSITY**

# A SURVEY AND COMPARISON OF CONJUGATE GRADIENT METHODS FOR OPTIMIZATION

'I'hesis Approved:

Chandle بهوان  $\omega_{o}$ Morelle C. Collier

### PREFACE

This paper presents a comparison of various Conjugate Gradient methods for solving optimization problems. These are of practical use for minimizing functions of very many variables because they do not require the storage of any two-dimensional matrices.

The comparisons are given for  $(1)$  four traditional conjugate gradient methods, including the Fletcher-Reeves method, the Polak-Ribiere method, the Beale-Sorenson method and the Perry method; (2) three different restart methods which include a traditional restart method, Powell's restart method and Shanno's restart method; (3) different line search methods which include the Brent line search method and the Nash line search method. All methods are implemented using FORTRAN 77, and compared with each other based on the number of function evaluations and the number of gradient evaluations. Numerical results on a set of test problems indicate that various CG methods are relatively equivalent.

I would like to express my sincere gratitude to my major adviser, Dr. John P. Chandler, who introduced me to this interesting subject, and constantly gave me intelligent guidance. Many thanks also to the other committee members,  $D_r$ . K. M. George and Dr. J. Wolfe, for their helpful advisement and suggestions.

Special thanks are due to my wife, Jingwen Chen, for her moral support. My deepest appreciation is extended to my parents whose encouragement and understanding were invaluable throughout the study.

## TABLE OF CONTENTS

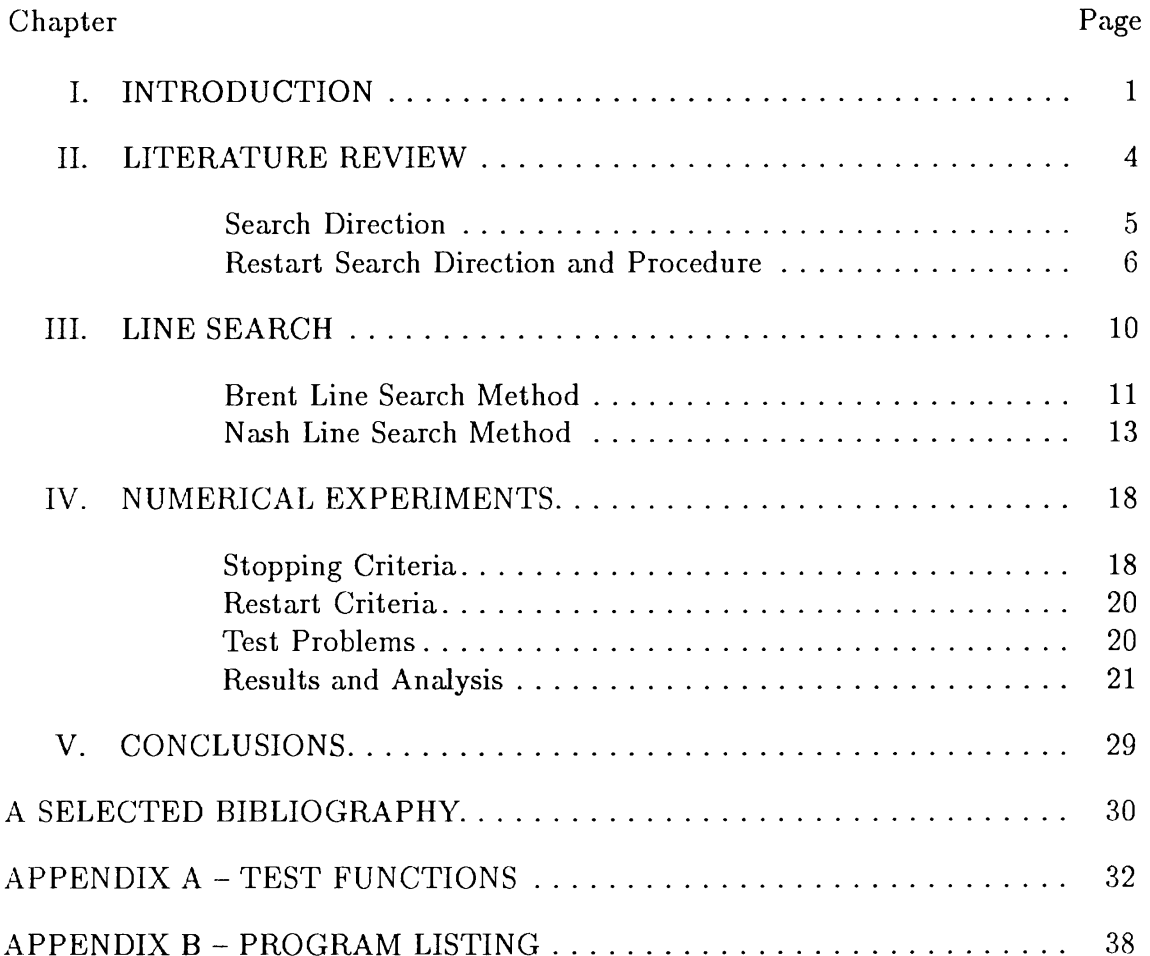

# LIST OF TABLES

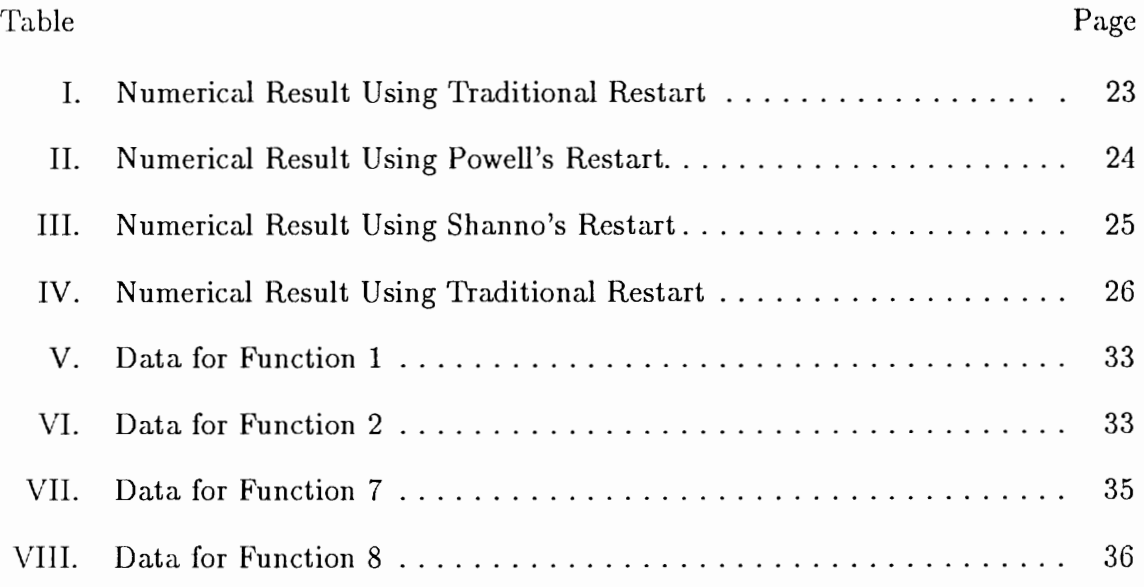

# LIST OF FIGURES

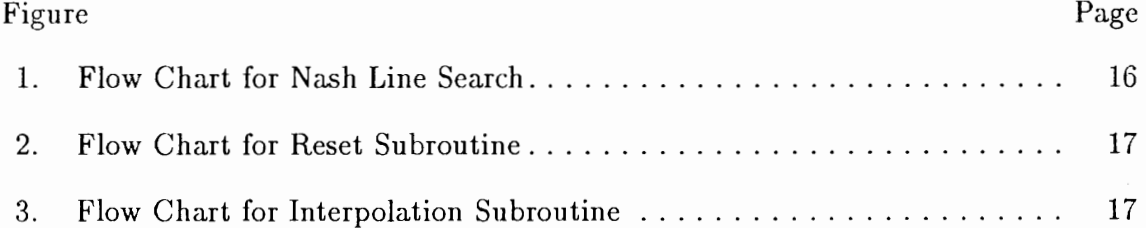

### CHAPTER I

#### INTRODUCTION

This thesis studies Conjugate Gradient methods for solving unconstrained optimization problems which are to minimize a real valued nonlinear function  $f(x)$ , where  $f \in C^2$  and  $x \in R^n$ . Although we mainly concentrate on unconstrained minimization problems, this is not as restrictive as it may seem because constrained minimization problems can be reduced to unconstrained minimization problems or a system of unconstrained minimization problems. Obviously, maximum points of  $f$  are minimum points of  $-f$ , so maximization problems can be changed to minimization problems.

To solve unconstrained optimization problems, we usually apply either Direct Search methods or Gradient Direction methods. Direct Search methods are usually based on a sequential examination of trial solutions which by simple comparisons give an indication of a direction for further searches. They do not require derivative calculations but only function value evaluation. In general, Direct Search 1nethods converge somewhat more slowly than Gradient Direction methods. Gradient Direction methods require calculating partial derivatives and gradients but they have a faster rate of convergence than Direct Search methods. Gradient Direction methods can generally be classified as four types of methods: steepest descent methods, the Newton-Raphson method, quasi-Newton (QN) methods and conjugate gradient (CG) methods.

Steepest descent methods are old and obvious. Because the direction of steepest ascent of  $f(x)$  at a point  $x_0$  is given by  $\nabla f(x_0)$ , the vector  $-\nabla f(x_0)$  gives the direction of steepest descent. Along the line in the direction of steepest descent, we can

minimize the function  $f(x)$ . Although the method of steepest descent is useful for a large class of well-conditioned problems, it has been shown that the methods can be extremely slow. For example, when the steepest descent method is applied to the simple function  $f(x, y) = 0.0001x^2 + y^2$  of two variables with  $(x_1, y_1) = (1, 0.001)$  as the initial point, it takes over 6900 linear minimizations to obtain its minimum point correct to six decimal places. Obviously, this is an unsatisfactory situation[2],[9].

In the Newton-Raphson method, we start with an estimate  $x_1$  and the second order Taylor expansion of  $f(x)$  at  $x_1$ . This yields a quadratic approximation  $F_1(x)$ of  $f(x)$  about  $x_1$ . The minimum point  $x_2$  of  $F_1(x)$  is taken to be the next estimate of the minimum point of  $f(x)$ . Repeating this process yields successive estimates  $x_1$ ,  $x_2, x_3, \ldots$ , which normally converge quadratically. The Newton-Raphson method therefore can be viewed as a method based on successive minimizations of quadratic functions  $F_1(x)$ ,  $F_2(x)$ ,  $F_3(x)$ , .... The minimum point  $x_{k+1}$  of  $F_k(x)$  is given by the formula

$$
x_{k+1} = x_k - H_k \nabla f(x_k)
$$

where  $H_k$  is the inverse of the Hessian  $f''(x_k)$  of  $f(x)$  at  $x_k$  and  $\nabla f(x_k)$  is its gradient.

The well-known quasi-Newton method can be regarded as a modification of the Newton-Raphson method under the condition of the Hessian matrix of  $f(x)$  being positive definite. A quasi-Newton method generates a sequence of points  $x_{(i)}$  based on the iteration

$$
x_{(i+1)} = x_{(i)} - \alpha_{(i)} H_{(i)} \nabla f(x_{(i)} \quad i \ge 0
$$

where  $\alpha_{(i)}$  is chosen according to  $f(x_{(i)} + \alpha_{(i)}d_{(i)}) = min\{f(x_{(i)} + \alpha d_{(i)})\}$  or at least  $f(x_{(i+1)}) < f(x_{(i)})$ .  $H_{(i)}$  is an estimate of the inverse of the Hessian matrix of  $f(x)$ and is updated at each iteration [16]. Quasi-Newton 1nethods are regarded as the fastest approach for unconstrained optimization problems so far.

While the rate of convergence of quasi-Newton methods is quite rapid in most

cases, they do require large storage compared to conjugate gradient methods which do not have to approximate the inverse Hessian matrix. For an unconstrained minimization of an n-variable function, the requirement of storage for a quasi-Newton method is  $O(n^2)$  while for a conjugate gradient method it is  $O(n)$ . Thus CG methods have an obvious advantage over QN methods of much lower storage requirement when we deal with very large dimensions (i.e. n is very large).

In this thesis, a survey is given of several CG methods which use different search directions and restart criterion. A comparison is also given of those CG methods. The reliability and robustness of a method are important factors for the method to be regarded as a good method.

In Chapter II, a brief review of existing conjugate gradient methods will be given.

In Chapter III, a study will be given of search directions, line search routines, and restart criteria.

In Chapter IV, the numerical results for the different CG methods will be shown.

In Chapter V, I will make some conclusions based on the previous chapters.

Finally, a set of test problems and a source program which implements the different CG methods and the comparison among them will be put into appendices.

### CHAPTER II

### CONJUGATE GRADIENT METHODS

All conjugate gradient algorithms are of the form given below. For every  $x \in R^n$ , let  $F(x)$  be defined as:

$$
F(x) = \{d \in R^n | \nabla f(x)d < 0\}
$$

Conjugate gradient method prototype:

Step 0. Select a  $x_{(0)} \in R^n$  and set i=0.

Step 1. Compute  $\nabla f(x_{(i)})$ .

Step 2. If  $\nabla f(x_{(i)}) = 0$ , stop; else compute a  $d_{(i)} \in F(x_{(i)})$  and go to step 3.

Step 3. Compute a  $\alpha_{(i)} > 0$  such that  $f(x_{(i)} + \alpha_{(i)}d_{(i)}) = min_{\alpha} \{f(x_{(i)} + \alpha d_{(i)})\}.$ 

Step 4. Set  $x_{(i+1)} = x_{(i)} + \alpha_{(i)}d_{(i)}$ , set i=i+1, and go to step 1.

As shown in this prototype, a new search direction  $d_{(i)}$  must be chosen in step 2. In step 3, a line search routine is needed to find the minimum point along the search direction  $d_{(i)}$ . A CG iteration can be generally defined by

$$
x_{(i+1)} = x_{(i)} + \alpha_{(i)} d_{(i)} \tag{1}
$$

where  $\alpha_{(i)}$  is chosen to minimize f(x) along the search direction  $d_{(i)}$  using a line search routine (I will use the same definition of  $d_{(i)}$  through the rest of this thesis). In general, a CG method requires a formula to generate the search directions  $d_{(i)}$  and a line search routine  $[1]$ .

Numerous conjugate gradient methods have been developed since CG methods were first introduced by Hestenes and Stiefel [2]. Most of those CG methods differ mainly in the formula for the new search direction  $d_{(i)}$ .

#### Search Direction

The first conjugate gradient method was proposed by Hestenes and Stiefel [2] for minimizing a quadratic function. It generates mutually conjugate directions to find the minimum point of an n-variable positive definite quadratic function in  $m \leq n$ steps, if no roundoff errors occur.

Applying the idea of Hestenes and Stiefel method to general nonlinear function, the well-known Fletcher-Reeves method  $[6]$  uses an alternative formula for choosing the search direction  $d_{(i)}$  sequence

$$
d_{(i+1)} = -g_{(i+1)} + \beta_{(i)}d_{(i)} \quad i \ge 0
$$
\n(2)

where  $g_{(i)} = \nabla f(x_{(i)}$  and  $\beta_{(i)} = g_{(i+1)}^T g_{(i+1)}/g_{(i)}^T g_{(i)}$ . An exact line search routine is required by the Fletcher-Reeves method.

The well-known Polak-Ribiere method [16] differs from the Fletcher-Reeves method only in the choice of  $\beta_{(i)}$ . The formula to obtain  $\beta_{(i)}$  is

$$
\beta_{(i)} = g_{(i+1)}^T (g_{(i+1)} - g_{(i)}) / g_{(i)}^T g_{(i)}
$$
\n(3)

An exact line search routine is also required by the Polak and Ribiere method. The formula for  $\beta(i)$  in the Beale-Sorenson method [5] is

$$
\beta_{(i)} = g_{(i+1)}^T (g_{(i+1)} - g_{(i)}) / d_{(i)}^T (g_{(i+1)} - g_{(i)}).
$$
\n(4)

Unlike the above three methods, in which  $\alpha_{(i)}$  is chosen to minimize  $f(x_{(i)} +$  $\alpha d_{(i)}$ , the Perry method [7] proposed a modified formula of (1) to choose the search direction  $d(i)$  sequence

$$
d_{(i+1)} = -g_{(i+1)} + ((y_{(i)} - \alpha_{(i)}d_{(i)})^T g_{(i+1)}/y_{(i)}d_{(i)})d_{(i)}
$$
(5)

where  $y_{(i)} = g_{(i+1)} - g(i)$ . An inexact line search routine (the well-known quadratic interpolation method) can be applied in the Perry method. Perry notes that with exact line searches, his method is identical to the Polak and Ribiere method. He tests his new method against the Fletcher-Reeves method and the Polak-Ribiere 1nethod without exact searches, and notes that his method produces a significant increase in computational efficiency for his choice of test functions. However, if we define  $p_{(i)}$  as

$$
p_{(i)} = \alpha_{(i)} d_{(i)}
$$

then (5) can be rewritten as

$$
d_{(i+1)} = -(I - \frac{p_{(i)} y_{(i)}^T}{y_{(i)}^T p_{(i)}} + \frac{p_{(i)} p_{(i)}^T}{p_{(i)}^T p_{(i)}})g_{(i+1)} = -Q_{(i+1)}g_{(i+1)}
$$
(6)

Shanno [12] points out that a major difficulty with the Polak-Ribiere method and Fletcher-Reeves method which is not corrected by Perry method is that the matrix  $Q_{(i+1)}$  defined by (6) is not symmetric and hence not positive definite. Thus the direction  $d_{(i+1)}$  is not necessarily a descent direction and numerical instability can still result.

In a more recent paper, Le [17] proposed a new formula for search direction  $d_{(i)}$ :

$$
d_{(i+1)} = z_{(i+1)} - x_{(i+1)} \tag{7}
$$

with 
$$
z_{(i+1)} = w_{(i+1)} + \gamma_{(i+1)} d_{(i)}
$$

and 
$$
w_{(i+1)} = x_{(i+1)} + \beta_{(i+1)}(-g_{(i+1)}),
$$

where  $\gamma_{(i+1)}$  minimizes  $f(w_{(i+1)} + \gamma d_{(i)})$ , and  $\beta_{(i+1)}$  is chosen such that  $w_{(i+1)}$  approximates the point on the other side of the valley along  $-g(i+1)$  with the same function value as  $f(x_{(i+1)})$ .

In Le's method, a special inexact line search routine which uses only function evaluations but does take advantage of gradient information already available at the beginning of each iteration is required.

#### Restart Search Direction and Procedure

Fletcher and Reeves [6] recommend restarting the conjugate gradient method using the steepest descent direction every n or  $(n+1)$  iterations. We call this a traditional restart here. There seems to be general agreement that occasional restarting is very helpful in practice. Cowder and Wolfe (18] give an example to show that without restarting, the rate of convergence of traditional conjugate gradient methods can be only linear and Powell (19] shows that without restarts a linear rate of convergence is usual when there are more than two variables. If we want to improve that rate of convergence, it is necessary to study restarting procedures.

A disadvantage of restarting by searching along the steepest descent direction (i.e.  $-\nabla f(x)$ ) is that the immediate reduction in the objective function  $f(x)$  is usually less than it would be without the restart. Therefore we would like to find a conjugate gradient 1nethod that does not restrict the search direction of a restarting iteration to the steepest descent direction.

Beale [5] first proposed a double update scheme restart criterion which has the desired convergence rate properties, but allows the restart step to take into account  $d_{(k-1)}$  while we derive the new search direction  $d_{(k+1)}$ . To make the sequence of search directions  $d_{(t)}$ ,  $d_{(t+1)}$ ,  $d_{(t+2)}$ , ... mutually conjugate, it is shown in Beale's paper [5] that form

$$
d_{(k+1)} = -g_{(k+1)} + \beta_{(k+1)}d_{(k)} + \gamma_{(k+1)}d_{(t)}
$$
\n(8)

and where

$$
\beta_{(k+1)} = \frac{g_{(k+1)}^T y_{(k)}}{d_{(k)}^T y_{(k)}}
$$

$$
\gamma_{(k+1)} = \frac{g_{(k+1)}^T y_{(k)}}{d_{(t)}^T y_{(t)}}
$$

for  $k = t + 1, t + 2, ..., t + n - 1$ . Here again  $y_{(k)} = g_{(k+1)} - g_{(k)}$ .

Although McGuire and Wolfe [20] tried Beale's method and found their numerical results disappointing, Powell (8] suggests that Beale's method is still suitable if we use Beale's restart formula (8) every n steps or whenever

$$
|g_{(k+1)}^T g_{(k)}| \ge 0.2||g_{(k+1)}||^2
$$
\n(9)

Powell shows some limited computational results to demonstrate the advantages of his method.

Later, Shanno [12] combined Beale's and Powell's restart criteria into a double update scheme. His method modified  $g$  with a positive definite matrix which best estimates the inverse Hessian without adding anything to storage requirements. His double update is accomplished by

$$
\bar{H}_{(k)} = I - \frac{p_{(t)}y_{(t)}^T + y_{(t)}p_{(t)}^T}{p_{(t)}^T y_{(t)}} + (1 + \frac{y_{(t)}^T y_{(t)}}{p_{(t)}^T y_{(t)}}) \frac{p_{(t)}^T p_{(t)}}{p_{(t)}^T y_{(t)}} \tag{10}
$$

where again  $y_{(k)} = g_{(k+1)} - g_{(k)}$ ,  $p_{(k)} = \alpha_{(k)}d_{(k)}$ , I is the n by n identity matrix, and

$$
\bar{H}_{(k+1)} = \bar{H}_{(k)} - \frac{p_{(k)}y_{(k)}^T\bar{H}_{(k)} + \bar{H}_{(k)}y_{(k)}p_{(k)}^T}{p_{(k)}^T y_{(k)}} + \left(1 + \frac{y_{(k)}^T\bar{H}_{(k)}y_{(k)}}{p_{(k)}^T y_{(k)}}\right) \frac{p_{(k)}^T p_{(k)}}{p_{(k)}^T y_{(k)}} \tag{11}
$$

and defining  $d_{(k+1)}$  by

$$
d_{(k+1)} = -H_{(k+1)}g_{(k+1)}\tag{12}
$$

Note that no matrix needs to be actually stored, because (12) can be rewritten as

$$
d_{(k+1)} = -\bar{H}_{(k)}g_{(k+1)} + \frac{p_{(k)}^T g_{(k+1)}}{p_{(k)}^T y_{(k)}} \bar{H}_{(k)} y_{(k)} - \left(1 + \frac{y_{(k)}^T \bar{H}_{(k)} y_{(k)}}{p_{(k)}^T y_{(k)}} \frac{p_{(k)}^T g_{(k+1)}}{p_{(k)}^T y_{(k)}} - \frac{y_{(k)}^T \bar{H}_{(k)} g_{(k+1)}}{p_{(k)}^T y_{(k)}}\right) p_{(k)}
$$
\n(13)

where the vectors  $\bar{H}_{(k)}g_{(k+1)}$  and  $\bar{H}_{(k)}y_{(k)}$  are defined by

$$
\bar{H}_{(k)}g_{(k+1)} = g_{(k+1)} - \frac{p_{(t)}^T g_{(k+1)}}{p_{(t)}^T y_{(t)}} y_{(t)} + \left(1 + \frac{y_{(t)}^T y_{(t)}}{p_{(t)}^T y_{(t)}} \frac{p_{(t)}^T g_{(k+1)}}{p_{(t)}^T y_{(t)}} - \frac{y_{(t)}^T g_{(k+1)}}{p_{(t)}^T y_{(t)}} \right) p_{(t)} \tag{14}
$$

and

$$
\bar{H}_{(k)}y_{(k)} = y_{(k)} - \frac{p_{(t)}^T y_{(k)}}{p_{(t)}^T y_{(t)}} y_{(t)} + \left(1 + \frac{y_{(t)}^T y_{(t)}}{p_{(t)}^T y_{(t)}} \frac{p_{(t)}^T y_{(k)}}{p_{(t)}^T y_{(t)}} - \frac{y_{(t)}^T y_{(t)}}{p_{(t)}^T y_{(t)}}\right) p_{(t)} \tag{15}
$$

Shanno's algorithm seems to converge faster than previous CG methods based on his set of selected test functions: \Vood's function, Powell's function, Fletcher and Powell's trigonometric function with number of variables  $n = 5$ , 10, and 15.

It should be mentioned that the above restart search directions generally require more effort to find line minima with the same convergence tolerance at each step than do the Polak-Ribiere, the Fletcher-Reeves, the Beale-Sorenson, and the Perry methods.

#### CHAPTER III

### LINE SEARCH

For most multi-dimensional optimization methods, the line search procedure plays an important roles. As shown in the prototype in the previous chapter, in every CG iteration, CG methods generate an updated search direction and require a line search along the search direction to find the minimum point in this direction. For a fixed search direction  $d$ , the line search problem which searches for the minimal point along *d* can be regarded as finding a value of  $\alpha$  which approximately minimizes the following one-dimension problem

$$
\phi(\alpha) = f(x + \alpha d) \tag{16}
$$

where the initial point x and direction  $d \neq 0$  are given.

There exist many line search methods. They can be classified as two types: (1) methods using only function evaluations; (2) methods using both gradient and function values. The merits of line search method type  $(1)$  compared to line search method type  $(2)$  actually depend on the problem's dimension. As stated by Le  $[17]$ , for a small dimension problem, we cannot tell which type of method is better. However, line search method type  $(1)$  becomes superior for large dimension problem, since the additional information generated by a gradient evaluation can hardly offset the expense of generating it.

As stated in previous chapter, CG methods have the advantage of smaller storage requirements over other methods in large dimension minimization problems. In order to keep this advantage and for the reason stated above, we prefer to use line search

methods of type  $(1)$  in CG methods. We introduce two line search methods, the Brent line search method and the Nash line search method, which both use only function evaluations, in the rest of this chapter.

#### Brent Line Search Method

The Brent line search method  $[4]$  is a combination of golden section search and successive parabolic interpolation. If f has a continuous second derivative which is positive at the minimum (which is not at the end-points of the interval) then, ignoring rounding errors, convergence is superlinear, and usually the order is at least 1.3247...

Here we give an outline of procedure LOCBAC which demonstrates the main ideas of Brent line search method. For more detail, the reader can refer to the Appendix, where the rnethod is described fonnally by the subroutine LOCBAC.

Outline of LOCBAC:

At a typical step there are six significant points a, b, u, v, w, and x, not all distinct. The positions of these point change during the subroutine. Initially  $(a, b)$ is the interval on which  $f$  is defined, and

$$
v = w = x = a + gnum(b - a)
$$
\n<sup>(17)</sup>

*a* and *b* are the endpoints of the interval in which a local minimum lies. *gnum* =  $\frac{3-\sqrt{5}}{2}$  = 0.381966 is the magic number for golden section search. *x* is the point with the least function value among all the points having been evaluated. *w* is the point with next lowest function value. *v* is the previous value of *w. u* is the last point at which f was evaluated. The tolerance *tol* is a combination of relative tolerance *eps* and an absolute tolerance *t,* i.e.

$$
tol = eps|x| + t \tag{18}
$$

Once we define the tolerance *tol,* we have the stop criterion

$$
max(x-a,b-a) \leq 2*tol
$$

For  $m = \frac{a+b}{2}$ , we can have the equivalent condition

$$
|x - m| \le 2 * tol - \frac{b - a}{2} \tag{19}
$$

Given *a,* b, *x, eps* and *t* , LOCBAC can be expressed as below.

Let 
$$
m = \frac{a+b}{2}
$$
,  $tol = eps|x| + t$ ,  $fu = f(u)$ ,  $fv = f(v)$ ,  $fw = f(w)$ , and  $fx = f(x)$ .

Step 1. Test stopping criterion (19):

if it is satisfied, then terminate;

else

set  $p = q = r = 0$ ,

go to Step 2.

Step 2. Fit parabola:

set 
$$
r = (x - w)(f(x) - f(v));
$$
\nset  $q = (x - v)(f(x) - f(w));$ \nset  $p = (x - v)q - (x - w)r;$ \nif  $q > 0$  then  $p == p$ , else  $q == q;$ \nset  $r = e$  and  $e = d;$ \nif  $|p| < \frac{1}{2}|qr|$  and  $p < min(a - x, b - x))$  go to Step 3; else go to Step 4.

Step 3. Parabolic interpolation step:

set  $d = \frac{p}{q}$  and  $u = x + d$ ;

Step 4. Golden section step:

 $if(x < m)$  set *epoint* = *b*, else set *epoint* = *a*; set  $u = e point - x$  and set  $d = gnum * d$ ;

Step 5. Update *a,* b, *v, w,* and x:

if  $fu < fx$ 

then

```
if u < x then set b = x, else set a = x;
set v = w and fv = fw;
set w = x and fw = fx;
set x = u and fx = fu;
```
else

```
if u < x then set a = u, else set b = u;
if fu < fw and w = x then
  set v = w and fv = fw;
  set w = u and fw = fuelse if fu \le fv or v = x or v = w then
  set v = u and fv = fu;
```
Go to Step 1.

```
Nash Line Search Method [3]
```
Instead of giving the search interval  $[a, b]$ , let's consider the case that only a starting position *x* and a step h are given. If  $f(x+h) < f(x)$ , the step will be called a success, otherwise it will be called a failure. In case of success, it is obvious that we will replace *u* by  $u + h$ , increase the step size *h*, and try again. However, in case of failure, we have to reduce the step size *h* and/or change its sign, since either the step size *h* is too large or we are searching in the wrong direction. To adjust the step size  $h$ , we use two adjustment factors A1 and A2 which are also called success-failure factors. To enlarge the step size h upon success, we update h as  $h = A2 * h$ . To reduce h upon failure, we update h as  $h = A1 * h$ . In the present implementation, I choose the success-failure factors  $(A2, A1)$  as  $(1.5, -0.25)$ . Other choices of  $(A2, A1)$ such as  $(2, -0.25)$  and  $(3, -0.5)$ , are also as efficient as  $(1.5, -0.25)$ . Although one choice may be slightly more efficient in some specific problems, they are the same in

general problems.

It should be pointed out that the success-failure algorithm only compares the function values. When we step further to consider the changing rate of the function values respect to the step size  $h$ , we come up with the idea of using the function values and their associated points to generate some simple functions to describe approximately the curve of the function nearby. This idea leads to interpolation and extrapolation. One of the most popular interpolation methods is parabolic interpolation which is using polynomials of degree 2 to interpolate a given function  $f(x)$ among the points at which function value has been computed.

Notice that the success-failure algorithm keeps searching upon success and stops upon failure. We have only three cases when we apply parabolic interpolation after the success-failure process. We define *bO,* bl, *b2* as the latest three point selected in the success-failure process and *PO,* Pl and *P2* are their function values accordingly.

- (i) initial point, success, failure  $(b0, b1, b2)$ ;
- (ii) initial point, failure, failure  $(b1, b0, b2)$ ;
- (iii) success, success, failure  $(b0, b1, b2)$ .

For all three cases above,  $b1$  is the point at which function f has the lowest function value  $P1$ , i.e.  $P1 \leq P0$  and  $P1 \leq P2$ .

Assume  $SMSTEP = b1-b0$ ,  $STEP = b2-b1$ , and *X* is the distance between the 1ninimum of the interpolated parabola and *bl.* The parabolic interpolation formula we apply here is

$$
X = 0.5 \frac{(P0 - P1) * STEP^2 - (P - P1) * SMSTEP^2}{(P0 - P1) * STEP - (P - P1) * SMSTEP}
$$
(20)

Combining the success-failure algorithm with inverse interpolation, we come up with the Nash line search method. The Nash line search method has linear convergence. The flow charts of this line search method are shown in Figure 1, Figure 2 and Figure 3.

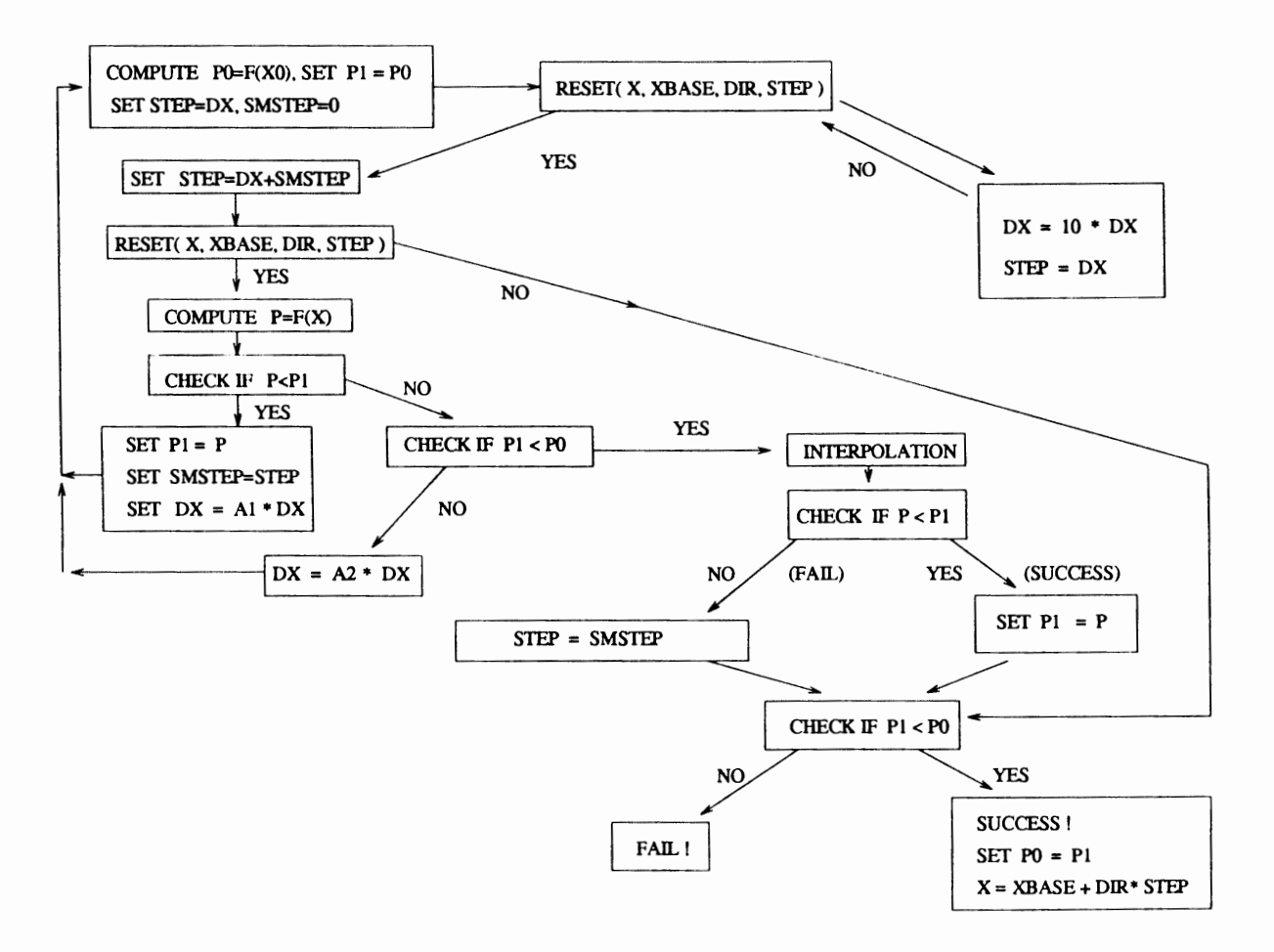

**Figure 1. Flow Chart for Nash Line Search** 

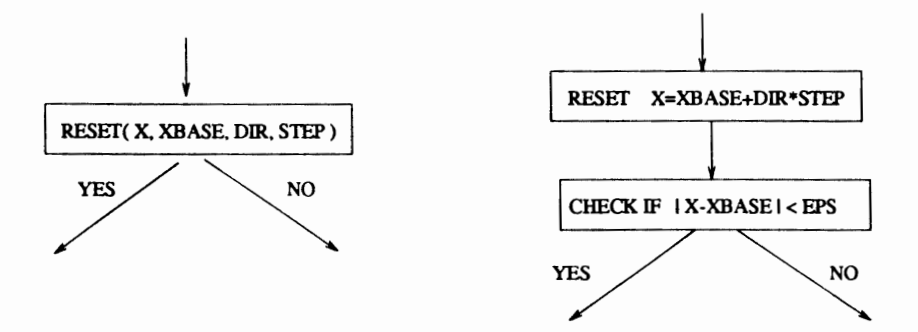

Figure 2. Flow Chart for Reset Subroutine

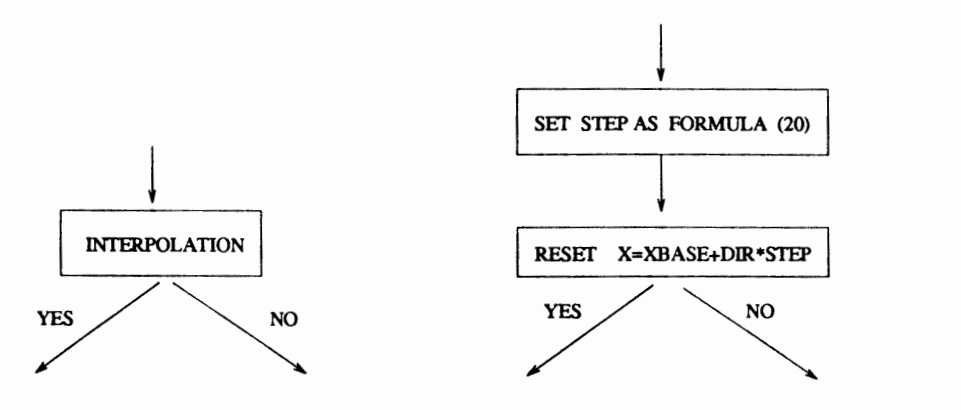

Figure 3. Flow Chart for Interpolation Subroutine

### CHAPTER IV

#### NUMERICAL EXPERIMENTS

The test code CGCOMP examined in this chapter is a subroutine package which implements several CG methods in FORTRAN 77. It is written with line search options, strategy options, and restart options. Line search options include the Brent line search method and the Nash line search method. Strategy options include four traditional CG methods, the Fletcher-Reeves method, the Polak-Ribiere method, the Beale-Sorenson method and the Perry method. Restart options include a traditional restart method, Powell's restart method, and Shanno's restart method. The Brent line search subroutine which I use in my code was originally modified by Chandler from Brent's version [4].

#### Stopping criteria

There exist two kinds of stopping criteria. One is to use the step size *Dx,* the other is to use the gradient  $\nabla F(x)$ . The first criterion is to decide to stop or not based on the condition below

$$
|Dx| \le eps * ||x|| + t \tag{21}
$$

where *Dx* is the size of the change to be made in the *x* vector in the first step of the line search.  $||x||$  is the Euclidean norm of the x vector. *eps* is the relative tolerance and *t* is the absolute tolerance which are the same as formula (18). For some reason, this criterion is not working very well in my implementation, therefore I choose the second criterion which uses  $\nabla F(x)$ :

$$
\|\nabla F(x)\| \le t \tag{22}
$$

where t is defined as above.

Notice that the gradient  $\nabla F(x)$  is scale dependent. However, this scale dependency may result in stopping of the minimizing process of the CG methods without approaching the minimal point close enough. To prevent this happening, we would like to use the scaled gradient when we use the second stopping criterion. Marquardt  $[21]$  states in his paper that for nonlinear least squares problems, we can compute its scaled gradient as below. In a typical nonlinear least squares problem in the field of curve-fitting, there is a set of *m* data points

$$
\{(t_k,y_k)|k=1,\ldots,m\},\
$$

and a modeling function  $f(t_k, x)$  is given where x is an n-dimensional parameter vector to be determined such that the sum of squares of residuals

$$
S(x) = \sum_{k=1}^{m} (y_k - f(t_k, x))^2
$$

is minimized. The error  $y_k - f(t_k, x)$  is called the k-th residual  $r_k(x)$ . Assume  $x = (x_1, x_2, ..., x_n)$ , and

$$
P = (P_{ij})_{n \times n} = \left(\frac{\partial f(t_i, x)}{\partial x_j}\right)_{n \times n}
$$

Then the unsealed gradient is

$$
\nabla S(x) = \left(\frac{\partial S(x)}{\partial x_j}\right)_n
$$

where  $\frac{\partial S(x)}{\partial x_i} = 2 \sum_{k=1}^m (y_k - f(t_k, x)) * P_{kj}.$ 

Now we can scale the unscaled gradient by dividing every element  $\frac{\partial S(x)}{\partial x_j}$ ,  $j = 1$ , 2, ..., *n* by the square root of the  $i \times i$  element of matrix  $P^T P$ 

$$
Scaled\,gradient = (\frac{\frac{\partial S(x)}{\partial x_j}}{\sqrt{(P^T P)_{jj}}})_n
$$

This scaled gradient is invariant under  $x \to C \ast x$ ; C is a nonzero constant here. Since the test functions I chose are all nonlinear least square problems, I chose the second

stopping criterion using this scaled gradient and tolerance  $t = 10^{-5}$  in the stopping test formula (22).

#### Restart criteria

As stated in chapter II, the traditional restart method is to restart the conjugate gradient method **in** the steepest descent direction every nor (n+ **1)** iterations. Powell's and Shanno's restart methods both use one of the traditional CG directions as the starting search direction at the beginning. Once the restart criterion (9) is satisfied or it is the end of a cycle of *n* iterations, they will generate their restart direction based on the current search direction and the previous search direction  $d_t$ . The following  $(n - 1)$  nonrestart subsequent search directions will be generated based on  $d_t$ , the search direction before restart, and the updated previous search direction. Notice that the above *n* search directions lead to *n* nonrestart CG iterations. \Ve know that the traditional CG direction used as the starting search direction will not be applied on the next  $(n - 1)$  nonrestart iterations [8] [12]. In my experiment, it happens, though not often, that the line search fails to find a minimal point along Powell's restart direction and Shanno's restart direction. In this case, we will restart from the original CG direction. If it also can not make progress along the original CG direction, we will restart the conjugate gradient method by the steepest descent direction.

All of the numerical results are obtained in double precision on a SUN (SPARC IPX) station, using f77, the Sun FORTRAN compiler. All of the numerical tests are carried out on the same set of test problems that are described below.

#### Test Problems

The comparison of various CG methods requires a suitable set of test problems. A relatively large collection of 13 test functions used and referenced by (Moré *et al.*, 1981) is used in my numerical experiments. For easy reference, this set is listed in Appendix A with the following format:

Function number. Name of the function (reference)

- Dimensions  $(m, n)$
- Function definition  $(r_k(x))$
- Standard starting point  $(x^{(0)})$
- Minima  $(x^*, ||r(x^*)||^2)$

The test set represents various problems, including an almost linear problem (function 13), problems involving exponentials and triangles (function 2,3,4, 10, 11, and 12), a singular problem (function 5) and data-fitting problems (function 2, 3, 7, and 8).

Notice that  $F(x)$  and  $\nabla F(x)$  often contain common subexpressions such as exponential and trigonometric subexpressions. It is efficient to evaluate such subexpressions only once. In our program, any evaluation of  $J(x)$  is always preceded by an evaluation of  $r(x)$ , and the evaluations of  $F(x)$  and  $\nabla F(x)$  of each problem are organized in a single subroutine by using ENTRY statements. Thus the values of the common subexpressions, calculated during the evaluation of  $F(x)$ , can be stored by a SAVE statement, and can be used in the calculation of  $\nabla F(x)$  for the same value of *x.* 

To prevent destructive overflows of exponential functions due to too large a steplength, my package has a subroutine CHDEXP to check the exponent in the subprograms of function evaluation and gradient before evaluation of the power. lf the exponent is greater than a preset bound, then the subprogram returns a flag *IOVER* to indicate the need to reduce the steplength.

#### Results and Analysis

Various CG methods using different strategies, different restart rnethods, and different line search methods were tested on the same set of test problems described in the previous section and in Appendix A, using the same tolerance  $10^{-5}$  for the scaled gradient test. The results are shown in TABLE I through TABLE IV, where NPROB, NFV, and NGV are the problem number, number of function evaluations and number of gradient evaluations respectively. N is the dimension of the function, M is the number of data points used in the function. METHCG is defined as

 $1 =$ Fletcher-Reeves method

2=Polak-Ribiere method

3==Beale-Sorenson method

 $4$ =Perry method

and LINEOP=2 indicates that the Brent line search method is used, LINEOP=1 indicates the use of the Nash line search.

From TABLE I, TABLE II and TABLE III in which the same (Brent) line search method is applied, I propose the following points based on the comparison of the number of function evaluations (NFV) and the number of gradient evaluations (NGV).

- (1) With the traditional restart method, the four traditional CG methods: the Fletcher-Reeves method, the Polak-Ribiere method, the Seale-Sorenson rnethod, and the Perry method, are relatively equivalent. Each of these methods has better performances over some test functions and worse performances over the other test functions when it is compared to the others. There is no evidence to show any of them is superior to the others. Especially, the statement that the Fletcher-Reeves method [3] is inferior to other existing CG Inethods is not supported here (see TABLE I).
- (2) Powell's and Shanno's restart methods using different traditional CG direction as starting direction have different performances. I believe that this phenomenon comes from the fact that these two restart methods use not only the

# TABLE I

# $NUMERICAL$  RESULT USING TRADITIONAL RESTART

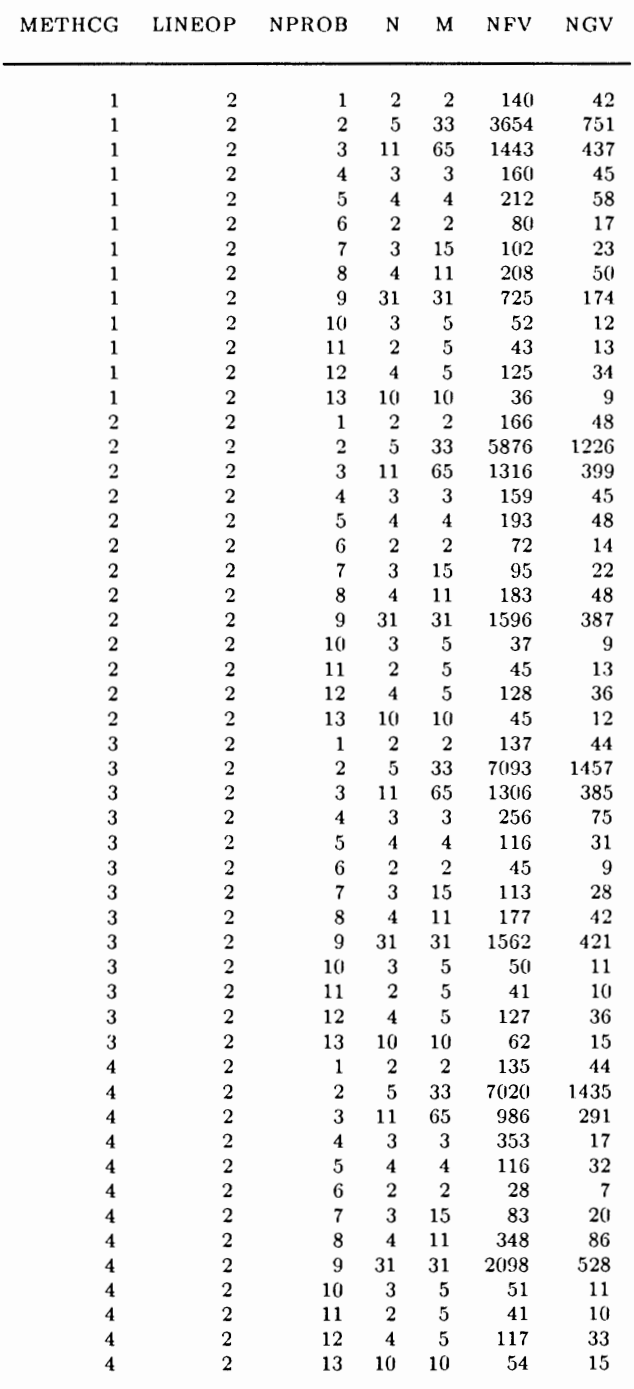

# TABLE II

# NUNIERICAL RESULT USING POWELL'S RESTART

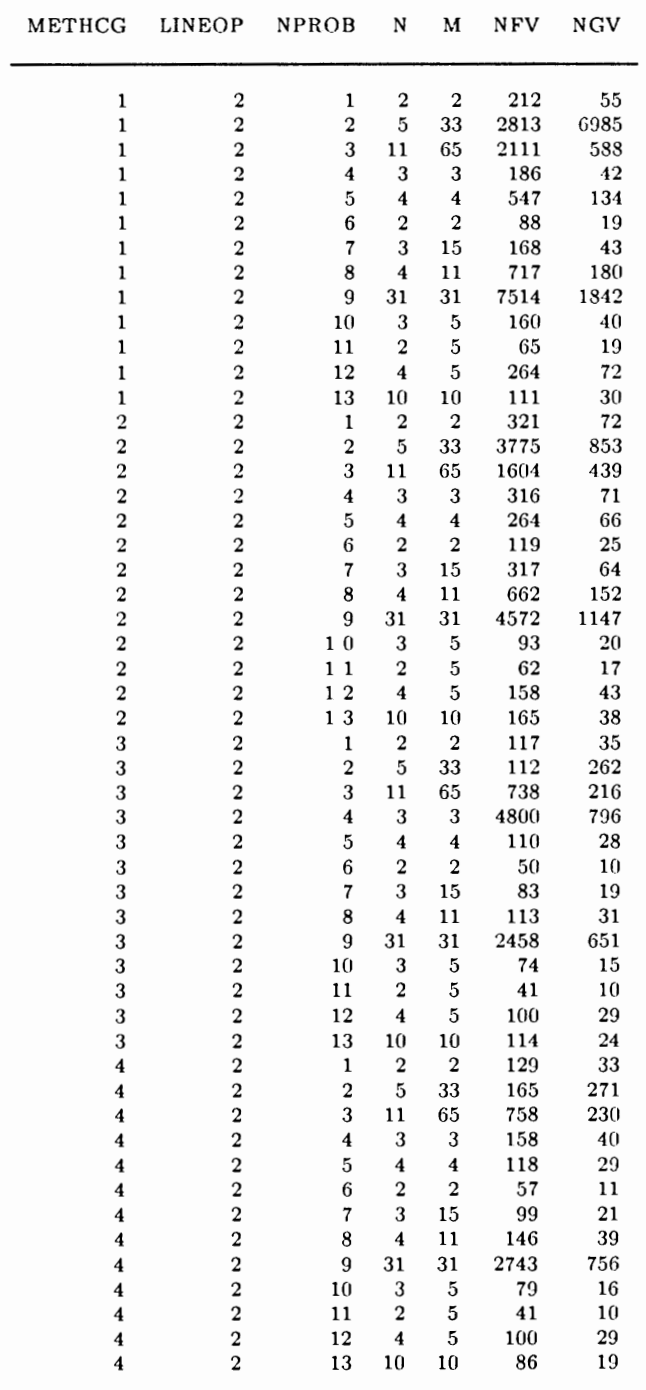

# TABLE III

### NUMERICAL RESULT USING SHANNO'S RESTART

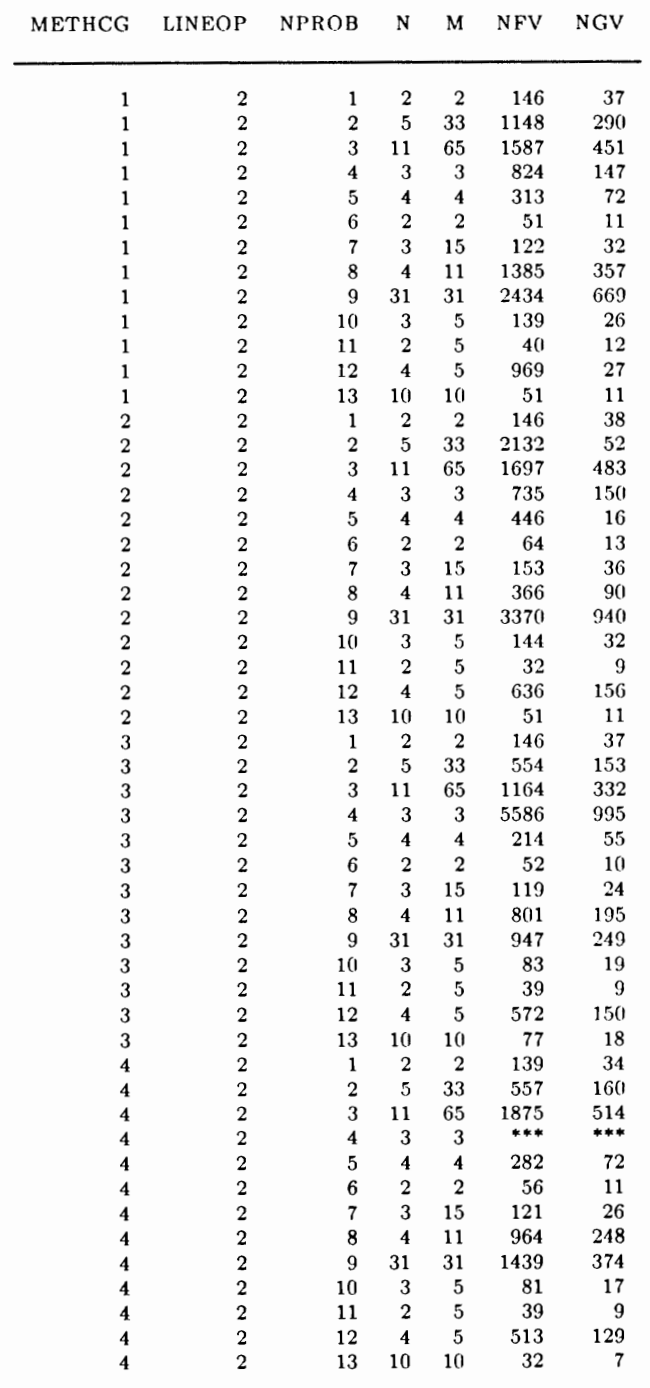

## TABLE 1\'

# NUMERICAL RESULT USING TRADITIONAL RESTART

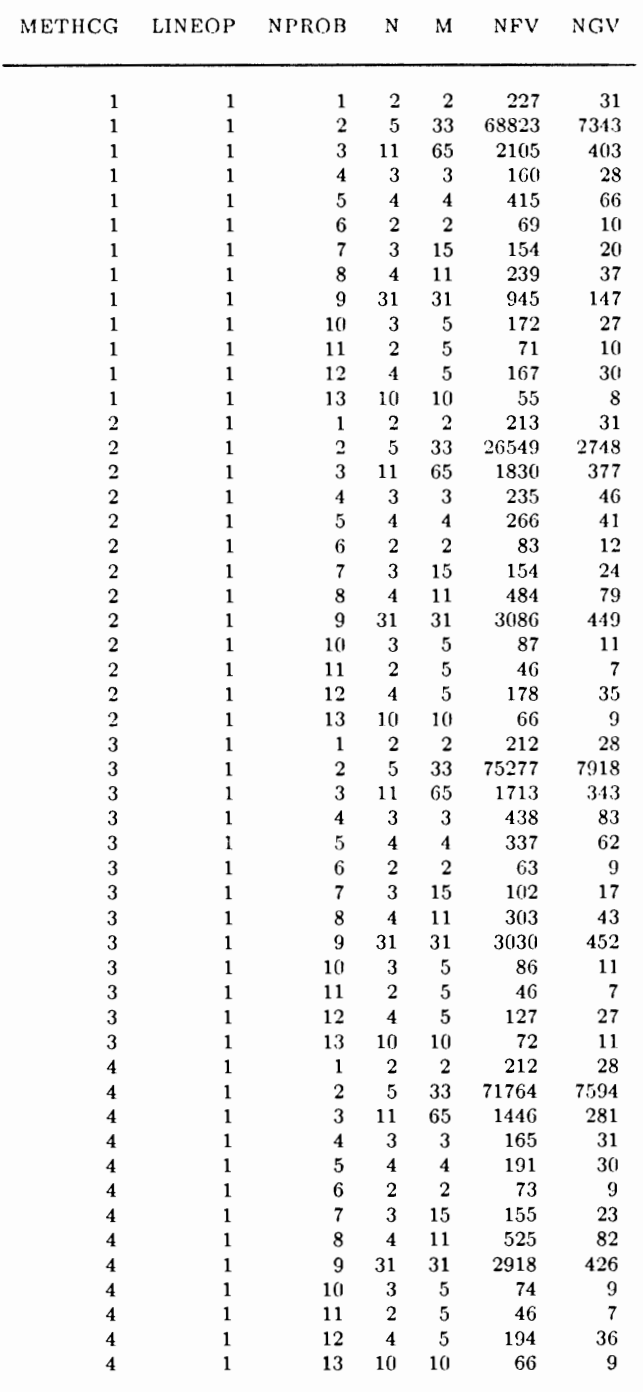

 $\sim$   $\sim$ 

latest search direction but also the previous search direction when they generate the new restart direction and following nonrestart subsequent direction. They do not abandon the second derivative information that is found by the search along the previous search direction (see TABLE II and TABLE III).

- (3) Powell's restart method using the Beale-Sorenson direction or the Perry direction as the starting search direction performs better than that using the Fletcher-Reeves direction or the Polak-Ribiere direction over the whole set of . test functions. Powell's restart method using the Beale-Sorenson direction or the Perry direction as the starting search direction also performs better than the traditional restart method with the corresponding search direction. However, Powell's restart method using the Fletcher-Reeves direction or the Polak-Ribiere direction as the starting search direction performs worse than the traditional restart method using the corresponding search direction over most of the test functions (see TABLE II).
- (4) There is no evidence to show that Shanno's restart method using a traditional CG direction as starting search direction is superior or inferior to the traditional restart method with the corresponding search direction. There is also no evidence to show that Shanno's restart 1nethod using one of the traditional CG directions as starting search direction is superior or inferior to that using another of the traditional CG direction. Shanno's restart method using the Fletcher-Reeves direction or the Polak-Ribiere direction as the starting search direction performs better than Powell's restart method using the corresponding traditional CG direction as starting search direction over most of the test functions. Shanno's restart method using the Perry direction as the starting search direction has trouble in solving the problem of function 4 (Helical valley function) within the limit of maximum number of function evaluations  $10^6$

(I use  $***$  to indicate this). However it has come to a point quite close to the minimal point (see TABLE I, II, III).

Based on TABLE I and TABLE IV, I give the preference to the Brent line search method as the better line search method. With the traditional restart method, all four traditional CG methods with the Brent line search method perform better than that with the Nash line search method over all the test functions except function 1 (Rosenbrock function). It is mainly because the Brent line search method has superlinear convergent rate while the Nash line search method has only a linearly convergent rate. The numerical results collected in TABLE IV also verify the statement (1) above that the four traditional CG methods are relatively equivalent.

### CHAPTER V

### CONCLUSIONS

This study gives a comparison among four traditional CG methods, the Fletcher-Reeves method, the Polak-Ribiere method, the Beale-Sorenson method and the Perry rnethod. A comparison is also made of the restart methods using the four traditional methods to generate the starting direction. The numerical experiment results lead to the following conclusion:

- The four traditional CG methods themselves are relatively equivalent.
- Powell's restart method using the Beale-Sorenson or the Perry direction as starting search direction is to be tried first when we apply CG method to solve a nonlinear minimization problem.

Further research might be done in the following aspects:

- In practice, it is often the case that CG methods are applied to a very large dimension problem. It is very desirable to test CG methods on large dimension problems.
- It is desirable to find a method which can obtain a scaled gradient of a general nonlinear function (not just a sum of squares) so that the scaled gradient applied to the stopping test does not depend on the scale of the function value.

### A SELECTED BIBLIOGRAPHY

- 1. Polak, E., Computational Methods in Optimization, Mathematics in Science and Engineering, Vol. 77, Academic Press, New York and London, 1971.
- 2. Hestenes, M., Conjugate Direction Methods in Optimization, Springer-Verlag, 1980.
- 3. Nash, J. C., Compact Numerical Methods for Computers: Linear Algebra and Function Minirnization, John Wiley & Sons, New York,1979.
- 4. Brent, R. P., Algorithms for Minimization Without Derivatives, Prentice-Hall, Englewood Cliffs, New Jersey,1973.
- 5. Beale, E. M. L., A Derivation of Conjugate Gradients, in F. A. Lootsma, ed., Numerical Methods for Nonlinear Optimization, Academic Press, New York, 1972.
- 6. Fletcher, R. and Reeves, C. M., Function Minimization by Conjugate Gradients, The Computer Journal, Vol. 7, pp. 149-154, 1964.
- 7. Perry, A., A Modified Conjugate Gradient Algorithm, Operations Research, Vol. 26, pp. 1073-1078, 1978.
- 8. Powell, M. J. D., Restart Procedures for the Conjugate Gradient Method, Mathernatical Programrning, Vol. 12, pp. 241-254, 1977.
- 9. Kowalik, J. and Osborne, M. R., Methods for Unconstrained Optintization Problems, American Elsevier Publishing Company, New York, 1968.
- 10. Davidon, W. C., Optimally Conditioned Optimization Algorithms Without Line Searches, Mathematical Programming, Vol. 9, pp. 1-30, 1975.
- 11. Fletcher, R. and Powell, W. J. D., A Rapidly Convergent Descent Method for Minimization, The Computer Journal, Vol. 6, pp. 163-168, 1963.
- 12. Shanno, D. F. and Phua, K. H., Matrix Conditioning and Non-linear Optimization, Mathematical Programming, Vol. 14, pp. 149-160, 1978.
- 13. Powell, M. J. D., An Efficient Method for Finding the Minimum of a Function of Several Variables \Vithout Calculating Derivatives, 'The Cornputer Journal, Vol. 7, pp. 155-162,1964.
- 14. Sorenson, H. W., Comparison of Some Conjugate Direction Procedures for Function Minimization, Journal of the Franklin Institute, Vol. 288, No. 6, pp. 421-441, 1969.
- 15. Box, M. J., A Comparison of Several Current Optimization Methods and the Use of Transformation in Constrained Problems, The Computer Journal, Vol. 9, pp. 67-77, 1966.
- 16. Polak, E. and Ribiere, G., Note sur la Convergences Des Methods Conjuges, Rev, Fr. Inr. Rech. Oper. Vol. 16, pp. 35-43, 1969.
- 17. Le, D., A Fast and Robust Unconstrained Optimization Method Requiring Minimum Storage, Mathematical Programming, Vol. 32, pp. 41-68, 1985.
- 18. Crowder, H. P. and Wolfe, P., Linear convergence of the conjugate gradient method, IBM Journal of Research and Development, Vol. 16, pp. 431-433, 1972.
- 19. Powell, M. J. D., Some convergence properties of the conjugate gradient method, Mathematical Programming, Vol. 11, pp. 42-49, 1976.
- 20. McGuire, M. F. and Wolfe, P., Evaluating a restart procedure for conjugate gradients, Report RC-4382, IBM Research Center, Yorktown Heights.
- 21. Marquardt, D. W., Solution of nonlinear chemical engineering models, Chemical Engineering Progress, Vol. 55, No. 5, pp. 65-70, 1959.
## APPENDIX A

#### TEST FUNCTIONS

- 1. Rosenbrock function (Rosenbrock, 1960)
	- $m=n=2$
	- $r_1(x) = 10(x_2 x_1^2)$  $r_2(x) = 1-x_1$
	- $x^{(0)} = (-1.2, 1)$
	- $||r^*||^2 = 0$  at  $(1, 1)$
- 2. Osborne 1 function (Osborne, 1972)
	- $n = 5, m = 33$
	- $r_i(x) = y_i (x_1 + x_2e^{-10(i-1)x_4} + x_3e^{-10(i-1)x_5}),$ where the  $y_i$ 's are as in TABLE V.
	- $x^{(0)} = (0.5, 1.5, -1, 0.01, 0.02)$
	- $||r^*||^2 = 5.46489... 10^{-5}$

TABLE V

| $\dot{i}$    | $y_i$   | $\boldsymbol{i}$ |  | $y_i$ i $y_i$ i                             | $y_i$ i | $y_i$ |
|--------------|---------|------------------|--|---------------------------------------------|---------|-------|
|              |         |                  |  | 1 0.844 8 0.850 15 0.628 22 0.490 29 0.424  |         |       |
|              |         |                  |  | 2 0.908 9 0.818 16 0.603 23 0.478 30 0.420  |         |       |
| $\mathbf{3}$ | 0.932   |                  |  | 10 0.784 17 0.580 24 0.467 31 0.414         |         |       |
|              | 4 0.925 |                  |  | 11 0.751 18 0.558 25 0.457 32 0.411         |         |       |
|              |         |                  |  | 5 0.925 12 0.718 19 0.538 26 0.448 33 0.406 |         |       |
| 6            |         |                  |  | 0.908 13 0.685 20 0.522 27 0.438            |         |       |
|              |         |                  |  | 7 0.881 14 0.658 21 0.506 28 0.431          |         |       |
|              |         |                  |  |                                             |         |       |

DATA FOR FUNCTION 2

- :3. Osborne 2 function (Osborne, 1972)
	- $n=11, m=65$
	- $r_i(x) = y_i (x_1 e^{-\frac{i-1}{10}x_5} + x_2 e^{-(\frac{i-1}{10}x_9)^2 x_6} + x_3 e^{-(\frac{i-1}{10}x_{10})^2 x_7} + x_4 e^{-(\frac{i-1}{10}x_{11})^2 x_8}),$ where the  $y_i$ 's are as in TABLE VI.

## TABLE VI

#### DATA FOR FUNCTION 3

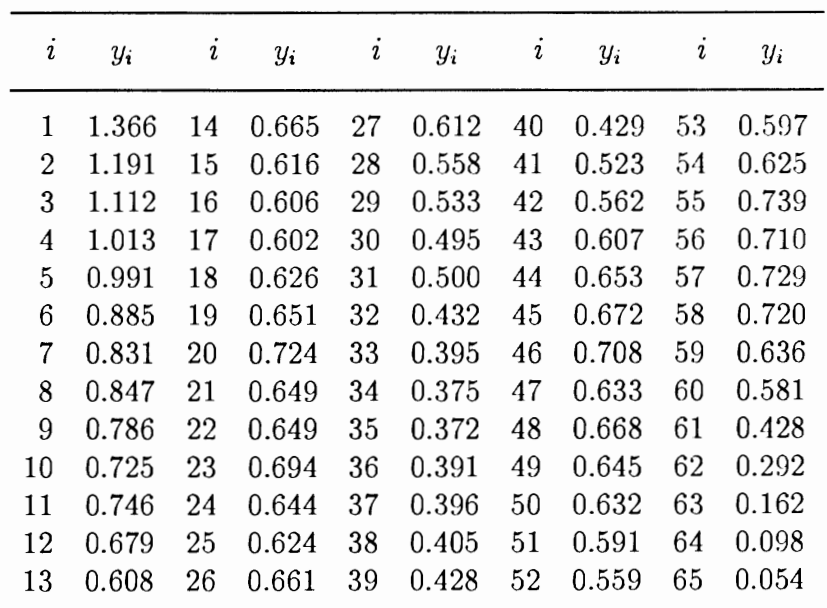

- $x^{(0)} = (1.3, 0.65, 0.65, 0.7, 0.6, 3, 5, 7, 2, 4.5, 5.5)$
- $||r^*||^2 = 4.01377... 10^{-2}$
- 4. Helical valley function (Fletcher and Powell, 1963)
	- $m=n=3$
	- $r_1(x) = 10(x_3 10t)$  $r_2(x) = 10(\sqrt{x_1^2 + x_2^2} - 1)$  $r_3(x) = x_3$ where

$$
t = \begin{cases} \frac{1}{2\pi} \arctan \frac{x_2}{x_1}, & x_1 > 0\\ \frac{\text{sign}(0.25, x_2)}{1}, & x_1 = 0\\ \frac{1}{2\pi} \arctan \frac{x_2}{x_1} + 0.5, & x_1 < 0 \end{cases}
$$

$$
\bullet \ \ x^{(0)} = (-1,0,0)
$$

• 
$$
||r^*||^2 = 0
$$
 at  $(1,0,0)$ 

- 5. Powell singular function (Powell, 1962)
	- $m=n=4$
	- $r_1(x) = x_1 + 10x_2$  $r_2(x) = \sqrt{5(x_3 - x_4)}$  $r_3(x) = (x_2 - 2x_3)^2$  $r_4(x) = \sqrt{10(x_1 - x_4)^2}$
	- $x^{(0)} = (3, -1, 0, 1)$
	- $||r^*||^2 = 0$  at  $(0, 0, 0, 0)$
- 6. Freudenstein and Roth function (Freudenstein and Roth, 1963)
	- $m=n=2$
- $r_1(x) = -13 + x_1 + ((5 x_2)x_2 2)x_2$  $r_2(x) = -29 + x_1 + ((1 + x_2)x_2 - 14)x_2$
- $x^{(0)} = (0.5, -2)$
- $||r^*||^2 = 0$  at  $(5,4)$  $||r^*||^2 = 48.9842...$  at  $(11.41..., -0.8968...)$

### 7. Bard function (Bard, 1970)

- $n = 3, m = 15$
- $r_i(x) = y_i \left(x_1 + \frac{i}{(16-i)x_2 + \min(i, 16-i)x_3}\right),$ where the *Yi* 's are as in TABLE VII.
- $x^{(0)} = (1, 1, 1)$
- $||r^*||^2 = 8.21487... 10^{-3}$  $||r^*||^2 = 17.4286...$  at  $(0.8406..., -\infty, -\infty)$

#### TABLE VII

#### DATA FOR FUNCTION 7

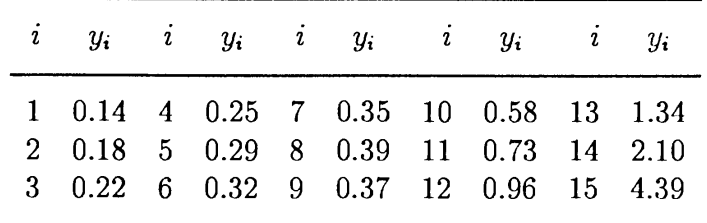

- 8. Kowalik and Osborne function (Kowalik and Osborne, 1968)
	- $m = 4, n = 11$
	- $\bullet \ \ r_i(x) = y_i \frac{x_1 u_i(u_i + x_2)}{u_i(u_i + x_3) + x_4},$ where the  $y_i$ 's and the  $u_i$ 's are as in TABLE VIII.

 $\bullet \ \ x^{(0)} = (0.25, 0.39, 0.415, 0.39)$ 

• 
$$
||r^*||^2 = 3.07505...10^{-4}
$$
  
\n $||r^*||^2 = 1.02734...10^{-3}$  at  $(+\infty, -14.07...,-\infty,-\infty)$ 

### TABLE VIII

# DATA FOR FUNCTION 8

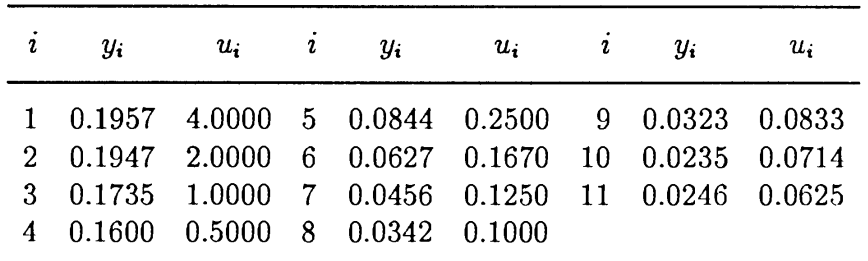

## 9. Watson function (Kowalik and Osborne, 1968)

$$
\bullet \;\; 2 \leq n \leq 31,\,m=31
$$

$$
\bullet \ \ r_i(x) = \begin{cases} \sum_{j=2}^{n} (j-1) \left(\frac{i}{29}\right)^{j-2} x_j - \left(\sum_{j=1}^{n} \left(\frac{i}{29}\right)^{j-1} x_j\right)^2 - 1, & i \le 29 \\ x_1, & i = 30 \\ x_2 - x_1^2 - 1, & i = 31 \end{cases}
$$

$$
\bullet \ \ x^{(0)}=(0,\ldots,0)
$$

•  $||r^*||^2 = 2.28767... 10^{-3}$  if  $n = 6$  $||r^*||^2 = 1.39976... 10^{-6}$  if  $n = 9$  $||r^*||^2 = 4.72238... 10^{-10}$  if  $n = 12$ 

# 10. Box three-dimensional function (Box, 1966)

- $n = 3, m \geq n$
- $r_i(x) = e^{-0.1ix_1} e^{-0.1ix_2} x_3(e^{-0.1i} e^{-i})$
- $x^{(0)} = (0, 10, 20)$
- $||r^*||^2 = 0$  at  $(1, 10, 1), (10, 1, -1)$  and wherever  $x_1 = x_2$  and  $x_3 = 0$
- 11. Jennrich and Sampson function (Jennrich and Sampson, 1968)
	- $\bullet$   $n = 2, m \geq n$
	- $r_i(x) = 2 + 2i (e^{ix_1} + e^{ix_2})$
	- $x^{(0)} = (0.3, 0.4)$
	- $||r^*||^2 = 124.362...$  at  $x_1 = x_2 = 0.2578...$  for  $m = 10$
- 12. Brown and Dennis function (Brown and Dennis, 1971)
	- $n = 4, m > n$
	- $r_i(x) = (x_1 + \frac{i}{5}x_2 e^{\frac{1}{5}})^2 + (x_3 + x_4 \sin \frac{i}{5} \cos \frac{i}{5})^2$

• 
$$
x^{(0)} = (25, 5, -5, -1)
$$

• 
$$
||r^*||^2 = 85822.2...
$$
 if  $m = 20$ 

13. Brown almost-linear function (Brown, 1969)

• 
$$
n = m
$$
  
\n•  $r_i(x) = \begin{cases} x_i + \sum_{j=1}^{n} x_j - (n+1), & 1 \le i < n \\ \prod_{j=1}^{n} x_j - 1, & i = n \end{cases}$   
\n•  $x^{(0)} = (\frac{1}{2}, ..., \frac{1}{2})$ 

•  $||r^*||^2 = 0$  at  $(\alpha, ..., \alpha, \alpha^{1-n}),$ where  $\alpha \neq 1$  and  $\alpha$  satisfies  $n\alpha^{n} - (n+1)\alpha^{n-1} + 1 = 0$  $||r^*||^2 = 1$  at  $(0, \ldots, 0, n+1)$ 

## **APPENDIX B**

#### **PROGRAM LISTING**

```
c 
c 
c 
c 
c 
c 
c 
c 
c 
c 
c 
c 
c 
    CGCOMP WRITTEN BY MEISHAN CHENG 
       IMPLEMENTING VARIOUS CONJUGATE GRADIENT METHODS 
   INTEGER METHCG,MAXCYC,MAXNFV,MINLOC,NOREST,NTRY, 
   * NTRACC,NTRACX.LPCG,KFLAGC,NCYCLE,ITERCG,MAXFWD, 
   * NFMAXB,NFMAXL,KFLAGD.KONNEW,LP.MASK,MASKT,NV 
   DOUBLE PRECISION DX,DXSA VE,REL TLC,ABSTLC,GRNORM. 
   * RELTLD,ABSTLD,DECMAX,FBINCR,FBDECR 
   DOUBLE PRECISION GRAD,GRPREV,GRSA VE,RLDFMX,X.XDIR, 
   * XDSA VE,XMAX,XMIN,XSA VE,XBASE 
   DOUBLE PRECISION HUGE 
   DIMENSION X(40),XSAVE(40),GRAD(40),GRSAVE(40), 
   * GRPREV(40),XDIR(40),XDSAVE(40),XBASE(40), 
   * XMAX(40),XMIN(40),MASK(40),MASKT(40),
   * HHG(40),HHY(40).XTDIR(40),YT(40) 
   COMMON /COMCG/ DX,DXSAVE,RELTLC,ABSTLC,GRNORM.NFV,NGV. 
   * REL TLD,ABSTLD,DECMAX,FBINCR,FBDECR,LINEOP,METHRT. 
   * METHCG.MAXCYC ,MAXNFV ,MINLOC,NOREST,NTRY ,NTRACC. 
   * NTRACX,LPCG,KFLAGC.NCYCLE,ITERCG,MAXFWD,NFMAXB, 
   * NFMAXL,KFLAGD,KONNEW 
   COMMON /NP/NPROB 
   COMMON /IFLAG1/IOVER
   COMMON /IFLAG2/IUNDER 
   COMMON /NTLSQ/MT 
   COMMON /LO/LOUT 
   PRINT *,' METHOD # OF PROBLEM # OF VARIBLE & LINEOP & RESTART'
   PRINT *,'I=FLETCHER-REEVES I=Rosenbrock 2 1 0=Traditional'<br>PRINT *.'2=POLAK-RIBIERE 2=Osborne I 5 2 I=Shanno'
   PRINT *,'2=POLAK-RIBIERE 2=Osborne I 5 2 l=Shannc<br>PRINT *.'3=BEALE-SORENSON 3=Osborne II 1 2=Powell'
   PRINT *,'3=BEALE-SORENSON 3=Osborne II 11<br>PRINT *,'4=PERRY 4=Helical valley 3'
   PRINT *,'4=PERRY<br>PRINT *,'
   PRINT *,' 5=Powell Singlar 4'<br>PRINT *,' 6=Freudentein & Roth 2'
                                 6=Freudentein & Roth 2'<br>7=Brad 3'PRINT *,'<br>
PRINT *,' 3=Kowa
                                 8=Kowalik & Osborne 4'
   PRINT *,' 9=Meyer 3'<br>PRINT *,' 10=Watson 2~31'
                                10=Watson
   PRINT *,'<br>
PRINT *,'<br>
12=Jennrich & Samspson 2'
   PRINT *,'<br>
PRINT *,'<br>
13=Brown & Dennis 4'<br>
13=Brown & Dennis 4'
   PRINT *,'<br>
PRINT *,'<br>
14=Brown almost-line
                                14=Brown almost-linear option'
   HUGE= I.OD30 
   IN = 5READ(IN,5)METHCG,NPROB,NV ,UNEOP,METHRT 
 5 FORMAT(I2,13,13,12,12)
```

```
c 
    CALL INIT(NV,X) 
c 
    CALLCGSET 
c 
    LP=LPCG 
c 
   DO 10 J=1,NVMASK(J)=0XMAX(J)=HUGEXMIN(J)=-HUGE 
  10 CONTINUE 
c 
   CALL GRCHEK (NV,X,MASK,GRAD,GRSAVE,LP,RLDFMX) 
c 
   CALL CG (NV,X,XSAVE,GRAD,GRSAVE,GRPREV,XDIR,XDSAVE, 
   * XBASE,XMAX,XMIN,MASK,MASK T,HHG.HHY,XTDIR, YT) 
c 
   WRITE(LOUT,30)METHCG,METHRT,LINEOP,NPROB,NFV,NGV 
  30 FORMA T(I2,9X,I2, 7X,I2,6X,I3,5X,I6, 7X,I6) 
c 
  50 CONTINUE 
c 
  60CONTINUE 
c 
c 
c 
c 
   CLOSE(LOUT) 
   STOP 
   END 
     c ••••••••••••••••••••••••••••••••••••••••••••••••••••••••••••••• 
       SUBROUTINE INIT (N,X) 
C •••••••••••••••••••••••••
c 
c 
c 
c 
c 
c 
c 
c 
c 
c 
c 
c 
   IMPLICIT REAL *8 (A-H,O-Z) 
   DIMENSION X(N) 
   COMMON /NP/NPROB 
   GOTO (1,2,3,4,5,6,7,8,9,10,1 1,12,13,14)NPROB 
  1 CALL INITI(N,X) 
     GOT099 
  2 CALL INIT2(N,X) 
     GOT099 
  3 CALL INIT3(N,X) 
     GOT099 
  4 CALL INIT4(N,X) 
     GOT099 
  5 CALL INIT5(N,X) 
     GOT099 
  6 CALL INIT6(N,X) 
     GOT099 
  7 CALL INIT7(N,X) 
     GOT099
```
c

8 CALL INIT8(N,X) GOT099

```
c 
c 
c 
c 
c 
c 
  11 CALL INIT11(N,X)GOT099 
  12 CALL INITI2(N,X) 
      GOT099 
  13 CALL INITI3(N,X) 
     GOT099 
  14 CALL INITI4(N,X) 
      GOT099 
  99 RETURN 
   END 
     c *************************************************************** 
       SUBROUTINE FCN (N,X,Y) 
c ••••••••••••••••••••••••••••••••••••••••••••••••••••••••••••••• 
c 
c 
c 
c 
c 
c 
c 
c 
c 
c 
c 
c 
c 
c 
c 
   IMPLICIT REAL *8 (A-H,O-Z) 
   DIMENSION X(N) 
   COMMON /COMCG/ DX,DXSAVE,REL TLC,ABSTLC,GRNORM,NFV,NGV, 
   • REL TLD,ABSTLD,DECMAX,FBINCR,FBDECR,LINEOP,METHRT, 
   * METHCG,MAXCYC,MAXNFV ,MINLOC,NOREST,NTRY,NTRACC, 
   • NTRACX,LPCG,KFLAGC,NCYCLE,ITERCG,MAXFWD,NFMAXB, 
   * NFMAXL,KFLAGD,KONNEW 
   COMMON /NP/NPROB 
   COMMON /IFLAGI/IOVER 
   IOVER=O 
   GOTO (1,2,3,4.5,6,7,8,9,10,11,12,13,14)NPROB 
  I CALL FCNI(N,X,Y) 
     GOT099 
  2 CALL FCN2(N,X,Y) 
     GOT099 
  3 CALL FCN3(N,X,Y) 
     GOT099 
  4 CALL FCN4(N,X,Y) 
     GOT099 
  5 CALL FCN5(N,X,Y) 
     GOT099 
  6 CALL FCN6(N,X,Y) 
     GOT099 
  7 CALL FCN7(N,X,Y) 
     GOT099 
  8 CALL FCN8(N,X,Y) 
     GOT099
```
9 CALL INIT9(N,X) GOT099

10 CALL INITIO(N,X) GOT099

c

```
c 
c 
c 
c 
c 
 10 CALL FCN10(N,X,Y) 
     GOT099 
 II CALL FCNII(N,X,Y) 
     GOT099 
 12 CALL FCN12(N,X,Y) 
     GOT099 
 13 CALL FCN13(N,X,Y) 
     GOT099 
 14 CALL FCNI4(N,X,Y) 
     GOT099 
 99 NFV=NFV+ 1 
c 
c 
c 
   RETURN 
   END 
c ••••••••••••••••••••••••••••••••••••••••••••••••••••••••••••••• 
      SUBROUTINE FGRAD (N,X,GDUM) 
c ••••••••••••••••••••••••••••••••••••••••••••••••••••••••••••••• 
c 
c 
c 
c 
c 
c 
c 
c 
c 
c 
c 
c 
c 
c 
   IMPLICIT REAL *8 (A-H,O-Z) 
   DIMENSION X(N),GDUM(N) 
   COMMON /COMCG/ DX,DXSAVE,RELTLC,ABSTLC,GRNORM,NFV,NGV.
  * REL TLD,ABSTLD,DECMAX,FBINCR,FBDECR,LINEOP,METHRT, 
  * METHCG,MAXCYC ,MAXNFV,MINLOC,NOREST,NTRY,NTRACC, 
    NTRACX,LPCG,KFLAGC,NCYCLE,ITERCG,MAXFWD,NFMAXB,
  * NFMAXL,KFLAGD,KONNEW 
   COMMON /NP/NPROB 
   GOTO (1,2,3,4,5,6,7,8,9,10,11,12,I3,14)NPROB 
  I CALL GRAD I (N,X,GDUM) 
     GOT099 
  2 CALL GRAD2(N,X,GDUM) 
     GOT099 
 3 CALL GRAD3(N,X,GDUM) 
     GOT099 
 4 CALL GRAD4(N,X,GDUM) 
     GOT099 
  5 CALL GRAD5(N,X,GDUM) 
     GOT099 
 6 CALL GRAD6(N,X,GDUM) 
     GOT099 
 7 CALL GRAD7(N,X,GDUM) 
     GOT099 
 8 CALL GRAD8(N,X,GDUM) 
     GOT099 
 9 CALL GRAD9(N,X,GDUM)
```
9 CALL FCN9(N,X,Y) GOT099

c

```
GOT099 
c 
  10 CALL GRAD10(N,X,GDUM)
      GOT099 
c 
  11 CALL GRAD II (N,X,GDUM) 
      GOT099 
c 
  12 CALL GRAD12(N,X,GDUM) 
      GOT099 
c 
  13 CALL GRADI3(N,X,GDUM) 
      GOT099 
c 
  14 CALL GRAD 14(N,X,GDUM) 
     GOT099 
c 
  99 NGV=NGV+ l 
c 
c 
c 
c 
   RETURN 
   END 
    **********************************
    FUNCTION FSGRAD (N,X.GDUM) 
c *************************************************************** 
c 
   IMPLICIT REAL *8 (A-H,O-Z) 
c 
   DIMENSION X(N), GDUM(N), P(100, 40), Q(40, 40)
c 
   COMMON /NP/NPROB 
c 
   GRNORM=O.O 
   GOTO (1,2,3,4,5,6,7.8,9.10,11,12,13,14)NPROB 
c 
c 
c 
c 
c 
c 
c 
c 
\begin{array}{c} c \\ 9 \end{array}c 
c 
  I CALL SGRAD I (N.X,GDUM,P,Q,GRNORM) 
     GOT099 
  2 CALL SGRAD2(N,X,GDUM,P,Q,GRNORM) 
     GOT099 
  3 CALL SGRAD3(N,X,GDUM,P.Q,GRNORM) 
     GOT099 
  4 CALL SGRAD4(N,X,GDUM,P,Q,GRNORM) 
     GOT099 
  5 CALL SGRADS(N,X,GDUM,P,Q,GRNORM) 
     GOT099 
  6 CALL SGRAD6(N,X,GDUM,P,Q,GRNORM) 
     GOT099 
  7 CALL SGRAD7(N,X,GDUM,P,Q,GRNORM) 
     GOT099 
  8 CALL SGRAD8(N,X,GDUM,P,Q,GRNORM) 
     GOT099 
       GO TO 99
 I 0 CALL SGRAD I O(N,X,GDUM,P,Q,GRNORM) 
     GOT099 
 II CALL SGRADII(N,X,GDUM,P,Q,GRNORM)
```

```
c 
 c 
 c 
 c 
       GOT099 
   12 CALL SGRAD12(N,X,GDUM,P,Q,GRNORM) 
       GOT099 
   13 CALL SGRAD 13(N,X,GDUM.P,Q,GRNORM) 
       GOT099 
   14 CALL SGRAD14(N,X,GDUM,P,Q,GRNORM) 
       GOT099 
  99 FSGRAD=GRNORM 
 C= WRITE (*,*),FSGRAD 
 c 
 c 
    RETURN 
    END 
 c ••••••••••••••••••••••••••••••••••••••••••••••••••••••••••••••• 
        SUBROUTINE PROBI (N,X,Y,G,P,Q) 
 c ••••••••••••••••••••••••••••••••••••••••••••••••••••••••••••••• 
 c 
 c 
 c 
c 
c 
c 
c 
c 
c 
c 
c 
c 
c 
c 
    IMPLICIT REAL *8 (A-H,O-Z) 
    DIMENSION X(N), G(N), P(100, 40), Q(40, 40)
    COMMON /IFLAGI/IOVER 
    ENTRY INITI(N,X) 
      X(1) = -1.2D0X(2)=1.0D0RETURN
    ENTRY FCNI(N,X,Y) 
     IOVER=O 
     IF(NORMF(N,X).GT.I.OD9) lOVER=! 
     Y=(1.0D1*(X(2)-X(1)**2))**2+(1.0D0-X(1))**2)RETURN 
    ENTRY GRADI(N,X,G) 
     IOVER=O 
     IF(NORMF(N,X).GT.I.OD9) IOVER=l 
      G(1)=-2*1.0D2*(X(2)-X(1)**2)*2*X(1)& -2*(1.0D0-X(1))G(2)=2*1.0D2*(X(2)-X(1)**2)RETURN 
    ENTRY SGRADI(N,X,G,P,Q,Y) 
     P(1,1)=2.0D1*X(1)P(1,2)=1.0D1P(2, I) = -1.0D0P(2,2)=0.0D0M=2CALL SGN(N,M,G,P,Q,Y) 
    RETURN 
   END 
                      ***************************
       SUBROUTINE SGN (N,M,G,P,Q,SGNORM) 
c ••••••••••••••••••••••••••••••••••••••••••••••••••••••••••••••• 
c 
   IMPLICIT REAL *8 (A-H,O-Z)
```

```
c 
     DIMENSION G(N), P(100, 40), Q(40, 40)
 c 
     DO 20 I=1,N
      DO 10 J=I,N 
        Q(1, J)=0.0D0DO 5 K=l,M 
         Q(I,J) = Q(I,J) + P(K,I)*P(K,J)CONTINUE 
    \sim10 CONTINUE 
   20 CONTINUE 
 c 
     SUM=O.ODO 
     DO 30 J=I,N 
        SUM=SUM+(G(J)/Q(J,J))**2
  30 CONTINUE 
     SGNORM=DSQRT(SUM) 
 c 
     RETURN 
     END 
 c 
 c ••••••••••••••••••••••••••••••••••••••••••••••••••••••••••••••• 
 SUBROUTINE PROB2 (N,X,Y,G) c ••••••••••••••••••••••••••••••••••••••••••••••••••••••••••••••• 
 c 
    IMPLICIT REAL*8 (A-H,O-Z) 
c 
    DIMENSION X(N), G(N), Y1(33), P(100, 40), Q(40, 40)
    SAVE YI 
c 
    DATA YI/8.44D-1,9.08D-1,9.32D-1,9.36D-1,9.25D-1,9.08D-1,8.81D-1,<br>& 8.5D-1, 8.18D-1,7.84D-1,7.51D-1,7.18D-1,6.85D-1.6.58D-1.
          & 8.5D-I, 8.18D-I, 7.84D-I, 7.51 D-1, 7.18D-I ,6.85D-I ,6.58D-I, 
   \& 6.28D-1, 6.03D-1, 5.8D-1, 5.58D-1, 5.38D-1, 5.22D-1, 5.06D-1, <br>\& 4.9D-1, 4.78D-1, 4.67D-1, 4.57D-1, 4.48D-1, 4.38D-1, 4.31D-1& 4.9D-I, 4.78D-I ,4.67D-I ,4.57D-I ,4.48D-I ,4.38D-I ,4.31 D-1, 
    & 4.24D-1,4.2D-I, 4.14D-1,4.11D-1,4.06D-I/ 
c 
    COMMON /IFLAGI/IOVER 
c 
    ENTRY INIT2(N,X) 
     X(I)=0.5DO 
     X(2)=1.5D0X(3)=-I.ODO 
     X(4)=1.0D-2X(5)=2.0D-2RETURN 
c 
c 
    ENTRY FCN2(N,X,Y) 
       SUM=O.ODO 
       DO 20 1=1,33 
        TI=I.ODI*DFLOAT(I-1) 
        F = X(1) + X(2)^*CHDEXP(-X(4)*TI)+X(3)*CHDEXP(-X(5)*TI)
        SUM=SUM+(YI(1)-F)**220 CONTINUE 
       Y=SUM 
c 
   RETURN 
c 
c 
   ENTRY GRAD2(N,X,G) 
c 
      D040 I=I,N 
        SUM=O.ODO 
        DO 30 1=1,33 
          TJ=l.ODI*DFLOAT(J-1)
```
 $F = X(1) + X(2)^*$ CHDEXP(-X(4)\*TJ)+X(3)\*CHDEXP(-X(5)\*TJ)

IF(I.EQ.I) THEN

```
c 
           F _GRAD= I.ODO 
        ELSE IF(I.EQ.2} THEN 
          F_GRAD=CHDEXP(-X(4)*TJ)
        ELSE IF(I.EQ.3) THEN 
          F_GRAD=CHDEXP(-X(5)*TJ) 
        ELSE IF(I.EQ.4) THEN 
          F GRAD=-TJ*X(2)*CHDEXP(-X(4)*TJ)
        ELSE IF(I.EQ.5) THEN 
         F GRAD=-TJ*X(3)*CHDEXP(-X(5)*TJ)
        ENDIF
        SUM=SUM-2*(YI(J)-F)* 
  & F_GRAD 
 30 CONTINUE 
       G(I)=SUM40 CONTINUE 
C = F = X(1) + X(2)^*CHDEXP(-X(4)*TJ) + X(3)*CHDEXP(-X(5)*TJ)
c 
c 
c 
   RETURN 
   ENTRY SGRAD2(N,X,G,P,Q,Y) 
      M=33 
      DO 60 J=1.M 
       TJ=1.0D1*DFLOAT(J-1)DO 50 I=1,N
C F = X(1) + X(2)^*CHDEXP(-X(4)*TJ)+X(3)*CHDEXP(-X(5)*TJ)
c 
c 
c 
        IF(I.EQ.I) THEN 
           F _GRAD=I.ODO 
        ELSE IF(I.EQ.2) THEN 
         F GRAD=CHDEXP(-X(4)*TJ)ELSE IF(I.EQ.3) THEN
         F _GRAD=CHDEXP(-X(5)*TJ) 
        ELSE IF(LEQ.4) THEN 
           F GRAD=-TJ*X(2)*CHDEXP(-X(4)*TJ)
        ELSE IF(I.EQ.5) THEN 
         F_GRAD=-TJ*X(3)*CHDEXP(-X(5)*TJ)ENDIF 
         P(J,I)=F GRAD
 50 CONTINUE 
 60 CONTINUE 
     CALL SGN(N,M,G,P,Q,Y) 
    RETURN 
   END 
c*************************************************************** 
       SUBROUTINE PROB3 (N,X.Y,G) 
c*************************************************************** 
c 
   IMPLICIT REAL*8 (A-H,O-Z) 
c 
   DIMENSION X(N), G(N), YI(65), P(100, 40), Q(40, 40)
c 
   DATA YI/1.366DO, 1.191 DO, 1.112DO, 1.013D0,9.91 D-1,8.85D-1,8.31 D-1, 
  & 8.47D- L7.86D-1.7.25D-I ,7.46D-I ,6.79D-I ,6.08D-1 ,6.55D-1, 
  & 6.16D-I ,6.06D-I ,6.02D-1.6.26D-1 ,6.51 D-1, 7.24D-1,6.49D-1, 
  & 6.49D-l ,6.94D-1 ,6.44D-1.6.24D-I ,6.61 D-1 ,6. 12D-I ,5.58D-1, 
  & 5.33D-I ,4.95D-1,5.00D-l ,4.23D-1 ,3.95D-1,3.75D-1 ,3.72D-1, 
  & 3.91 D-1 ,3.96D-1 ,4.05D-1 ,4.28D-1,4.29D-1 ,5.23D-1 ,5.62D-1, 
  & 6.07D-1.6.53D-1.6.72D-1.7.08D-1.6.33D-1.6.68D-1.6.45D-1,& 6.32D-1 ,5.91 D-1 ,5.59D-1 ,5.97D-I ,6.25D-1 ,7.39D-1 ,7.10D-1, 
  & 7.29D-I, 7.20D-1 ,6.36D-I ,5.81 D-1 ,4.28D-I ,2.92D-I, 1.62D-1, 
  & 9.8D-2, 5.4D-2/ 
   SAVE Yl 
c
```

```
c 
c 
c 
c 
c 
c 
c 
   COMMON /IFLAG1/IOVER
   ENTRY INIT3(N,X) 
    X(1)=1.3D0X(2)=6.5D-1X(3)=6.5D-1X(4)=7.0D-1 
    X(5)=6.0D-1X(6)=3.0D0X(7)=5.0D0X(8)=7.0DO 
    X(9)=2.0DO 
    X(10)=4.5D0X(11)=5.5D0RETURN 
   ENTRY FCN3(N,X,Y) 
     NOFD=65 
     SUM=O.ODO 
     DO 20 I=1, NOFD
      T=(I-1)/1.0D1F= X(1)*CHDEXP(-X(5)*T) + X(2)*CHDEXP(-(T-X(9))**2 *X(6)) +
  & X(3)^*CHDEXP(-(T-X(10))**2 *X(7)) +
  & X(4)*CHDEXP(-(T-X(11))**2 *X(8))
      SUM=SUM+(YI(l)-F)**2 
 20 CONTINUE 
     Y=SUM 
   RETURN 
  ENTRY GRAD3(N,X,G) 
     NOFD=65 
     DO 40 1=1,N 
       SUM=O.ODO 
       DO 30 J=1,NOFD 
        T=(J-1)/1.0D1F = X(1) * CHDEXP(-X(5) * T) +& X(2)^*CHDEXP(-(T-X(9))**2 *X(6)) +
  & X(3)^*CHDEXP(-(T-X(10))**2 *X(7)) +
  & X(4)*CHDEXP(-(T-X(11))**2 *X(8))
        1F(l.EQ.1) THEN 
         F GRAD=CHDEXP(-X(5)*T)
        ELSE IF(I.EQ.2) THEN 
         F_GRAD=CHDEXP(-(T-X(9))**2*X(6))ELSE IF(I.EQ.3) THEN 
         F GRAD=CHDEXP( -(T-X(10))**2 *X(7))
        ELSE IF(I.EQ.4) THEN 
         F GRAD=CHDEXP(-(T-X(11))**2 *X(8))
        ELSE IF(I.EQ.5) THEN 
         F GRAD=-T*X(1)*CHDEXP(-X(5)*T)
        ELSE IF(I.EQ.6) THEN 
         F_GRAD=(T-X(9))**2 * X(2)*
  & CHDEXP(-(T-X(9))**2 *X(6))
        ELSE IF(I.EQ.7) THEN 
         F GRAD=-(T-X(10))**2 * X(3)*
  & CHDEXP(-(T-X(10))**2 *X(7))
        ELSE IF(I.EQ.8) THEN 
         F_GRAD=-(T-X(11))**2 * X(4)*
  & CHDEXP(-(T-X(11))**2 *X(8))
        ELSE IF(I.EQ.9) THEN 
         F GRAD=2*X(6)*(T-X(9)) * X(2)*& CHDEXP(-(T-X(9))**2 *X(6))
        ELSE IF(I.EQ.l 0) THEN
```

```
c 
c 
c 
c 
          F GRAD=2^*X(7)^*(T-X(10))^*X(3)^*& CHDEXP(-(T-X(10))**2 *X(7))
         ELSE IF(I.EQ.ll) THEN 
          F_GRAD=2*X(8)*(T-X(11))*X(4)*& CHDEXP(-(T-X(11))**2 *X(8))
         ENDIF 
        SUM=SUM-2*(YI(J)-F)^*& F \text{ GRAD}30 CONTINUE 
       G(I)=SUM40 CONTINUE 
   RETURN 
   ENTRY SGRAD3(N,X,G,P,Q,Y) 
     M=65 
     DO 60 J=l,M 
       T=(J-1)/1.0D1DO 50 = 1, N
        IF(I.EQ.l) THEN 
          F _GRAD=CHDEXP(-X(5)•T) 
         ELSE IF(I.EQ.2) THEN 
         F_GRAD=CHDEXP(-(T-X(9))**2 *X(6))
         ELSE IF(I.EQ.3) THEN 
          F_GRAD=CHDEXP(-(T-X(10))^{**2} *X(7))ELSE IF(I.EQ.4) THEN 
          F GRAD=CHDEXP(-(T-X(11))**2 *X(8))
         ELSE IF(I.EQ.5) THEN 
          F_GRAD=-T^*X(1)^*CHDEXP(-X(5)^*T)ELSE IF(I.EQ.6) THEN 
          F GRAD=-(T-X(9))**2 * X(2)*
  & CHDEXP(-(T-X(9))**2 *X(6))
        ELSE IF(I.EQ. 7) THEN 
          F_GGRAD=-(T-X(10))**2 * X(3)*
  & CHDEXP(-(T-X(10))**2 *X(7))
        ELSE IF(I.EQ.8) THEN 
          F GRAD=-(T-X(11))**2 * X(4)*
  & CHDEXP(-(T-X(11))**2 *X(8))
        ELSE IF(I.EQ.9) THEN 
          F GRAD=2*X(6)*(T-X(9)) * X(2)*
  & CHDEXP(-(T-X(9))**2 *X(6))
        ELSE IF(I.EQ.l 0) THEN 
         F_GRAD=2*X(7)*(T-X(10))*X(3)*& CHDEXP(-(T-X(10))**2 *X(7))
        ELSE IF(I.EQ.Il) THEN 
         F_GRAD=2*X(8)*(T-X(11))*X(4)*& CHDEXP(-(T-X(11))**2 *X(8))
        ENDIF 
        P(J, I)=F GRAD
 50 CONTINUE 
c 
c 
c 
c 
 60 CONTINUE 
     CALL SGN(N,M,G,P,Q,Y) 
   RETURN 
   END 
c ••••••••••••••••••••••••••••••••••••••••••••••••••••••••••••••• 
       SUBROUTINE PROB4 (N,X,Y,G) 
c ••••••••••••••••••••••••••••••••••••••••••••••••••••••••••••••• 
c 
C PROBLEM 4: HELICAL VALLEY FUCTION (FLETCHER AND POWELL, 1963)<br>C AMMAMMAMMAMMAMMAMMAMMAMMAMMAMMAMMAM
c 
c
```

```
IMPLICIT REAL*8 (A-H,O-Z)
\overline{C}DIMENSION X(N), G(N), P(100, 40), Q(40, 40)
\mathsf{C}COMMON /IFLAG1/IOVER
\mathbf CENTRY INIT4(N,X)
      X(1) = -1.0D0X(2) = 0.0D0X(3) = 0.0D0RETURN
\mathsf CENTRY FCN4(N,X,Y)
\overline{C}IOVER=0IF(NORMF(N,X).GT.1.0D9) IOVER=1
\mathsf{C}TRI = 8.0D0*DATAN(1.0D0)TMP1 = DSIGN(2.5D-1, X(2))IF(X(1) . GT. 0.0D0) TMPI = DATAN(X(2)/X(1))/TRIIF(X(1) LT. 0.0D0) TMP1 = DATAN(X(2)/X(1))/TRI + 0.5D0
     IMP2 = DSQRT(X(1)***2+X(2)***2)Y1 = 1.0D1*(X(3)-1.0D1*TMP1)Y2 = 1.0D1*(TMP2-1.0D0)Y3 = X(3)Y=Y1***2+Y2***2+Y3***2RETURN
\mathsf CENTRY GRAD4(N,X,G)
\mathsf CIOVER=0
     IF(NORMF(N,X).GT.1.0D9 .OR. X(1).EQ. 0.0D0) THEN
       IOVER=1RETURN
     ENDIF
\mathsf CTRI = 8.0D0*DATAN(1.0D0)TMP1 = DSIGN(2.5D-1, X(2))IF(X(1) . GT. 0.0D0) TMP1 = DATAN(X(2)/X(1))/TR1IF(X(1) LT. 0.0D0) TMP1 = DATAN(X(2)/X(1))/TRI + 0.5D0
     IF(X(1) .NE. 0.0D0) DTMP1= 1.0D0/(TR1*(1.0D0+(X(2)/X(1)))**2))
     TMP2 = DSQRT(X(1)***2+X(2)***2)Y1 = 1.0DI*(X(3)-1.0DI*TMP1)Y2 = 1.0D1*(TMP2-1.0D0)Y3 = X(3)\mathsf CG(1) = 2.0D0*Y1*(-1.0D2*DTMP1*X(2)/(-X(1)**2) ) +2.0D0*Y2*1.0D1*X(1)/TMP2
  &
     G(2) = 2.0D0*Y1*(-1.0D2*DTMP1/X(1)) +2.0D0*Y2*1.0D1*X(2)/TMP2
  &
     G(3) = 2.0D0*Y1*1.0D1 + 2.0D0*Y3\mathsf{C}RETURN
\mathbf CENTRY SGRAD4(N,X,G,P,Q,Y)
\mathbf CM=3\mathsf CTRI = 8.0D0*DATAN(1.0D0)TMP1 = DSIGN(2.5D-1, X(2))\overline{C}IF(X(1) . GT. 0.0D0) TMP1 = DATAN(X(2)/X(1))/TRIIF(X(1) LT. 0.0D0) TMP1 = DATAN(X(2)/X(1))/TRI + 0.5D0
     IF(X(1) .NE. 0.0D0) DTMP1= 1.0D0/(TRI*(1.0D0+(X(2)/X(1)))**2))
```

```
TMP2 = DSQRT(X(1)***2+X(2)***2)c 
      P(1,1)= -1.0D2*DTMPI*X(2)/(-X(1)**2)P(1,2)= -1.0D2*DTMPI/X(1)P(1,3)= 1.0D1c 
      P(2,1)= l.ODI*X(l)/TMP2 
      P(2,2)= 1.00 1*X(2)/TMP2 
      P(2,3)= 0.0D0c 
     P(3, 1) = 0.0D0P(3,2)= 0.0D0P(3,3)=1.0D0CALL SGN(N,M,G.P,Q,Y) 
c 
    RETURN 
    END 
c 
c 
                   c ••••••••••••••••••••••••••••••••••••••••••••••••••••••••••••••• 
       SUBROUTINE PROBS (N,X,Y,G) 
c 
     ••••••••••••••••••••••••••••••••••••••••••••••••••••••••••••••• 
c 
    PROBLEM 5: POWELL SINGULAR FUCTION (POWELL,I962) 
c 
        c 
c 
   IMPLICIT REAL *8 (A-H,O-Z) 
c 
   DIMENSION X(N), G(N), P(100, 40), Q(40, 40)
c 
   COMMON /IFLAGI/IOVER 
c 
   ENTRY INITS(N,X) 
     X(1) = 3.0D0X(2) = -1.0D0X(3) = 0.0D0X(4) = 1.0D0RETURN 
c 
   ENTRY FCNS(N,X,Y) 
c 
     IOVER=O 
     1F(NORMF(N,X).GT.1.0D9) IOVER=I 
c 
     Y1 = X(1) + 1.0D1 * X(2)Y2 = DSQRT(5.0D0)*(X(3)-X(4))Y3 = (X(2)-2.0D0*X(3))**2Y4 = DSQRT(1.0D1)*(X(1)-X(4))**2Y=Y 1**2+Y2**2+Y3**2+Y4**2 
   RETURN
c 
   ENTRY GRADS(N,X,G) 
c 
     IOVER=O 
     IF(NORMF(N,X).GT.I.OD9) IOVER=I 
c 
     Y1 = X(1)+1.0DI*X(2)Y2 = DSQRT(5.0D0)*(X(3)-X(4))Y3 = (X(2)-2.0D0*X(3))***2Y4 = DSQRT(1.0D1)*(X(1)-X(4))**2c 
    G(1) = 2.0D0*Y1 + 2.0D0*Y4*DSQRT(1.0D1)*2.0D0*(X(1)-X(4))G(2) = 2.0D0*Y1*1.0D1 + 2.0D0*Y3*2.0D0*(X(2)-2.0D0*X(3))G(3) = 2.0D0*Y2*DSQRT(5.0D0) + 2.0D0*Y3*(-4.0D0)*\& (X(2)-2.0D0^*X(3))G(4) = 2.0D0*Y2*(-DSQRT(5.0D0)) + 2.0D0*Y4*DSQRT(1.0DI)*
```

```
c 
 c 
 c 
 c 
c 
c 
\begin{matrix} & & \\ & & & \\ & C & & \\ & & & & \end{matrix}c 
c 
c 
   & (-2.0D0)*(X(1)-X(4))RETURN 
    ENTRY SGRADS(N,X,G,P,Q, Y) 
    M=4P(1,1)= 1.0D0P(1,2)=1.0D1P(1,3)= 0.0D0P(1,4)= 0.0D0P(2,1)= 0.0D0P(2,2)= 0.0D0P(2,3)= DSQRT(S.ODO) 
    P(2,4)= -DSQRT(S.ODO) 
    P(3, 1) = 0.0D0P(3,2)= 2.0D0*(X(2)-2.0D0*X(3))P(3,3)=(-4.0D0)*& (X(2)-2.0D0*X(3))P(3,4)= 0.0D0P(4, 1) = DSQRT(1.0D1)*2.0D0*(X(1)-X(4))P(4,2)= 0.0D0P(4,3)= 0.0D0P(4,4) = DSQRT(1.0D1)*
          (-2.0D0)*(X(1)-X(4))CALL SGN(N,M,G,P,Q,Y) 
    RETURN 
    END 
     c ••••••••••••••••••••••••••••••••••••••••••••••••••••••••••••••• 
c 
c 
c 
c 
c 
c 
c 
c 
c 
c 
c 
c 
c 
       SUBROUTINE PROB6 (N,X,Y,G) 
             ••••••••••••••••••••••••••••••••••••••••••••••••••••••••••••••• 
    PROBLEM 6: FREUDENSTEIN AND ROTH FUNCTION (1963) \sqrt{\sqrt{2}}IMPLICIT REAL *8 (A-H,O-Z) 
   DIMENSION X(N), G(N), P(100, 40), Q(40, 40)
   COMMON /IFLAGI/IOVER 
   ENTRY INIT6(N,X) 
     X(1) = 0.5D0X(2) = -2.0D0RETURN 
   ENTRY FCN6(N,X,Y) 
     IOVER=O 
     IF(NORMF(N,X).GT.I.OD9) IOVER=I 
     Y1 = -1.3D1+X(1)+( (5.0D0-X(2))*X(2)-2.0D0)*X(2)Y2 = -2.9D1+X(1)+((1.0D0+X(2))^*X(2)-1.4D1)^*X(2)Y=Y1**2+Y2**2 
   RETURN 
   ENTRY GRAD6(N,X,G) 
     IOVER=O 
     IF(NORMF(N,X).GT.1.0D9) IOVER=1
```

```
\mathsf CY1 = -1.3D1+X(1)+( (5.0D0-X(2)) * X(2) -2.0D0) * X(2)Y2 = -2.9D1+X(1)+( (1.0D0+X(2))^*X(2)-1.4D1)^*X(2)\mathsf{C}G(1) = 2.0D0*Y1 + 2.0D0*Y2G(2) = 2.0D0*Y1*(1.0D1*X(2)-3.0D0*X(2)*+2-2.0D0) +\pmb{\&}2.0D0*Y2*(2.0D0*X(2)+3.0D0*X(2)**2-1.4D1)RETURN
\mathsf CENTRY SGRAD6(N,X,G,P,Q,Y)
\mathsf{C}M=2\mathsf{C}P(1,1)=1.0D0P(1,2)= 1.0D1*X(2)-3.0D0*X(2)**2-2.0D0\mathsf CP(2,1)=1.0D0P(2,2)=2.0D0*X(2)+3.0D0*X(2)**2-1.4D1\mathsf CCALL SGN(N,M,G,P,Q,Y)
    END
\mathsf{C}\mathsf{C}\mathsf CSUBROUTINE PROB7 (N,X,Y,G)
             *****************
\mathsf C\mathsf{C}{\bf C}PROBLEM 7: BRAD (1963)
    <u>MAMMAMAMAMAMAMAM</u>
\mathbf C\mathsf CIMPLICIT REAL*8 (A-H,O-Z)
\mathsf CDIMENSION X(N), G(N), YDAT(15), P(100, 40), Q(40, 40)
\mathsf CCOMMON /IFLAG1/IOVER
\mathsf{C}DATA YDAT/1.4D-1,1.8D-1,2.2D-1,2.5D-1,2.9D-1,3.2D-1,3.5D-1,3.9D-1,
       3.7D-1,5.8D-1,7.3D-1,9.6D-1,1.34D0,2.1D0,4.39D0/
   &
   SAVE YDAT
   DFLOAT(IVAR)=IVAR
\mathsf CENTRY INIT7(N,X)
    CALL VSET(N,X,1.0D0)
   RETURN
\mathsf CENTRY FCN7(N,X,Y)
\mathbf CIOVER=0IF(NORMF(N,X).GT.1.0D9.OR.(X(2).EQ.0.0D0
  &
                 .AND.X(3).EQ.0.0D0)) THEN
            IOVER=1RETURN
     ENDIF
\mathsf CY=0.0D0DO 10 I = 1,15TMPI = DFLOAT(I)IMP2 = DFLOAT(16-I)TMP3 = TMPIIF(I.GT.8) TMP3=TMP2
       YI = YDAT(I) - (X(1) + TMPI/(X(2)*TMP2 + X(3)*TMP3))Y = Y + YI**2
 10 CONTINUE
   RETURN
\mathbf CENTRY GRAD7(N,X,G)
\mathbf C
```

```
c 
c 
c 
c 
c 
      IOVER=O 
      IF(NORMF(N,X).GT.I.OD9.0R.(X(2).EQ.O.ODO 
   & .AND.X(3).EQ.O.ODO)) THEN 
            IOVER=I 
            RETURN 
      ENDIF 
      CALL VSET(N,G,O.ODO) 
      DO 20 I = 1,15TMPI = DFLOAT(I)TMP2 = DFLOAT(16-I)TMP3 = TMPI 
       IF(I.GT.8) TMP3=TMP2 
       Yl = YDATA(I) - (X(1) + TMP1/(X(2)*TMP2 + X(3)*TMP3))G(1) = G(1) - 2.0D0*Y1G(2) = G(2) + 2.0D0*YI*(TMP1*TMP2/& (X(2)*TMP2+X(3)*TMP3)**2)G(3) = G(3) + 2.0D0*YI*(TMP1*TMP3/& (X(2)*TMP2+X(3)*TMP3)**2)20 CONTINUE 
    RETURN 
   ENTRY SGRAD7(N,X,G,P,Q,Y) 
    M=15DO 30 I = 1,MTMPI = DFLOAT(I)TMP2 = DFLOAT(16-I)TMP3 = TMP1IF(I.GT.8) TMP3=TMP2 
       P(I,1) = 1.0D0P(1,2) = (TMP1*TMP2/& (X(2)*TMP2+X(3)*TMP3)**2)P(I,3) = (TMP1*TMP3/& (X(2)*TMP2+X(3)*TMP3)**2)30 CONTINUE 
c 
c 
c 
    CALL SGN(N,M,G,P,Q,Y) 
    RETURN 
    END 
    c ••••••••••••••••••••••••••••••••••••••••••••••••••••••••••••••• 
       SUBROUTINE PROB8 (N,X,Y,G) 
c ••••••••••••••••••••••••••••••••••••••••••••••••••••••••••••••• 
c 
    PROBLEM 8: KOWALIK AND OSBORNE FUNCTION (1968)
c l\l\l\l\l\l\l\l\l\l\l\1\l\l\l\l\l\l\l\l\l\l\l\l\l\l\l\l\l\l\l\l\l\l\l\l\l\l\l\l\l\l\l\l\l\l\ 
c 
c 
c 
c 
c 
   IMPLICIT REAL *8 (A-H,O-Z) 
   DIMENSION X(N),G(N),V(II ),YDAT(II ),P(I00,40),Q(40,40) 
   SAVE V,YDAT 
   COMMON /IFLAG1/IOVER
   DATA V/4.0D0,2.0DO,I.OD0,5.0D-I ,2.5D-I ,1.67D-1,1.25D-1, 
  & I.OD-1,8.33D-2,7.14D-2,6.25D-2/ 
  & YDAT/1.957D-I ,1.947D-1,1.735D-1,1.6D-I ,8.44D-2,6.27D-2, 
  & 4.56D-2,3.42D-2,3.23D-2,2.35D-2,2.46D-2/ 
   ENTRY INIT8(N,X) 
    X(1) = 2.5D - IX(2) = 3.9D-1X(3) = 4.15D-1
```

```
c 
c 
c 
c 
c 
     X(4) = 3.9D-1RETURN 
    ENTRY FCN8(N,X,Y) 
      IOVER=O 
      DO 5I = 1,11IF(NORMF(N,X).GT.I.009.0R. 
   & (V(I)^*(V(I)+X(3))+X(4)EQ.0.0D0)) THEN
            IOVER=I 
            RETURN 
       ENDIF 
  5 CONTINUE 
      Y=O.ODO 
      DO 101= 1,11 
       TMPI = V(I) * (V(I) + X(2))TMP2 = V(I) * (V(I) + X(3)) + X(4)YI = YDAT(I) - X(1)*TMPI/TMP2Y=Y+YI**2 
  10 CONTINUE 
   RETURN 
   ENTRY GRA08(N,X,G) 
      IOVER=O 
      DO 151= 1,11 
      IF(NORMF(N,X).GT.1.009.0R. 
   & (V(I)*V(I)+X(3))+X(4).EQ.0.0D0)) THEN
            lOVER= I 
           RETURN 
      ENDIF 
  15 CONTINUE 
c 
c 
c 
c 
c 
     CALL VSET(N,G,O.ODO) 
      DO 20 I = 1,11TMP1 = V(I) * (V(I) + X(2))TMP2 = V(I) * (V(I) + X(3)) + X(4)Yl = YDAT(l) - X(1)*TMPI/TMP2G(1) = G(1) - 2.0D0*Y1*TMP1/TMP2G(2) = G(2) - 2.0D0*YI*X(1)*V(I)/TMP2G(3) = G(3) + 2.0D0*YI*X(1)*TMPI*V(I)/(TMP2**2)G(4) = G(4) + 2.0D0*YI*X(1)*TMP1/(TMP2**2)20 CONTINUE 
    RETURN 
   ENTRY SGRA08(N,X,G,P,Q, Y) 
     M=11DO 30 I = 1,MTMP1 = V(I) * (V(I) + X(2))TMP2 = V(I) * (V(I) + X(3)) + X(4)P(I, I) = TMP1/TMP2P(I,2) = X(1)*V(I)/TMP2P(I,3) = X(1)*TMP1*V(I)/(TMP2**2)P(I,4) = X(1)*TMP1/(TMP2**2)30 CONTINUE 
c 
c 
c 
   CALL SGN(N,M,G,P,Q,Y) 
   RETURN 
   END 
    c ••••••••••••••••••••••••••••••••••••••••••••••••••••••••••••••• 
       SUBROUTINE PROB9 (N,X,Y,G)
```
c ••••••••••••••••••••••••••••••••••••••••••••••••••••••••••••••• c C PROBLEM 9: MEYER (1970)<br>C AMMAMAMAMAMAMA c *IVVVVVVVVV\IVV\1\/\1\/\1\IV\IVV\*  c IMPLICIT REAL\*8 (A-H,O-Z) c DIMENSION X(N), G(N), YDAT(16) c COMMON /IFLAG1/IOVER c DATA YDA T *13.4* 78D4,2.861 D4,2.365D4, **1.** 963 D4, 1.63 7D4, 1.3 72D4, l.l54D4. & 9.744D3,8.261 D3,7.03D3,6.005D3.5.147D3,4.427D3.3.82D3, & 3.307D3.2.872D3/ SAVE YDAT C DFLOAT(IVAR)=IVAR c c c c c ENTRY INIT9(N,X)  $X(1) = 2.0D-2$  $X(2) = 4.0D3$  $X(3) = 2.5D2$ RETURN ENTRY FCN9(N,X,Y) IOVER=O Y=O.ODO DO  $10 I = 1,16$  $TMPI = 5.0D0*DFLOAT(I) + 4.5DI + X(3)$ IF(TMPI.EQ.O.ODO) THEN lOVER= I RETURN ENDIF  $TMP2 = CHDEXP(X(2)/TMP1)$ YI =X( **1** )\*TMP2 - YDA T(l) Y=Y+YI\*\*2 10 CONTINUE RETURN ENTRY GRAD9(N,X,G) CALL VSET(N,G,O.ODO) IOVER=O DO  $201 = 1,16$  $TMPI = 5.0D0*DFLOAT(I) + 4.5DI + X(3)$ IF(TMPI.EQ.O.ODO) THEN lOVER= I RETURN **ENDIF**  $IMP2 = CHDEXP(X(2)/TMPI)$  $YI = X(1)*TMP2 - YDAT(1)$  $G(1) = G(1) + 2.0D0*YI*TMP2$  $G(2) = G(2) + 2.0D0*YI*X(1)*TMP2/TMP1$  $G(3) = G(3) + 2.0D0*Y1*X(1)*TMP2*(-X(2)/(TMP1**2))$ 20 CONTINUE c c c RETURN END c ••••••••••••••••••••••••••••••••••••••••••••••••••••••••••••••• c c c c c SUBROUTINE PROBIO (N,X,Y,G) ••••••••••••••••••••••••••••••••••••••••••••••••••••••••••••••• PROBLEM 10: WATSON FUNCTION (KOWALIK AND OSBORNE, 1968) /\/VV\AIV\/VVV\IVV\IV\IVV\/\/\/\/\/\IV\/\/\IV\/\/\/\/\/\IVV\

```
IMPLICIT REAL*8 (A-H,O-Z)
 \mathbf CDIMENSION X(N), G(N), P(100, 40), Q(40, 40)
 \mathsf CCOMMON /IFLAG1/IOVER
    COMMON /NTLSQ/M
 \mathsf CDFLOAT(IVAR)=IVAR
 \mathsf CENTRY INIT10(N,X)
      CALL VSET(N,X,0.0D0)
    RETURN
 \mathsf CENTRY FCN10(N,X,Y)
\mathbf{C}IOVER=0IF(NORMF(N,X).GT.1.0D9) IOVER=1
\mathsf C\text{Y=0.0D0}DO 30 I = 1,31DIV = DFLOAT(I)/2.9DIS1 = 0.0D0DDX = 1.0D0DO 10 J = 2, NSI = SI + DFLOAT(J-1)*DDX*X(J)DDX = DIV*DDX10<sup>°</sup>CONTINUE
       S2 = 0.0D0DDX = 1.0D0DO 20 J = 1,NS2 = S2 + DDX^*X(J)DDX = DIV*DDX20
       CONTINUE
       YI = S1 - S2***2 - 1.0D0IF(I.EQ.30) YI = X(1)IF(I.EQ.31) YI = X(2) - X(1)**2 - 1.0D0
       Y = Y+YI**230 CONTINUE
   RETURN
\mathbf{C}ENTRY GRAD10(N,X,G)
\overline{C}IOVER=0IF(NORMF(N,X).GT.1.0D9) IOVER=1
\mathbf CCALL VSET(N,G,0.0D0)
     DO 70 I = 1,31DIV = DFLOAT(I)/2.9D1S1 = 0.0D0DDX = 1.0D0DO 40 J = 2,NS1 = S1 + DFLOAT(J-1)*DDX*X(J)DDX = DIV*DDX40
       CONTINUE
       S2 = 0.0D0DDX = 1.0D0DO 50 J = 1,NS2 = S2 + DDX^*X(J)DDX = DIV*DDX50
       CONTINUE
       YI = S1 - S2***2 - 1.0D0IF(I.EQ.30) YI = X(1)IF(I.EQ.31) YI = X(2) - X(1)**2 - 1.0D0
\overline{C}DO 60 K = 1, NIF(I.LE.29) THEN
         G(K) = G(K) + 2.0D0*YI*
```

```
\&(DFLOAT(K-1)*DIV** (K-2))\&-2.0D0*S2*DIV**(K-1))
        ELSE IF(I.EQ.30.AND.K.EQ.1) THEN
         G(K) = G(K) + 2.0D0*YIELSE IF(I.EQ.31) THEN
         IF(K.EQ.1) G(K) = G(K)+2.0D0*YI*(-2.0D0*X(1))IF(K.EQ.2) G(K) = G(K) + 2.0D0*YIENDIF
       CONTINUE
 60
\mathsf{C}70 CONTINUE
   RETURN
\mathsf CENTRY SGRAD10(N,X,G,P,Q,Y)
\mathsf CM=31\mathsf CDO 110 I = 1,MDIV = DFLOAT(I)/2.9D1S2 = 0.0D0DDX = 1.0D0DO 90 J = 1, NS2 = S2 + DDX^*X(J)DDX = DIV*DDX90
      CONTINUE
      DO 100 K = 1, NIF(I.LE.29) THEN
         P(I,K) = (DFLOAT(K-1)*DIV** (K-2)-2.0D0*S2*DIV**(K-1))&
        ELSE IF(I.EQ.30) THEN
         P(I,K) = 0.0D0IF(K.EQ.1) P(I,K) = 1.0D0ELSE IF(I.EQ.31) THEN
         IF(K.EQ.1) P(I,K) = -2.0D0*X(1)IF(K.EQ.2) P(I,K) = 1.0D0IF(K.GE.3) P(I,K) = 0.0D0ENDIF
 100
       CONTINUE
\mathsf C110
     CONTINUE
\mathsf CCALL SGN(N,M,G,P,Q,Y)
\mathsf CRETURN
\mathsf{C}END
\mathsf C\mathcal{C}{\bf C}SUBROUTINE PROB11 (N,X,Y,G)
    *************************************
\mathbf C\mathsf{C}PROBLEM 11: BOX 3-DIMMENTION FUNCTION (1966) M > 3
\mathsf C\mathsf C\mathcal{C}IMPLICIT REAL*8 (A-H,O-Z)
\mathsf CDIMENSION X(N), G(N), P(100, 40), Q(40, 40)
\mathbf CCOMMON /IFLAG1/IOVER
   COMMON /NTLSQ/MT
\mathbf CENTRY INITI1(N,X)
    X(I) = 0.0D0X(2) = 1.0D1X(3) = 2.0D1{\bf C}
```

```
c 
 c 
c 
c 
c 
\frac{C}{20}MT=5RETURN 
    ENTRY FCN11(N,X,Y)Y=O.ODO 
      DO 10 I = 1, MTTEMP = DFLOAT(1)TMP1 = TEMP/l.OD1 
       YI = CHDEXP(-TMP1*X(1))-CHDEXP(-TMP1*X(2))\& + (CHDEXP(-TEMP) - CHDEXP(-TMP1))*X(3)
       Y=Y+Y1**2 
  10 CONTINUE 
   RETURN 
   ENTRY GRAD11(N,X,G) 
     CALL VSET(N,G,O.ODO) 
     DO 201 = 1, MTTEMP = DFLOAT(I)TMPI = TEMP/1.0DIYI = CHDEXP(-TMP1*X(1))-CHDEXP(-TMP1*X(2))\& + (CHDEXP(-TEMP) - CHDEXP(-TMP1))*X(3)
       G(1) = G(1) + 2.0D0*Y1*(-TMPI)*CHDEXP(-TMPI)*X(1))G(2) = G(2) - 2.0D0*YI*(-TMPI)*CHDEXP(-TMPI*X(2))G(3) = G(3) + 2.0D0*YI*(CHDEXP(-TEMP) - CHDEXP(-IMP1))CONTINUE
    RETURN 
c 
c 
c 
c 
c 
   ENTRY SGRAD1l(N,X,G,P,Q,Y) 
    M=MT 
    DO 30 I = 1,MTEMP = DFLOAT(I)TMP1 = TEMP/l.OD1 
       P(I,1) = (-TMP1)*CHDEXP(-TMP1*X(1))P(I,2) = (-TMP1)*CHDEXP(-TMP1*X(2))P(I,3) = (CHDEXP(-TEMP) - CHDEXP(-TMPI))30 CONTINUE 
c 
c 
c 
c 
c 
   CALL SGN(N,M,G,P,Q,Y) 
   RETURN 
   END 
    c ••••••••••••••••••••••••••••••••••••••••••••••••••••••••••••••• 
c 
c 
c 
c 
c 
c 
c 
       SUBROUTINE PROB12 (N,X,Y,G) 
             ••••••••••••••••••••••••••••••••••••••••••••••••••••••••••••••• 
   PROBLEM 12: JENNRICH AND SAMPSON FUNCTION (1968) M > 2 \lambdaV
   IMPLICIT REAL *8 (A-H,O-Z) 
   DIMENSION X(N), G(N), P(100, 40), Q(40, 40)
   COMMON /IFLAG 1/IOVER
```
c

COMMON /NTLSQ/MT

```
c 
 c 
 c 
 c 
 c 
 c 
    ENTRY INIT12(N,X) 
      X(1) = 0.3D0X(2) = 0.4D0MT=5RETURN 
    ENTRY FCN12(N,X,Y) 
      Y=O.ODO 
      DO 10I = 1, MTTEMP = DFLOAT(I)YI = 2.0D0 + 2.0D0*TEMP - CHDEXP(TEMP*X(1))\& - CHDEXP(TEMP*X(2))
        Y=Y+YI**2 
  10 CONTINUE 
    RETURN 
    ENTRY GRAD12(N,X,G) 
      CALL VSET(N,G,O.ODO) 
      DO 20 I = 1, MTTEMP = DFLOAT(I)YI = 2.0D0 + 2.0D0*TEMP - CHDEXP(TEMP*X(1))\& - CHDEXP(TEMP*X(2))
       G(1) = G(1) - 2.0D0*YI*TEMP*CHDEXP(TEMP*X(1))G(2) = G(2) - 2.0D0*YI*TEMP*CHDEXP(TEMP*X(2))20 CONTINUE 
    RETURN 
c 
c 
c 
c 
   ENTRY SGRAD12(N,X,G,P,Q,Y) 
      M=MT 
      DO 30 I = 1, MT
       TEMP = DFLOAT(I)P(I, I) = TEMP*CHDEXP(TEMP*X(1))P(I,2) = TEMP*CHDEXP(TEMP*X(2))30 CONTINUE 
    CALL SGN(N,M,G,P,Q,Y) 
    RETURN 
    END 
     c ••••••••••••••••••••••••••••••••••••••••••••••••••••••••••••••• 
c 
c 
c 
c 
c 
c 
c 
c 
c 
        SUBROUTINE PROB13 (N,X,Y,G) 
     ••••••••••••••••••••••••••••••••••••••••••••••••••••••••••••••• 
    PROBLEM 13: BROWN AND DENNIS FUNCTION (1969) M>=N=4 /\/\/\/\/\/\/\/\/\/\/\/\/\/\/\/\/\/\/\/\/\/\/\/\/\/\/\/\/\/\/\/\/\/\/\/\/\/\/\/\/\/\/\/\/\/\/\/\/\/\ 
   IMPLICIT REAL *8 (A-H,O-Z) 
   DIMENSION X(N), G(N), P(100, 40), Q(40, 40)
   COMMON IIFLAG1/IOVER 
   COMMON /NTLSQ/MT 
   ENTRY INIT13(N,X) 
     X(1) = 2.5D1X(2) = 5.0D0X(3) = -5.0D0X(4) = -1.0D0MT=5RETURN 
   ENTRY FCN13(N,X,Y)
```

```
c 
c 
c 
c 
c 
c 
c 
     Y=O.ODO 
     DO 10 I = 1, MTTEMP = DFLOAT(I)/5.0D0TMPI = X(1) + TEMP*X(2) - CHDEXP(TEMP)TMP2 = X(3) + D SIN(TEMP)*X(4) - DCOS(TEMP)YI = TMP1***2 + TMP2***2Y=Y+YI**2 
  10 CONTINUE 
   RETURN 
   ENTRY GRAD13(N,X,G) 
     CALL VSET(N,G,O.ODO) 
     DO 20 I = 1, MTTEMP = DFLOAT(I)/5.0D0TMP1 = X(1) + TEMP*X(2) - CHDEXP(TEMP)TMP2 = X(3) + DSIN(TEMP)*X(4) - DCOS(TEMP)YI = TMP1***2+TMP2***2G(1) = G(1) + 2.0D0*YI*2.0D0*TMPIG(2) = G(2) + 2.0D0*Y1*2.0D0*TMP1*TEMPG(3) = G(3) + 2.0D0*YI*2.0D0*TMP2G(4) = G(4) + 2.0D0*Y1*2.0D0*TMP2*DSIN(TEMP)20 CONTINUE 
    RETURN 
   ENTRY SGRAD13(N,X,G,P,Q,Y) 
     M=MT 
     DO 301 = 1, MTTEMP = DFLOAT(I)/5.0D0TMP1 = X(1) + TEMP*X(2) - CHDEXP(TEMP)TMP2 = X(3) + D SIN(TEMP)*X(4) - DCOS(TEMP)P(I,1) = 2.0D0*TMPIP(I,2) = 2.0D0*TMP1*TEMPP(1,3) = 2.0D0*TMP2P(1,4) = 2.0D0*TMP2*DSIN(TEMP)30 CONTINUE 
c 
c 
    CALL SGN(N,M,G,P,Q,Y) 
    RETURN 
    END 
c ••••••••••••••••••••••••••••••••••••••••••••••••••••••••••••••• 
       SUBROUTINE PROB14 (N,X,Y,G) 
c ••••••••••••••••••••••••••••••••••••••••••••••••••••••••••••••• 
c 
C PROBLEM 14: BROWN ALMOST-LINEAR FUNCTION (1969) M=N 
\mathcal{C} // \sim //\sim //\sim //\sim //\sim //\sim //\sim //\sim //\sim //\sim //\sim //\sim //\sim //\sim //\sim //\sim //\sim //\sim //\sim //\sim //\sim //\sim //\sim //\sim //\sim //\sim //\sim //\sim //\sim //\sim /
c 
c 
c 
c 
c 
   IMPLICIT REAL *8 (A-H,O-Z) 
   DIMENSION X(N), G(N), P(100, 40), Q(40, 40)
   COMMON IIFLAGl/IOVER 
   COMMON /NTLSQ/MT
   ENTRY INITI4(N,X) 
     CALL VSET(N,X,O.SDO) 
     MT=N 
   RETURN 
   ENTRY FCN14(N,X,Y) 
     IOVER=O
```
c

```
c 
      Y=O.ODO 
      SUM = -DFLOAT(N+1)PROD= I.ODO 
      DO 10 J = I,MT 
       SUM = SUM + X(J)PROD = PROD*X(J)10 CONTINUE 
     DO 20 I = 1, NYI = X(I) + SUMIF(I.EQ.N) Yl = PROD 
- I.ODO 
       Y=Y+YI**220 CONTINUE 
   RETURN 
c 
   ENTRY GRADI4(N,X,G) 
c 
c 
c 
c 
60<br>C
     CALL VSET(N,G,O.ODO) 
     SUM = -DFLOAT(N+1)PROD = 1.0D0DO 30 J = 1, NSUM = SUM + X(J)PROD = PROD*X(J)30 CONTINUE 
     DO 50 I= I,MT 
       YI = X(I) + SUMIF(1.EQ.N) Y1 = PROD - 1.0D0DO 40 K = 1, NIF(I.LT.MT) THEN
          G(K) = G(K) + 2.0D0*YIIF(K.EQ.I) G(K) = G(K) + 2.0D0*YIELSE 
         G(K) = G(K) + 2.0D0*Y1* PROD/X(K)
        ENDIF 
  40 CONTINUE 
 50 CONTINUE 
   RETURN 
   ENTRY SGRADI4(N,X,G,P,Q,Y) 
     M=NPROD = 1.0D0DO 60 J = 1,NPROD = PROD^*X(J)CONTINUE
     DO 70 I = 1,MDO 80 K = 1, NIF(I.LT.MT) THEN
         P(I,K) = 1.0D0IF(K.EQ.I) P(I,K) = 2.0D0ELSE 
         P(I,K) = PROD/X(K)ENDIF 
 80 CONTINUE 
c 
c 
c 
 70 CONTINUE 
   CALL SGN(N,M,G,P,Q,Y) 
   RETURN 
   END
```
IF(NORMF(N,X).GT.I.OD9) lOVER= I

C----------------------------------------------------------- DOUBLE PRECISION FUNCTION NORMF(N,X)

```
C------------------------------------------------------------------
IMPLICIT REAL *8 (A-H,O-Z) 
 c 
 c 
c 
    DIMENSION X(N) 
    SUM=O.ODO 
    DO 10 J=1,NSUM = SUM + X(J)**2
  10 CONTINUE 
    NORMF=DSQRT(SUM) 
    RETURN 
    END 
 C------------------------------------------------------------------------
    DOUBLE PRECISION FUNCTION CHDEXP(ARG) 
 c ------------------------------------------------------------------------
c 
c 
c 
c 
c 
c 
c 
c 
    IMPLICIT REAL *8 (A-H,O-Z) 
    COMMON /IFLAG1/IOVER
    COMMON /IFLAG2/IUNDER 
    ARGMAX=70.0DO 
    IF(ARG.GT.ARGMAX) THEN 
    ARG=ARGMAX 
    lOVER=! 
    ENDIF 
    IF(ARG.LT.-ARGMAX) THEN
     ARG=-ARGMAX 
    lUNDER= I 
   ENDIF
    CHDEXP=DEXP(ARG) 
   RETURN 
   END 
 C------------------------------------------------------------------------
   SUBROUTINE VSET(N,A,SCALE) 
 c ------------------------------------------------------------------------ IMPLICIT REAL *8 (A-H,O-Z) 
c 
   DIMENSION A(N) 
c 
   DO IOI=I,N 
     A(I)=SCALE 
 10 CONTINUE 
c 
\frac{C}{C^*}RETURN 
   END 
  c••••••••••••••••••••••••••••••••••••••••••••••••••••••••••••••••••••••• 
c 
c 
c 
   SUBROUTINE CGSET 
   INTEGER METHCG,MAXCYC,MAXNFV,MINLOC,NOREST,NTRY, 
   * NTRACC,NTRACX,LPCG,KFLAGC,NCYCLE,ITERCG,MAXFWD, 
   * NFMAXB,NFMAXL,KFLAGD,KONNEW 
   DOUBLE PRECISION DX, DXSAVE, RELTLC, ABSTLC, GRNORM,
   * REL TLD,ABSTLD,DECMAX,FBINCR,FBDECR 
   COMMON /COMCG/ DX,DXSAVE,RELTLC,ABSTLC,GRNORM,NFV,NGV, 
   • RELTLD,ABSTLD,DECMAX,FBINCR,FBDECR,LINEOP,METHRT, 
   * METHCG,MAXCYC,MAXNFV,MINLOC,NOREST,NTRY,NTRACC,
```

```
* NTRACX, LPCG, KFLAGC, NCYCLE, ITERCG, MAXFWD, NFMAXB,
```

```
* NFMAXL, KFLAGD, KONNEW
```
**COMMON /NP/NPROB** 

 $\mathbf C$ 

```
\mathbf CLPCG=6DX=0.01D0RELTLC=1.0D-7
     ABSTLC=1.0D-20
     NFV=0NGV=0MAXCYC=100000
    MAXNFV=1000000
    MINLOC = 1NOREST=10
    NTRY=2NTRACC=0
    NTRACX=0
    RELTLD=1.0D-7
    ABSTLD=1.0D-20
    DECMAX=100.0D0
    FBINCR=3.0D0
    FBDECR=3.0D0
    MAXFWD=4
    NFMAXB=20
    NFMAXL=8
 {\bf C}RETURN
 \mathbf CC END CGSET
\mathbf CEND
\mathsf CC**********
    SUBROUTINE GRCHEK (NV,X,MASK,GRAD,GRADIF,LP,RLDFMX)
\mathsf CC GRCHEK 1.0
                    SEPTEMBER 1992
\mathbf CC CHECK THE ANALYTICAL GRADIENT VECTOR USING FINITE
C DIFFERENCES.
\mathbf CC J. P. CHANDLER, COMPUTER SCIENCE DEPARTMENT,
\mathbf COKLAHOMA STATE UNIVERSITY
\mathbf C\mathbf C\mathbf CIMPLICIT REAL*8 (A-H,O-Z)
\mathsf{C}INTEGER MASK, NV, LP, J, IOPT
\mathsf CDOUBLE PRECISION X, GRAD, GRADIF, RLDFMX, RELDFK, RZERO,
   * XSAVE, DX, RLDF, DENOM, DABS, DMAX1,
   * FXA,FXB
\mathbf CCOMMON /NP/NPROB
\mathbf CDIMENSION X(1), MASK(1), GRAD(1), GRADIF(1)
\mathbf CRELDFK=1.0D-5\mathbf CRZERO=0.0D0
\mathbf CNFV=0NGV = 0\mathbf CDO 10 J=1,NV
\mathbf C
```

```
c 
c 
     IF(MASK(J).NE.O) THEN 
      GRADIF(J)=RZERO 
      GOTO 10 
     ENDIF 
     XSAVE=X(J) 
C ADD AN ABSDFK PARAMETER FOR DIFFERENCING IF DESIRED: 
C DX=RELDFK*DABS(X(J))+ABSDFK 
C (THE VALUE OF ABSDFK WILL DEPEND ON THE SCALING OF X(J).) 
c 
     DX=RELDFK *DABS(X(J)) 
    IF(DX.EQ.RZERO) DX=RELDFK 
    X(J)=XSAVE+DX 
    IOPT=1CALL FCN (NV,X,FXA) 
    X(J)=XSA VE-DX 
    CALL FCN (NV,X,FXB) 
    X(J)=XSAVE 
    GRADIF(J)=(FXA-FXB)/(DX+DX)10 CONTINUE 
c 
   WRITE(LP,20)(GRADIF(J),J=1,NV)
 20 FORMAT(/' NUMERICAL GRADIENT ='/(IX,JPGI5.7,4Gl5.7)) 
c 
   IOPT=O 
   CALL FCN (NV,X,FX) 
   CALL FGRAD (NV,X.GRAD) 
c 
   WRITE(LP,30)(GRAD(J).J= I ,NV) 
 30 FORMAT(/' ANALYTICAL GRADIENT ='/(IX,IPG15.7,4GI5.7)) 
c 
   RLDFMX=RZERO 
   DO 40 J=1,NV
    IF(MASK(J).NE.O) GO TO 40 
    DENOM=DMAXI(DABS(GRAD(J)),DABS(GRADIF(J))) 
    IF(DENOM.EQ.RZERO) DENOM=1.0D0
    RLDF=(GRAD(J)-GRADIF(J))/DENOM 
    RLDFMX=DMAX I (RLDFMX,DABS(RLDF)) 
 40 CONTINUE 
c 
   WRITE(LP,50)RLDFMX 
 50FORMAT(//' MAXIMUM RELATIVE DIFFERENCE =',IPG15.7) 
c 
   RETURN 
c 
C ENDGRCHEK 
c 
c 
c 
   END 
c••••••••••••••••••••••••••••••••••••••••••••••••••••••••••••••••••••• 
   SUBROUTINE CG (NV,X,XSA VE,GRAD,GRSAVE,GRPREV,XDIR, 
  • XDSAVE,XBASE,XMAX,XMIN,MASK,MASKT,HHG,HHY,XTDIR,YT) 
c 
C CG 1.0 AUGUST 1992 
c 
C FUTURE IMPROVEMENTS: SCALE X(*) AND GRAD(*) 
c 
C UNCONSTRAINED MINIMIZATION BY CONJUGATE GRADIENT METHODS 
c 
C ORIGINALLY WITTEN BY J. P. CHANDLER, COMPUTER SCIENCE DEPARTMENT, 
C OKLAHOMA STATE UNIVERSITY 
c 
C MODIFIED BY MEISHAN CHENG 
c 
C DX - THE SIZE OF THE CHANGE TO BE MADE IN THE X(*)
```
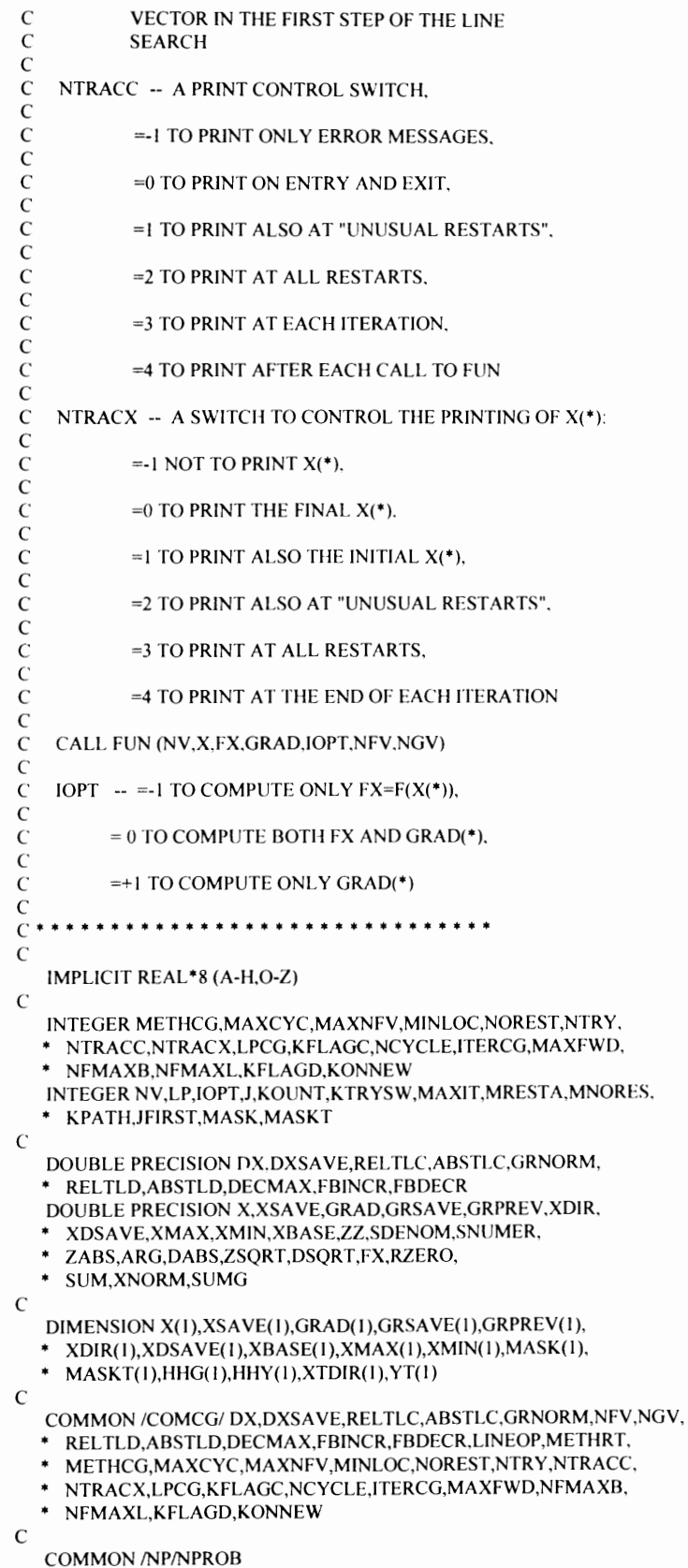

```
COMMON /LO/LOUT
  c 
     ZABS(ARG)=DABS(ARG) 
     ZSQRT(ARG)=DSQRT(ARG) 
  c 
     FSKIP= I.ODO 
  c 
     RZERO=O.ODO 
     LP=LPCG 
     MAXIT=NV+l 
  c 
     NCYCLE=I 
     NFV=O 
     NGV=O 
     MRESTA=O 
     MNORES=O 
 c 
    IOPT=0CALL FCN(NV,X,FX) 
    CALL FGRAD (NV,X,GRAD) 
 c 
    JFIRST=l 
    JRST=O 
 c JRTING=O 
 c 
 C BEGIN THE NEXT CYCLE OF ITERATIONS. 
 C EACH ITERATION CONSISTS OF A LINE SEARCH ALONG A DIRECTION 
 C VECTOR AND THE COMPUTATION OF A NEW DIRECTION VECTOR. 
 c 
  10 SUMG=RZERO
    DO 20 J=1, NV
     IF(MASK(J).NE.O .OR. 
       X(J).EQ.XMAX(J) .AND. GRAD(J).LT.RZERO .OR.
   \starX(J).EQ.XMIN(J) .AND. GRAD(J).GT.RZERO) 
   GRAD(J)=RZERO 
     XDIR(J)=-GRAD(J)SUMG=SUMG+GRAD(J)**2 
  20 CONTINUE
    GRNORM=ZSQRT(SUMG) 
c 
   IF(NTRACC.GE.O .AND. JFIRST.EQ.I) WRITE(LP,30)NV,NTRACC, 
   * NTRACX,METHCG,NOREST,NTRY,REL TLC,ABSTLC,MINLOC,DX,FX, 
   * GRNORM 
  30 FORMAT(//'1. ENTER SUBROUTfNE CG.'//6X,'NV =',111,6X, 
   * 'NTRACC =',13,6X,'NTRACX =',13//6X,'METHCG =',12,6X, 
   * 'NOREST =',I11,6X,'NTRY =',I11//6X,'RELTLC =',
   * 1PG15.7,6X,'ABSTLC =',GI5.7//6X,'MINLOC =',15, 
   * 6X, DX = G15.7//6X, FX = G15.7, GRNORM = G15.7//
   * 'IF(NTRACX.GE.I .AND. JFIRST.EQ.l) 
   * WRITE(LP,40)(X(J),J=l ,NV) 
  40 FORMAT(/'X(*)=',1PG15.7,4G15.7/(6X,5G15.7))
c 
   IF(NTRACC.GE.3 .AND. JFIRST.NE.I) WRITE(LP,SO)NCYCLE, 
  * GRNORM,DX,NFV,NGV,MRESTA,MNORES,FX 
 50 FORMAT(/' CG. BEGIN CYCLE NUMBER', I10/6X, 'GRNORM =',
  * IPG15.7,6X,'DX =',G15.7/6X,'NFV =',I8,' NGV =',
  * 18/6X, 'MRESTA =',110,6X, 'MNORES =',110,6X,
  * 'FX = 'G15.7)c 
  JFIRST=O 
c 
  ITERCG=l 
c 
C START A NEW CYCLE OF ITERATIONS, OR RESTART.
c 
 60 KOUNT=O
```

```
KTRYSW=O 
c 
C BEGIN THE NEXT ITERATION. 
c 
c 
 70 IF(LINEOP.EQ.I) THEN 
     CALL LSEARCH(NV,X,XBASE,FX,XDIR,GRAD,GRPREV) 
   ELSE 
     CALL ONEDIR (NV,X,XBASE.XDIR,GRAD,GRPREV,XMAX,XMIN, 
  * MASK,MASKT,FX) 
   ENDIF 
C COMPUTE THE NEXT DIRECTION VECTOR, XDIR(*). 
c 
C FIRST, PROJECT ALL VECTORS ONTO ANY ACTIVE CONSTRAINTS. 
c 
   DO 80 J=1,NV
    IF(MASK(J).NE.O .OR. 
      X(J).EQ.XMAX(J) .AND. GRAD(J).LE.RZERO .OR. 
      * X(J).EQ.XMIN(J) .AND. GRAD(J).GE.RZERO) THEN 
     GRAD(J)=RZERO 
     GRPREV(J)=RZERO
     XDIR(J)=RZERO 
    ENDIF 
 80 CONTINUE 
c 
c 
c 
c 
   IF(JRST.EQ.1) GO TO 121
 85 SNUMER=RZERO 
   SDENOM=RZERO 
   IF(METHCG.EQ.I) THEN 
C METHCG .EQ. I : METHOD OF FLETCHER AND REEVES 
c 
c 
c 
    D090J=I,NV 
     SNUMER=SNUMER+GRAD(J)**2 
     SDENOM=SDENOM+GRPREV(J)* *2 
 90 CONTINUE 
   ELSE IF(METHCG.EQ.2) THEN 
C METHCG .EQ. 2 : METHOD OF POLAK AND RIBIERE 
c 
c 
c 
    DO 100 J=I,NV 
     SNUMER=SNUMER+GRAD(J)*(GRAD(J)-GRPREV(J)) 
     SDENOM=SDENOM+GRPREV(J)**2 
 100 CONTINUE
  ELSE IF(METHCG.EQ.3) THEN 
C METHCG .EQ. 3 : METHOD OF HESTENES AND STIEFEL, 
C AND SORENSON 
c 
    DO 110 J=l,NV 
     SNUMER=SNUMER+GRAD(J)*(GRAD(J)-GRPREV(J)) 
     SDENOM=SDENOM+ XDIR(J)*(GRAD(J)-GRPREV(J)) 
110 CONTINUE
c 
  ELSE 
c 
C METHCG .EQ. 4 : METHOD OF PERRY 
c 
    XNORM=RZERO 
    XDIRNORM=RZERO 
    DO 115 J=I,NV 
     XNORM=XNORM+(X(J)-XBASE(J))**2 
     XDIRNORM=XDIRNORM+ XDIR(J)**2
```

```
115 CONTINUE
      AK=DSQRT(XNORM)/DSQRT(XDIRNORM)
      DO 120 J=1, NVSNUMER=SNUMER+GRAD(J)*(GRAD(J)-GRPREV(J)-AK*XDIR(J))
       SDENOM=SDENOM+XDIR(J)*(GRAD(J)-GRPREV(J))
  120
        CONTINUE
    ENDIF
 \overline{C}IF(SDENOM.EQ.RZERO) THEN
     IF(KFLAGD.EQ.0) KFLAGD=-5
     GO TO 150
    ENDIF
 \mathbf CC METHRT=2: METHOD OF POWELL RESTART SCHEME
 \mathbf C121 IF(METHRT.EQ.2.AND. JRST.EQ.1) THEN
 \overline{C}YKGK1=RZERO
     DKYK=RZERO
     YTGK1=RZERO
     DTYT=RZERO
     DO 122 J=1,NV
      YKGK1=YKGK1+(GRAD(J)-GRPREV(J))*GRAD(J)
      DKYK = DKYK + XDIR(J)*(GRAD(J)-GRPREV(J))YTGK1=YTGK1+YT(J)*GRAD(J)
      \text{DTYT=DTYT} + \text{XTDIR(J)*YT(J)}122 CONTINUE
\mathsf CIF(DKYK.EQ.RZERO.OR. DTYT.EQ.RZERO) THEN
      PRINT *,"=== RESTART WITH -GRAD(*)"
      JRST=0\mathbf CJRTING=0
      GO TO 10
     ENDIF
\mathbf CDO 123 J=1, NV
      XDIR(J) = -GRAD(J) + YKGK1*XDIR(J)/DKYK +YTGK1*XTDIR(J)/DTYT
   &
 123 CONTINUE
\mathsf{C}XDIRNORM=RZERO
     DO 124 J=1, NVXDIRNORM=XDIRNORM+XDIR(J)**2
 124 CONTINUE
     IF(XDIRNORM.EQ.RZERO) THEN
      PRINT *," XDIR = RZERO RESTART WITH -G"
      GO TO 10
    ENDIF
\mathbf CIF(ITERCG.GE.NV-1) THEN
\mathsf CJRTING=0
      JRST=0ITERCG=1
      GO TO 70
    ENDIF
\mathsf{C}GO TO 150
   ENDIF
\mathbf CC METHRT=1: METHOD OF SHANNO (COMBINE BEALE AND POWELL RESTART SCHEME)
\mathbf CIF(METHRT.EQ.1.AND. JRST.EQ.1) THEN
\mathbf CXNORM=RZERO
    XDIRNORM=RZERO
\mathsf CDO 125 J=1, NV
```
```
IF(XDIRNORM.EQ.RZERO) THEN
      PRINT *," XDIR = RZERO RESTART WITH -G"
      GO TO 10
     ENDIF
\mathsf CIF(ITERCG.GE.NV-1) THEN
C =JRTING=0
      JRST=0ITERCG=1
      GO TO 70
     ENDIF
\mathsf{C}GO TO 150
   ENDIF
\mathsf CC KEEP Yt, Dt, AND At TO BE USED TO COMPUTE Pt in my implementation:
\mathcal{C}XNORM=RZERO
     XTDIRNORM=RZERO
    DO 138 J=1, NV
      YT(J)=GRAD(J)-GRPREV(J)
      XTDIR(J)=XDIR(J)XNORM=XNORM+(X(J)-XBASE(J))**2
      XTDIRNORM=XTDIRNORM+XTDIR(J)**2
 138 CONTINUE
    IF(XTDIRNORM.EQ.RZERO) GO TO 10
    AT=DSQRT(XNORM)/DSQRT(XTDIRNORM)
\mathsf{C}ZZ=SNUMER/SDENOM
\mathsf{C}DO 140 J=1,NVXDIR(J)=ZZ*XDIR(J)-GRAD(J)140 CONTINUE
\mathbf{C}150 SUMG=RZERO
   SUMD=RZERO
   DO 160 J=1, NV
    SUMG=SUMG+GRAD(J)**2
    SUMD=SUMD+XDIR(J)**2
 160 CONTINUE
   GRNORM=ZSQRT(SUMG)
   XDNORM=ZSQRT(SUMD)
\overline{C}C DAMP OUT RADICAL CHANGES IN DX, ESPECIALLY DECREASES.
\mathbf CDX=ZSQRT(DXSAVE)*ZSQRT(ZABS(DX))
   IF(DX.LT.DXSAVE/DECMAX) DX=DXSAVE/DECMAX
\mathsf CIF(NTRACC.GE.3) WRITE(LP,170)NCYCLE,ITERCG,NFV,NGV,
  * FX,NFBRAC,NEVALL,KFLAGB,KFLAGL,GRNORM,XDNORM,DX
 170 FORMAT(/' ONEDIR.', 6X, NCYCLE =', 110, 6X,
  * 'END OF ITERATION', I10/
  * 6X, NFV = 18,6X, NGV = 18,6X, FX = 1,615.7/
  * 6X, NFBRAC = ', I3, 6X, NEVALL = ', I2,
  * 6X, 'KFLAGB = ', I3, 6X, 'KFLAGL = ', I3/
  * 6X,'GRNORM = ',G15.7,3X,'XDNORM = ',G15.7,3X,'DX = ',
  \star G15.7)
\mathbf C\mathcal{C}IF(NTRACX.GE.4) WRITE(LP,40)(X(J),J=1,NV)
\mathcal{C}SUM=RZERO
   DO 180 J=1,NV
    SUM=SUM+X(J)**2180 CONTINUE
```

```
XNORM=ZSQRT(SUM) 
c 
  IF(FSGRAD(NV,X,GRAD).LT.1.0D-5) THEN
    IF(NTRACC.GE.O) WRITE(LP,l90) 
 190 FORMAT(/' SUBROUTINE CG CONVERGED NORMALLY.') 
    KFLAGC=O 
    GOTO 360 
  ENDIF
c 
  ITERCG=ITERCG+ I 
c 
  IF(METHRT.GT.O.AND.JRST.EQ.O) THEN 
\sim 2
C RESTART (POWELL) EVERY NV STEPS OR WHENEVER |g' g| \geq 0.2^* ||g||C k+1 k k+1
c 
c 
c 
    IF(ITERCG.GE.MAXIT) GO TO 195 
    GGR=RZERO 
    GNORM=RZERO 
    DO 193 J=1, NVGGR = GGR + GRAD(J) * GRPREV(J)GNORM=GNORM + GRAD(J)*GRAD(J) 
 193 CONTINUE 
    IF(DABS(GGR).LT.2.0D-l*GNORM) GO TO 70 
 195 PRINT *,"RESTART WITH SHANNO or POWELL RESTART CRITERION"
    JRST=I 
    ITERCG=l 
    NCYCLE=NCYCLE + l 
    GO TO 70
  ENDIF
  IF(KFLAGD.LE.-1) THEN 
C SUBROUTINE ONEDIR COULD NOT COMPLETE ITS FUNCTION NORMALLY. 
c 
c 
c 
c 
    IF{JRST.EQ.I) JRTFAIL=I 
    KPATH=l 
    GO T0320 
  ENDIF
  IF(ITERCG.GT.MAXIT) GO TO 340 
  GO TO 70
 320IF(NTRACC.GE.O) WRITE(LP,330)KPATH,KFLAGD,NCYCLE,ITERCG, 
  * KONNEW,NFV,NGV,DX,FX,GRNORM 
 330FORMAT(/' UNUSUAL RESTART IN SUBROUTINE CG.'/ 
  * 6X,'KPATH =',l2,6X,'KFLAGD =',I3,6X,'NCYCLE =',110, 
  * 6X,'ITERCG =',110/ 
  * 6X,'KONNEW =',17,6X,'NFV =',18,6X,'NGV =',18/ 
  * 6X, DX = G15.7, 3X, FX = G15.7, 3X, GRNORM = G15.7c 
C A CYCLE OF ITERATIONS HAS BEEN COMPLETED, OR HAS TERMINATED 
C PREMATURELY. START A NEW CYCLE. 
c 
 340 NCYCLE=NCYCLE+ 1 
c 
  IF(JRTFAIL.EQ. I) THEN 
     JRST=O 
     JRTFAIL=O 
     GOTO 85 
    ENDIF
  IF(NCYCLE.LE.MAXCYC) GO TO 10 
   KFLAGC=-1 
   IF(NTRACC.GE.O) WRITE(LP,350)MAXCYC
```

```
350 FORMAT(/' MAXCYC =',I9,' EXCEEDED IN SUBROUTINE CG.')
\mathbf{C}360 IF(NTRACC.GE.0) WRITE(LP,370)KFLAGC,NCYCLE,NFV,NGV,
   * MRESTA, MNORES, DX, FX, GRNORM
 370 FORMAT(//' EXIT FROM SUBROUTINE CG.', 6X, 'KFLAGC =',13//
   * 6X, NCYCLE = 111, 6X, NFV = 18, 6X, NGV = 18* 6X, 'MRESTA = ', 18, 6X, 'MNORES = ', 18//
   * 6X, DX = G15.7, 3X, FX = G15.7, 3X, GRNORM = G15.7IF(NTRACX.GE.0) WRITE(LP,40)(X(J),J=1,NV)
\mathsf CC =WRITE(LOUT,380)FX,GRNORM
C = 380 FORMAT(/FX = \cdot G15.7,3X, GRNORM = \cdot G15.7)
\mathsf{C}IF(NTRACX.GE.0) WRITE(LOUT,40)(X(J),J=1,NV)
\mathcal{C}RETURN
\mathbf CC END CG
\mathcal{C}END
\overline{C}\mathsf{C}\mathcal{C}\mathsf CSUBROUTINE LSEARCH(N,X,XBASE,FX,XDIR,GRAD,GRPREV)
  \epsilon\mathbf CNASH LINE SEARCH METHOD
                                                   MODIFIED BY MEISHAN CHENG
\mathbf C\mathcal{C}USING SUCCESS/FAILURE LINE SEARCH METHOD
\mathbf{C}\mathbf CIFLAG=0 IF FAILURE AND NEED TO STOP
        IFLAG=-1 IF FAILURE AND NEED TO TRY ONE MORE ITERATION
\mathbf CIFLAG=1 IF SUCCESS
\epsilon\mathcal{C}IMPLICIT REAL*8 (A-H,O-Z)
\mathbf CDOUBLE PRECISION FX, FXSAVE, XDIR, X, GRAD, GRPREV
\mathcal{C}COMMON /COMCG/ DX,DXSAVE,RELTLC,ABSTLC,GRNORM,NFV,NGV,
  * RELTLD, ABSTLD, DECMAX, FBINCR, FBDECR, LINEOP, METHRT,
   * METHCG, MAXCYC, MAXNFV, MINLOC, NOREST, NTRY, NTRACC,
  * NTRACX,LPCG,KFLAGC,NCYCLE,ITERCG,MAXFWD,NFMAXB,
   * NFMAXL, KFLAGD, KONNEW
\mathbf{C}COMMON /IFLAG1/IOVER
   COMMON /IFLAG2/IUNDER
\mathbf CDIMENSION X(1), XBASE(1), XDIR(1), GRAD(1), GRPREV(1)
\mathsf{C}RZERO=0.0D0
   UNITR=1.0D0\mathsf{C}KFLAGD=0
\mathsf CSUMD=RZERO
   DO 5 J=1,NXBASE(J)=X(J)GRPREV(J)=GRAD(J)
    CONTINUE
  \overline{\mathbf{S}}\mathbf CDX = DABS(DX)DXSAVE=DX
\mathbf CBEGIN LINEAR SEARCH
\mathbf C\mathbf CSET THE SUCCESS/FIALURE PARAMETERS
\mathbf C\mathbf C
```

```
Al=1.5D0A2 = -2.0D - 1\mathbf{C}C LET SMSTEP=0, THE POSITION ALONG THE SEARCH DIRECTION OF THE LOWEST
\mathbf CPOINT FOUND SO FAR
\mathbf CSMSTEP=RZERO
    FXSAVE=FX
C IT IS TRIAL STEP LENTH
\mathbf C90 STEP=DX
    CALL RESETB(N,X,XBASE,XDIR,ICOUNT,STEP)
\mathbf C110 IF(ICOUNT.GT.N) THEN
   DX=DX*1.0D1STEP=DX
    CALL RESETB(N,X,XBASE,XDIR,ICOUNT,STEP)
   ENDIF
\mathbf C120 STEP=SMSTEP+DX
\mathsf{C}130 CALL RESETB(N,X,XBASE,XDIR,ICOUNT,STEP)
   IF(ICOUNT.EQ.N) GO TO 240
\mathsf{C}140 CALL FCN(N,X,P)
\mathsf{C}\mathbf CFUN EVALUATION 'SUCCESS'
 150 IF(IOVER.EQ.0 .AND. P.LT.FXSAVE) THEN
\mathcal{C}ACTION IN CASE OF 'SUCCESS'
     FXSAVE=P
     SMSTEP=STEP
     DX=A1*DX\mathbf CACTION IN CASE OF 'FAILURE'.
\mathcal{C}160 ELSEIF(FXSAVE.LT.FX) THEN
     GO TO 180
   ELSE
     DX=A2*DXENDIF
                       CONTINUE TO SEARCH
\mathbf CGO TO 120
\mathbf CC PARABOLIC INVERSE INTERPOLATION
\mathbf CIF THE FAILURE HAS OCCURED DUE TO NON-COMPUTABILITY OF THE FUNCTION
\mathbf{C}GOTO STEP 23 TO RESET PARAMETERS TO THOSE AT LOWEST POINT SO FAR.
\mathbf C\mathcal{C}_{\mathcal{C}}180 IF(IOVER.EQ.1) GO TO 230
\mathbf C190 STEP=0.5D0*((FXSAVE-FX)*(STEP**2)-(P-FX)*(SMSTEP**2))/
     ((FXSAVE-FX)*STEP-(P-FX)*SMSTEP)
   &
\mathbf C200 CALL RESETB(N,X,XBASE,XDIR,ICOUNT,STEP)
   IF(ICOUNT.EQ.N) GO TO 230
\mathbf C210 CALL FCN(N,X,P)
\mathbf CC IF THE FUNCTION CANNOT BE COMPUTED, GO TO 230 TO RESET X
C ELSE IT IS END OF LINE SEARCH, GOTO 240 TO SEE IF IT IS SUCCESSFUL
\mathcal{C}220 IF(IOVER.EQ.0 .AND. P.LT.FXSAVE) THEN
    FXSAVE=P
     SMSTEP=STEP
    GO TO 240
   ENDIF
\mathbf{C}
```

```
73
```

```
230 STEP=SMSTEP 
    CALL RESETB(N,X,XBASE,XDIR,ICOUNT,STEP) 
 \GammaC UNSUCCESSFUL SEARCH ALONG THE STEEPEST DESCENT DIRECTION 
 C INDICATES CONVERGECE 
 c 
  240 IF(FXSAVE.GE.FX) THEN
     KFLAGD=-4 
     DX=DABS(SMSTEP)
     RETURN 
   ENDIF 
c 
C SUCCESSFUL SEARCH 
C SAVE THE NEW LOWEST FUNCTION VALUE 
c 
 260 FX=FXSA VE 
   DX=DABS(SMSTEP) 
   KFLAGD=O 
c 
 300 CALL FGRAD(N,X,GRAD) 
   RETURN 
   END 
c 
c •••••••••••••••••••••••••••••••••••••••••••••••••••••••••••••••••••••••••• 
   SUBROUTINE RESETB(N,X,XBASE,XDIR,ICOUNT,STEP) 
 c •••••••••••••••••••••••••••••••••••••••••••••••••••••••••••••••••••••••••• 
c 
c 
c 
c 
   IMPLICIT REAL *8 (A-H,O-Z) 
   DIMENSION X(1), XBASE(1), XDIR(1)
   ICOUNT=O 
   DO 5 I=1,NX(I)=XBASE(I)+STEP*XDIR(I) 
    IF(X(I).EQ.XBASE(I)) THEN 
     ICOUNT=ICOUNT+ I 
    ENDIF 
  5 CONTINUE 
c 
c 
c 
c 
   RETURN 
   END 
C********************************************************************** 
c 
   SUBROUTINE ONEDIR (NV,X,XBASE,XDIR,GRAD,GRPREV, 
   * XMAX,XMIN,MASK,MASK T,FX) 
C ONEDIR 1.0 
c 
                 SEPTEMBER 1992 
C J.P. CHANDLER, COMPUTER SCIENCE DEPARTMENT, 
C OKLAHOMA STATE UNIVERSITY 
c 
C CARRIES OUT A LINE SEARCH FOR NONLINEAR OPTIMIZATION BY 
C CONJUGATE GRADIENT METHODS, AND COMPUTES THE NEXT DIRECTION 
C VECTOR XDIR(*). 
c 
c 
C KFLAGD -- A CONDITION CODE, RETURNED 
c 
c 
c 
c 
c 
c 
c 
           = 0 IF SUBROUTINE ONEDIR OPERATED
            NORMALLY, 
           =-1 IF SUBROUTINE BRACMN FAILED TO BRACKET 
            A MINIMUM OR TO REDUCE THE VALUE OF FX,
```

```
C =-2 IF SUBROUTINE LOCBAC FAILED TO CONVERGE 
C WITHIN NFMAXB ITERATIONS, 
c 
C =-3 IF THE BEST VALUE OF XX WAS LESS THAN
C ZERO, 
c 
C = -4 IF FX WAS NOT REDUCED IN ONEDIR.
c 
C = -5 IF THE DENOMINATOR FOR COMPUTING THE
C NEXT DIRECTION VECTOR WAS EQUAL TO ZERO. 
c 
C = -6 IF A NEW CONSTRAINT BECAME ACTIVE
c 
c 
c 
c 
c 
c 
c 
c 
c 
c 
c 
c 
c 
   IMPLICIT REAL•& (A-H,O-Z) 
  INTEGER MASK,MASKT,NV 
  INTEGER METHCG,MAXCYC,MAXNFV,MINLOC ,NOREST,NTRY. 
  • NTRACC,NTRACX,LPCG,KFLAGC,NCYCLEJTERCG,MAXFWD, 
  • NFMAXB,NFMAXL,KFLAGD,IOPT.J,KFLAGB,KFLAGL,LP. 
  * NEV ALL,NFBRAC,NFLOC ,NTRACB,KONOLD,KONNEW 
  DOUBLE PRECISION DX, RELTLC, ABSTLC, GRNORM,
  • REL TLD,ABSTLD,DECMAX,FBINCR,FBDECR 
  DOUBLE PRECISION X,XDIR,GRAD,GRPREV,XBASE,XMAX,XMIN 
  DOUBLE PRECISION A,B,DABS,DSQRT,DXSA VE,FBESA V,FXBEST, 
  * FFB,FP,FR,FXSAVE,FX,P,R,REALSV,RZERO, 
  • SUMD,XXBEST,XDNORM,XFB,XX, 
  * XXFAC,ZABS,ZSQRT,XXSAVE,ZSIGN,ARGB,DSIGN,UNITR, 
  * DXHOLD 
  DIMENSION X(1), XDIR(1), GRAD(1), GRPREV(1),
  * XBASE(1), XMAX(I), XMIN(1), MASK(1), MASKT(1)
  DIMENSION XFB(2),FFB(2),REALSV(8) 
  COMMON /COMCG/ DX,DXSAVE,RELTLC,ABSTLC,GRNORM,NFV.NGV, 
  * REL TLD,ABSTLD,DECMAX,FBINCR,FBDECR,LINEOP,METHRT, 
  * METHCG,MAXCYC,MAXNFV ,MINLOC,NOREST,NTRY ,NTRACC, 
  • NTRACX,LPCG,KFLAGC,NCYCLE,ITERCG,MAXFWD,NFMAXB, 
  * NFMAXL,KFLAGD,KONNEW 
  COMMON /NP/NPROB 
   ZABS(ARG)=DABS(ARG) 
   ZSQRT(ARG)=DSQRT(ARG) 
   ZSIGN(ARG,ARGB)=DSIGN(ARG,ARGB) 
   RZERO=O.ODO 
  UNITR=l.ODO 
  LP=LPCG 
  NTRACB=O 
  IF(NTRACC.GE.4) NTRACB=2 
   KFLAGD=O 
   SUMD=RZERO 
   DO I0 J=1, NV
    XBASE(J)=X(J)GRPREV(J)=GRAD(J) 
    SUMD=SUMD+ XDIR(J)**2 
 10 CONTINUE 
c 
c 
   XDNORM=ZSQRT(SUMD) 
   IF(XDNORM.EQ.RZERO) XDNORM=UNITR
```

```
74
```

```
DX=ZABS(DX) 
  DXSAVE=DX 
c 
c••••••••••••••••••••••••••••••• 
c 
C SEARCH ALONG THE LINE 
C X(*) = XBASE(*) + XX * (XDIR(*)/XDNORM)C FOR A LOCAL MINIMUM OF FX AS A FUNCTION OF XX. 
C FIRST CALL BRACMN TO BRACKET THE MINIMUM. 
c 
   KFLAGB=O 
   XX=RZERO 
   FXSAVE=FX 
   DX=ZABS(DX) 
   KONNEW=O 
   NEVALL=O 
   KFLAGL=-99 
c 
 20 XXSA VE=XX 
   DXHOLD=DX 
   CALL BRACMN (KFLAGB,XX,FX,DX,FBINCR,FBDECR,MAXFWD,NFMAXB, 
  * NTRACB,LP,NFBRAC,XXBEST,FXBEST,XFB,FFB) 
c 
   IF(KONNEW.GT.O .AND. ZABS(XX).GT.ZABS(XXSAVE) .AND. 
  • ZSIGN(UNITR,XX).EQ.ZSIGN(UNITR,XXSAVE)) THEN 
    DX=DXHOLD 
    KFLAGD=-6 
    GOTO 60 
   ENDIF
c 
   IF(KFLAGB.GE.I) THEN 
    XXFAC=XXIXDNORM 
    CALL ONESTP (NV,X,XBASE,XDIR,XXFAC,XMAX,XMIN, 
      MASK,MASKT,KONOLD,KONNEW) 
   \bulletIF(KONNEW.GT.O) DX=DXHOLD 
    IOPT=-1CALL FCN (NV,X,FX) 
    GOT020 
   ENDIF
c 
   IF(KFLAGB.LE.-4) THEN 
    KFLAGD=-1 
     GOT060 
   ENDIF 
c 
C SUBROUTINE BRACMN HAS SUCCEEDED IN BRACKETTING A LOCAL 
C MINIMUM OF FX, OR ELSE THE LINE SEARCH HAS HIT A CONSTRAINT. 
C CALL SUBROUTINE LOCBAC TO REFINE THE POSITION OF THE 
C MINIMUM. 
c 
   IF(XFB(J).LT.XFB(2)) THEN 
     P=XFB(1)FP=FFB(1)R = XFB(2)FR = FFB(2)ELSE 
     P=XFB(2)FP=FFB(2)R = XFB(1)FR = FFB(1)ENDIF 
 c 
    A = PB=RKFLAGL=3 
   NFLOC=2 
   IF(FP.LT.FR) THEN
```

```
REALSV{l)=P 
      REALSV(2)=FP 
      REALSV(3)=R 
     REALSV(4)=FR 
    ELSE 
      REALSV(l)=R 
      REALSV(2)=FR 
     REALSV(3)=P 
     REALSV(4)=FP 
    ENDIF 
    REALSV(5)=REALSV(3) 
    REALSV(6)=REALSV(4) 
    REALSV(8)=R-P 
    REALSV(7)=REALSV(8) 
 c 
  30 CALL LOCBAC (A,B,REL TLD,ABSTLD,NFMAXL,KFLAGL, 
   * XX,FX,NFLOC,REALSV) 
 c 
    FBESAV=FXBEST
c 
   IF(KFLAGL.GE.l) THEN 
 c 
     XXFAC=XX/XDNORM 
     CALL ONESTP {NV,X,XBASE.XDIR.XXFAC.XMAX,XMIN, 
      MASK,MASKT,KONOLD,KONNEW) 
c 
     IOPT=-1IF(NEVALL.EQ.MINLOC-1) IOPT=O 
     IF{IOPT.EQ.-1) THEN 
       CALL FCN {NV,X,FX) 
     ELSE 
       CALL FCN {NV,X,FX) 
       CALL FGRAD{NV,X,GRAD) 
     ENDIF 
     NEVALL=NEVALL+ I 
c 
     IF(NTRACC.GE.4) WRITE(LP,40)NCYCLE,ITERCG,KFLAGL,NEVALL, 
   IOPT,NFLOC,FX,FXSA VE,FXBEST 
  40 FORMAT(/' LOCBAC.',6X,'NCYCLE =',110,6X,'ITERCG =',110, 
      6X,'KFLAGL =',13/6X,'NEVALL =',13,6X,'IOPT =',13, 
       6X, 'NFLOC =', 13, 6X, 'FX =', 1PG15.7/6X, 'FXSAVE ='.\bullet\starG15.7, 6X, 'FXBEST =', G15.7)c 
    IF(FX.LT.FXBEST) THEN
      XXBEST=XX 
      FXBEST=FX 
    ENDIF 
c 
    IF(NEVALL.LT.MINLOC.OR. FXBEST.GE.FXSAVE) GO TO 30
c 
   ELSE IF(KFLAGL.LE.-1) THEN 
c 
    KFLAGD=-2 
c 
   ENDIF 
c 
   XX=XXBEST 
c 
   IF(NTRACC.GE.4) WRITE(LP,50)A,B,KFLAGL,XX,FX,NEV ALL 
 50 FORMAT(/' LOCBAC FINIS.',6X,'A =',IPGI5.7,6X,'B =',GI5.7, 
    6X, KFLAGL = 13/6X, 'XX = ',G15.7, 6X, 'FX = ',G15.7, 6X, 'NEWALL = ',14)c 
  IF(KFLAGL.GE.O .AND. FX.EQ.FXBEST .AND. IOPT.EQ.O) 
  * GOT090 
c 
C GRAD(*) IS NOT THE GRADIENT EVALUATED AT XXBEST.
```

```
C GO BACK TO THE BEST KNOWN POINT.
\mathcal{C}60 XXFAC=XX/XDNORM
   CALL ONESTP (NV,X,XBASE,XDIR,XXFAC,XMAX,XMIN,
   * MASK, MASKT, KONOLD, KONNEW)
\mathsf{C}C COMPUTE THE GRADIENT VECTOR GRAD(*) AT THE BEST
C KNOWN POINT, AND RECOMPUTE FX THERE ALSO.
\mathsf{C}IF(NTRACC.GE.3) WRITE(LP,70)NCYCLE,ITERCG,KFLAGL,NFBRAC,
   * NEVALL, IOPT, FXSAVE, FBESAV, FX, FXBEST
  70 FORMAT(/' EXTRA CALL TO SUBROUTINE FUN IN ONEDIR.'/
   * 6X, NCYCLE = ', I10, 6X, 'ITERCG = ', I10, 6X, 'KFLAGL = ', 13/
   * 6X,'NFBRAC =',I3,6X,'NEVALL =',I3,6X,'IOPT =',I3/
   * 6X, 'FXSAVE =', IPG15.7, 6X, 'FBESAV =', G15.7/
   * 6X, FX = 'G15.7, 6X, FXBEST = 'G15.7)\mathcal{C}IOPT=0CALL FCN (NV,X,FX)
   CALL FGRAD (NV,X,GRAD)
\mathcal{C}IF(NTRACC.GE.3) WRITE(LP,80)FX
  80 FORMAT(6X, NEW VALUE OF FX = .1PG15.7)
\mathsf C90 IF(FX.GE.FXSAVE) THEN
    KFLAGD=-4
   ELSE IF(XX.LE.RZERO) THEN
    KFLAGD=-3
   ENDIF
\mathcal{C}\mathbf CRETURN
\mathcal{C}C END ONEDIR
\mathsf{C}END
\mathsf C\mathsf{C}C***************
                  SUBROUTINE ONESTP (NV, X, XBASE, XDIR, XXFAC, XMAX, XMIN,
   \astMASK, MASKT, KONOLD, KONNEW)
\mathbf CSEPTEMBER 1992
C ONESTP 1.0
\epsilonC TAKE ONE STEP FOR SUBROUTINE ONEDIR, SATISFYING ALL
\mathsf CCONSTRAINTS XMAX(*) AND XMIN(*).
\mathsf{C}IMPLICIT REAL*8 (A-H,O-Z)
\mathsf{C}INTEGER NV, MASK, MASKT, KONOLD, KONNEW,
  * J,JFACEQ,JFMIN,JFSIGN,KONSAV
\mathcal{C}DOUBLE PRECISION X, XBASE, XDIR, XMAX, XMIN, XXFAC,
   * DABS,FAC,FACMIN,RZERO,ZABS
\mathsf{C}DIMENSION X(1),XBASE(1),XDIR(1),XMAX(1),XMIN(1),
   * MASK(I), MASKT(I)
\mathsf{C}COMMON /NP/NPROB
\mathbf CZABS(ARG)=DABS(ARG)
\mathsf{C}RZERO=0.0D0
\mathsf{C}C SET X(J) AND MASKT(J) FOR EVERY XBASE(J) THAT IS ON A
C CONSTRAINT SURFACE AND FOR WHICH THE PROPOSED STEP WOULD
C LIE ON THE WRONG SIDE OF A CONSTRAINT OR WOULD LIE EXACTLY
```

```
C ON THE CONSTRAINT SURFACE ITSELF.
 C THESE CONSTRAINTS ARE CALLED "OLD ACTIVE CONSTRAINTS".<br>C KONOLD COUNTS THE NUMBER OF SUCH CONSTRAINTS
   KONOLD COUNTS THE NUMBER OF SUCH CONSTRAINTS.
 c 
    KONOLD=O 
    DO 10 J=I,NV 
 c 
      MASKT(J)=MASK(J) 
     IF(MASK(J).NE.0) GO TO 10c 
     IF(XMAX(J).LT.XMIN(J)) THEN
       XMAX(J)=XBASE(J) 
       XMIN(J)=XBASE(J) 
     ENDIF
 c 
     IF(XBASE(J).GT.XMAX(J)) XBASE(J)=XMAX(J) 
     IF(XBASE(J).L T.XMIN(J)) XBASE(J)=XMIN(J) 
     X(J)=XBASE(J) 
 c 
     IF(XBASE(J).EQ.XMAX(J) .AND. XXFAC*XDIR(J).GE.RZERO 
   \bullet.OR. 
       XBASE(J).EQ.XMIN(J) .AND. XXFAC*XDIR(J).LE.RZERO) 
   \starTHEN 
       MASKT(J)=l 
       KONOLD=KONOLD+ l 
     ENDIF 
c 
  10 CONTINUE 
c 
C COMPUTE THE LONGEST STEP THAT CAN BE TAKEN WITHOUT 
C VIOLATING A CONSTRAINT XMAX(J) OR XMIN(J). 
C ANY CONSTRAINT ON WHICH THE RESULTING POINT WILL LIE, AND 
C WHICH IS NOT AN OLD ACTIVE CONSTRAINT. IS A NEW ACTIVE 
C CONSTRAINT. KONNEW COUNTS THE NUMBER OF SUCH CONSTRAINTS. 
c 
   KONNEW=O 
c 
  20 JFMIN=O 
   JFACEQ=O 
   FACMIN=XXFAC 
   DO 30 J=l,NV 
     IF(MASKT(J).NE.O) GO TO 30 
     X(J)=XBASE(J)+ XXFAC*XDIR(J) 
     JFSIGN=O 
     FAC=FACMIN 
c 
     IF(X(J).GE.XMAX(J)) THEN 
      JFSIGN=l 
      IF(XDIR(J).NE.RZERO) FAC=(XMAX(J)-XBASE(J))/XDIR(J) 
      X(J)=XMAX(J)ENDIF 
c 
    IF(X(J).LE.XMIN(J)) THEN 
      JFSIGN=-l 
      IF(XDIR(J).NE. RZERO) F AC=(XMIN(J)-XBASE(J) )/XDIR(J) 
      X(J)=XMIN(J)ENDIF 
c 
    IF(JFSIGN.NE.O) THEN 
      JFACEQ=J 
      IF(ZABS(FAC).LT.ZABS(FACMIN)) THEN
       JFMIN=J 
       FACMIN=FAC 
      ENDIF 
    ENDIF 
c 
 30 CONTINUE
```

```
c 
   KONSAV=KONNEW
   IF(JFMIN.GT.O) THEN 
    MASKT(JFMIN)=l 
    KONNEW=KONNEW+l 
    XXFAC=FACMIN 
   ELSE IF(JFACEQ.GT.O) THEN 
    MASKT(JFACEQ)=l 
    KONNEW=KONNEW+ 1 
   ENDIF
c 
C BECAUSE THE DISTANCES FROM XBASE(*) TO TWO OR MORE NEW 
C ACTIVE CONSTRAINTS COULD BE EQUAL. AND BECAUSE OF THE 
C POSSIBILITY OF ROUNDOFF ERROR IN THE EXPRESSIONS 
C XBASE(J)+XXFAC*XDIR(J) AND (XMAX(J)-XBASE(J))/XDIR(J).
C ETC., WE NEED TO GO BACK AND CHECK FOR ADDITIONAL POSSIBLE 
C NEW ACTIVE CONSTRAINTS ANYTIME A NEW CONSTRAINT liAS BECOME 
C ACTIVE. ONLY RARELY, HOWEVER. WILL KONNEW EXCEED ONE 
c 
   IF(KONNEW.GT.KONSAV) GO TO 20
c 
C TAKE THE PROPER STEP FOR ALL X(J) THAT ARE NOT ON A 
C CONSTRAINT SURFACE.
c 
   DO 40 J=J,NV 
    IF(MASKT(J).EQ.O) X(J)=XBASE(J)+XXFAC*XDIR(J) 
c 
C IT SHOULD BE IMPOSSIBLE FOR X(J) TO VIOLATE A CONSTRAINT. 
C MAKE THE CODE BULLETPROOF. HOWEVER. 
c 
    IF(X(J).GT.XMAX(J)) X(J)=XMAX(J)IF(X(J).LT.XMIN(J)) X(J)=XMIN(J)40 CONTINUE 
c 
   RETURN 
c 
C ENDONESTP 
c 
  END 
C $PRINTOFF 
c 
c 
c•••••••••••••••••••••••••••••••••••••••••••••••••••••••••••••••••• 
   SUBROUTINE BRACMN (KFLAGB,X,FX,DX,FBINCR,FDDECR,MAXFWD, 
            NFMAXB,NTRACD,LP,NF,XBEST,FBEST. 
  \star\bulletXFB,FFB) 
c 
C BRACMN 1.0 AUGUST 1992 
c 
C A.N.S.I. STANDARD FORTRAN 77 
c 
C J.P. CHANDLER, COMPUTER SCIENCE DEPARTMENT, 
C OKLAHOMA STATE UNIVERSITY 
c 
C SUBROUTINE BRACMN ATTEMPTS TO BRACKET A LOCAL MINIMUM IN 
C THE FUNCTION F(X). 
C BRACMN USES REVERSE COMMUNICATION TO GET VALUES OF F(X). 
rac{C}{C}c ••••••••••••••••••••••••••••••• 
c 
C INPUT QUANTITIES .... KFLAGD,X,FX,DX,MAXFWD,NFMAXB,NTRACB,LP 
c 
C OUTPUT QUANTITIES ... KFLAGB,NF,XBEST,FBEST,KFB,XFB(*),FFB(*) 
c 
c 
   KFLAGB -- A SWITCH VARIABLE.
C THE USER MUST SET KFLAGB=O BEFORE THE FIRST
```
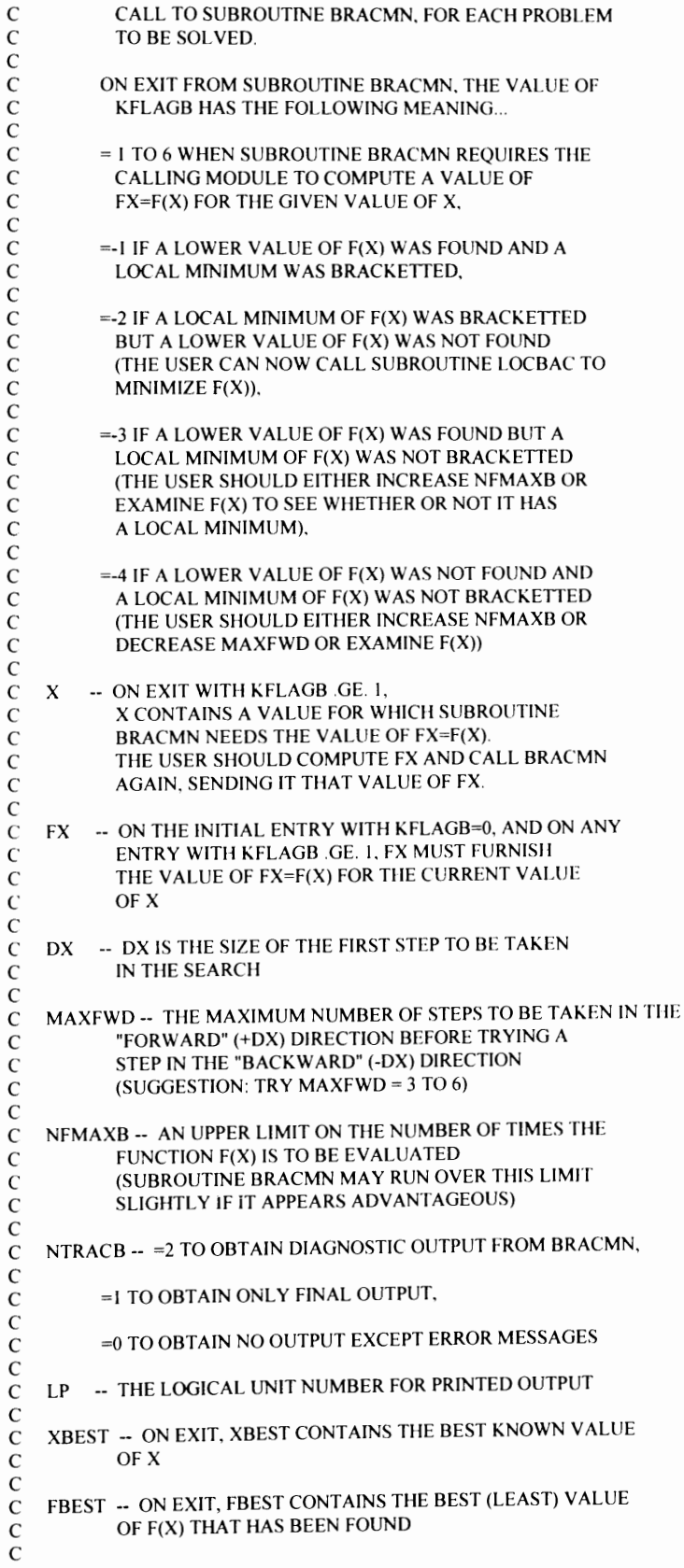

```
C XFB(*) -- AN ARRAY OF TWO X VALUES 
c 
C FFB(*) -- AN ARRAY OF TWO VALUES OF FX=F(X)
c 
c 
C USAGE...
c 
C THE USER MUST DIMENSION THE ARRAYS XFB(2) AND FFB(2). 
c 
C FOR EACH PROBLEM TO BE SOLVED, THE USER MUST 
C I) INITIALIZE KFLAGB=O, 
C 2) SET X TO THE STARTING POINT FOR THE SEARCH, 
C 3) SET FX TO THE VALUE OF F(X), 
C 4) SET OX, MAXFWD, NFMAXB, NTRACB, AND LP TO THE 
C DESIRED VALUES, 
C 5) PROCEED TO CALL SUBROUTINE BRACMN IN A LOOP AS LONG 
C AS KFLAGB .GE. I . 
c 
C WHENEVER SUBROUTINE BRACMN RETURNS KFLAGB .GE. I, THE USER 
C COMPUTES THE VALUE OF FX=F(X) FOR THE VALUE OF X RETURNED BY 
C BY BRACMN, AND CALLS SUBROUTINE BRACMN AGAIN. 
c 
C WHEN BRACMN RETURNS KFLAGB .LT. ZERO, IT HAS FINISHED THE 
C SEARCH. 
c 
C BETWEEN CALLS TO SUBROUTINE BRACMN FOR A GIVEN PROBLEM, 
C THE USER MUST NOT (REPEAT, • *** MUST NOT *** *) ALTER THE 
C VALUES OF KFLAGB, X, OX, NF, XBEST, FBEST, XFB(*), OR FFB(*). 
C TO ALTER ANY OF THESE QUANTITIES IS TO INVITE DISASTER. 
c 
C******************************* 
c 
c 
c 
c 
c 
c 
c 
c 
c 
   INTEGER KFLAGB,MAXFWD,NFMAXB,NTRACB,LP,NF, 
  * J,KFB,JFB 
   DOUBLE PRECISION X,FX,DX,XBEST,FBEST,XFB(2),FFB(2), 
  * FBINCR,FBDECR 
   COMMON /NP/NPROB 
   KFB=1IF(KFLAGB.GE.S) KFB=2 
   IF(KFLAGB.LT.0 .OR. KFLAGB.GT.6 .OR. DX.EQ.0.0D0) THEN
    WRITE(LP, 10)KFLAGB,DX
 10 FORMAT(//' ERROR IN INPUT TO SUBROUTINE BRACMN....'//
     SX,'KFLAGB =',Ili,9X,'DX =',IPG15.7) 
    STOP
   ENDIF 
   IF(NTRACB.GE.2) WRITE(LP,20)KFLAGB,DX,X,FX 
 20 FORMAT(/' BRACMN. KFLAGB =',12,6X,'DX =',IPG15.7/ 
  * 6X, X = G15.7, 6X, FX = G15.7IF(NTRACB.GE.2 .AND. KFLAGB.GE. I) 
  • WRITE(LP,30)NF,KFB,XBEST,FBEST,XFB( I ),FFB( I), 
  \star XFB(2), FFB(2)
 30 FORMAT(6X,'NF =',13,4X,'KFB =',12,4X,'XBEST =',1PGI5.7, 
   • 3X,'FBEST =',GI5.7/6X,'XFB(l) =',GI5.7,6X,'FFB(I) =', 
  \div G15.7/6X,'XFB(2) =',G15.7,6X,'FFB(2) =',G15.7)
   IF(KFLAGB.GE.l) GO TO 50 
C KFLAGB .EQ. 0 . 
C THIS IS THE INITIAL ENTRY FOR THIS PROBLEM. 
c 
   XBEST=X
```

```
FBEST=FX 
 c 
    DO 40 J=1,2XFB(J)=XFFB(J)=FX40 CONTINUE 
 c 
    KFLAGB=I 
    NF=0GOT0240 
 c 
C KFLAG .GE. I . 
c 
  50 NF=NF+I 
c 
    GO TO (60,80, I20, I70, I80,200),KFLAGB 
c 
c ••••••••••••••••••••••••••••••• 
c 
C STATE I: KFLAGB .EQ. I AND KFB .EQ. I 
c 
C TWO FUNCTION VALUES, FBEST AND FX, ARE NOW AVAILABLE. 
c 
C IF (FX-FBEST) STATE 4, STATE 2, STATE 3 
c 
c 
  60 IF(FX-FBEST) 90,70,IOO 
c 
\frac{C}{C}70 KFLAGB=2 
   GO T0230 
             c ••••••••••••••••••••••••••••••• 
c 
C STATE 2: KFLAGB .EQ. 2 AND KFB .EQ. I 
c 
C SEARCHING IN THE FORWARD DIRECTION, ALL FUNCTION VALUES 
C FOUND SO FAR ARE EQUAL TO FBEST. 
c 
C IF (FX-FBEST) STATE 4, STATE 2, STATE 5 
c 
c 
 80 IF(FX-FBEST)90,230, II 0 
c 
 90 KFLAGB=4 
   GO TO 220 
c 
 IOO KFLAGB=3 
c 
\frac{C}{C}110 XFB(1)=X
   FFB(1)=FXGO TO I60 
                 c ••••••••••••••••••••••••••••••• 
c 
C STATE 3: KFLAGB .EQ. 3 AND KFB .EQ. I 
c 
C SEARCHING IN THE FORWARD DIRECTION, ALL FUNCTION VALUES HAVE 
C BEEN GREATER THAN FBEST. 
c 
C IF (FX-FBEST) FINISHED, STATE 5, STATE 3 
c 
c 
I20 IF(FX-FBEST) 130,150, I40 
c 
 130 XBEST=X 
  FBEST=FX 
   GOT0260
```

```
c 
 140 XFB(1)=X
   FFB(1)=FXIF(NF.LT.MAXFWD .AND. NF.LT.NFMAXB) GO TO 160 
c 
c 
C150 KFLAGB=5 
   KFB=2 
   DX=XBEST-X 
   GOT0240 
 I 60 DX=DX/FBDECR 
   GOT0240 
        c ••••••••••••••••••••••••••••••• 
c 
C STATE 4: KFLAGB .EQ. 4 AND KFB .EQ. 1 
c 
C SEARCHING IN THE FORWARD DIRECTION. A VALUE OF F(X) HAS BEEN 
C FOUND THAT IS LESS THAN FBEST. 
c 
C IF (FX-FBEST) STATE 4. FINISHED. FINISHED 
c 
c 
 170 IF(FX-FBEST)220,250.250 
\frac{C}{C}c••***************************** 
c 
C STATE 5: KFLAGB .EQ. 5 AND KFB .EQ. 2 
c 
C SEARCHING IN THE BACKWARD DIRECTION, EITHER BRACMN HAS JUST 
C STARTED IN THIS DIRECTION OR ALL FUNCTION VALUES HAVE BEEN 
C EQUAL TO FBEST. 
c 
C IF (FX-FBEST) STATE 6, STATE 5, FINISHED 
c 
c 
 180 IF(FX-FBEST)210.230,190 
\cal Cc 
 190 XFB(2)=X 
  FFB(2)=FXGOT0270 
C******************************* 
c 
C STATE 6: KFLAGB .EQ. 6 AND KFB .EQ. 2 
c 
C SEARCHING IN THE BACKWARD DIRECTION, A VALUE OF F(X) HAS 
C BEEN FOUND THAT IS LESS THAN FBEST. 
c 
C IF (FX-FBEST) STATE 6, FINISHED, FINISHED 
c 
c 
 200 IF(FX-FBEST) 220,250,250 
c 
 210 KFLAGB=6 
c 
C FX .LT. FBEST . 
C SHIFT THE ITERATES, INCREASE THE STEP SIZE, AND SEARCH 
C FARTHER IN THE SAME DIRECTION. 
c 
 220 XFB(KFB)=X 
  FFB(KFB)=FX 
   JFB=3-KFB 
   XFB(JFB)=XBEST 
   FFB(JFB)=FBEST 
   XBEST=X 
   FBEST=FX
```

```
IF(NF.GE.NFMAXB) GO TO 280 
c 
 230 DX=DX*FBINCR 
  IF(NF.GE.NFMAXB) GO TO 290 
c 
240 X=XBEST+DX
  IF(X.EQ.XBEST) GO TO 230 
c 
C RETURN TO THE CALLING MODULE TO GET THE NEXT VALUE 
C FOR FX = F(X).
c 
   RETURN 
c 
 250 XFB(KFB)=X 
  FFB(KFB)=FXc 
c ••••••••••••••••••••••••••••••• 
c 
C AN OPTIMUM RESULT HAS BEEN ACHIEVED: 
C A LOWER VALUE OF F(X) HAS BEEN FOUND, AND A LOCAL MINIMUM 
C HAS BEEN BRACKETIED. 
\epsilon260 KFLAGB=-1 
  GOTO 300 
c 
C A LOCAL MINIMUM HAS BEEN BRACKETIED, BUT A LOWER VALUE OF 
C F(X) HAS NOT BEEN FOUND. 
C THE USER MAY WISH TO CALL SUBROUTINE LOCBAC TO LOCATE
C THE POSITION OF THE MINIMUM MORE ACCURATELY. 
c 
 270 KFLAGB=-2 
  GOT0300 
c 
C A LOWER VALUE OF F(X) HAS BEEN FOUND, BUT A LOCAL MINIMUM 
C COULD NOT BE BRACKETTED WITHOUT EXCEEDING NFMAXB EVALUATIONS.
c 
 280 KFLAGB=-3 
   GOTO 300 
c 
C A LOCAL MINIMUM HAS NOT BEEN BRACKETIED AND A LOWER VALUE OF 
C F(X) HAS NOT BEEN FOUND. 
c 
 290 KFLAGB=-4 
c 
C SUBROUTINE BRACMN HAS FINISHED THIS PROBLEM, FOR BETTER 
C OR FOR WORSE. 
c 
 300 X=XBEST 
   FX=FBEST 
c 
  IF(NTRACB.GE.1) WRITE(LP,310)NF,KFLAGB,DX,
  • XBEST,FBEST,XFB( 1 ),FFB( 1 ),XFB(2),FFB(2) 
 310 FORMAT(/' BRACMN FINIS.',6X,'NF =',15,6X,'KFLAGB =',13, 
  * 6X, DX = 1PGI5.7/6X, YBEST = 'c 
c 
  \bullet G15.7,6X, FBEST = G15.7/6X, 'XFB(1) = G15.7,6X,
  * FFB(1) = G15.7/6X, XFB(2) = G15.7, 6X, FFB(2) =* Gl5.7) 
   RETURN 
C ENDBRACMN 
c 
   END 
CSPRINTOFF
C$XREFOFF 
c 
c
```
C\*\*\*\*\*\*\*\*\*\*\*\*\*\*\*\*\*\*\*\*\*\*\*\*\*\*\*\*\*\*\*\*\*\*\*\*\*\*\*\*\*\*\*\*\*\*\*\*•••••••••••••••••••• SUBROUTINE LOCBAC (A,B,RELTOL,ABSTOL,NFMAXL,KFLAGL. X,FX,NF,REALSV) c C LOCBAC 1.1 NOVEMBER 1991 c C A.N.S.I. STANDARD FORTRAN 77 c C LOCBAC FINDS AN APPROXIMATION X TO THE POINT IN THE C INTERVAL (A,B) AT WHICH A GIVEN FUNCTION F(X) ATTAINS C A LOCAL MINIMUM. C LOCBAC USES REVERSE COMMUNICATION TO GET VALUES OF F. c C J.P. CHANDLER, COMPUTER SCIENCE DEPARTMENT. C OKLAHOMA STATE UNIVERSITY, C STILL WATER, OKLAHOMA 74078 c C SUBROUTINE LOCBAC IS ADAPTED FROM FUNCTION LOCALM IN C "ALGORlTHMS FOR MINIMIZATION WITHOUT DERIVATIVES" C BY RlCHARD P. BRENT (PRENTICE-HALL 1973) c C THE METHOD USED IN LOCBAC IS A COMBINATION OF GOLDEN SECTION C SEARCH AND SUCCESSIVE PARABOLIC INTERPOLATION. C IF F(X) HAS A CONTINUOUS SECOND DERIVATIVE WHICH IS POSITIVE C AT THE MINIMUM, AND THE MINIMUM IS IN A .LT. X .LT. B, C THEN, IGNORING ROUNDING ERRORS, CONVERGENCE IS SUPERLINEAR. C AND USUALLY THE ORDER OF CONVERGENCE IS AT LEAST AS LARGE AS C 1.324717957245 ... (THE REAL ROOT OF X\*\*3=X+ I). C CONVERGENCE TO A RELATIVE ACCURACY OF I.OD-7 USUALLY C REQUIRES ABOUT EIGHT TO TWELVE ITERATIONS. c c••••••••••••••••••••••••••••••• c C INPUT QUANTITIES .... A,B,REL TOL,ABSTOL,NFMAXL,KFLAGL.(FX) c C OUTPUT QUANTITIES ... A,B,X,FX,KFLAGL,NF c C SAVE AREA........... REALSV(\*) c c C A -- THE LEFT ENDPOINT OF THE INTERVAL STILL C TO BE SEARCHED c C B -- THE RIGHT ENDPOINT OF THE INTERVAL STILL C TO BE SEARCHED c C RELTOL -- A RELATIVE CONVERGENCE TOLERANCE FOR X c C ABSTOL -- AN ABSOLUTE CONVERGENCE TOLERANCE FOR X c C NFMAXL -- AN UPPER LIMIT ON THE NUMBER OF TIMES C THE FUNCTION F(X) IS TO BE EVALUATED c C X -- ON EXIT WITH KFLAGL .GE. I, c c c c c c c c c X CONTAINS A VALUE FOR WHICH SUBROUTINE LOCBAC NEEDS THE VALUE OF FX=F(X). THE USER SHOULD COMPUTE FX AND CALL LOCBAC AGAIN, SENDING IT THAT VALUE. ON EXIT WITH KFLAGL .LE. 0, X CONTAINS THE BEST ESTIMATE AVAILABLE OF THE POSITION OF THE LOCAL MINIMUM OF F(X). C FX -- ON THE INITIAL ENTRY WITH KFLAGL=O, C AND ON EXIT WITH KFLAGL .GE. I, C FX DOES NOT CONTAIN ANY USEFUL INFORMATION.

c

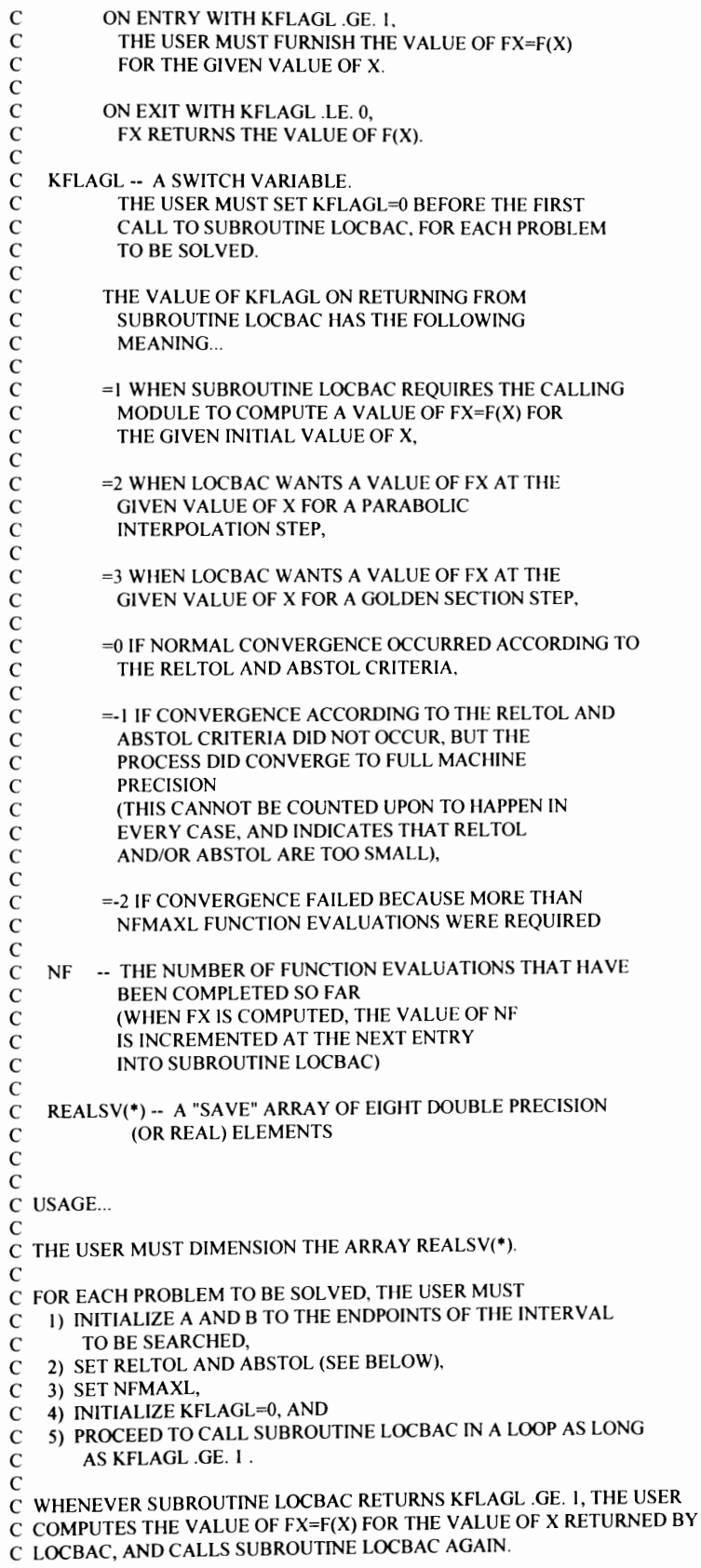

c C WHEN LOCBAC RETURNS KFLAGL .LE. 0, IT HAS FINISHED THE C SEARCH. c C BETWEEN CALLS TO SUBROUTINE LOCBAC FOR A GIVEN PROBLEM. C THE USER MUST NOT (REPEAT, \*\*\*\* MUST NOT \*\*\*\*) ALTER C THE VALUES OF A, B, X, KFLAGL, NF, OR REALSV(\*). C TO ALTER ANY OF THESE QUANTITIES IS TO INVITE DISASTER. c c C RELTOL AND ABSTOL DEFINE A TOLERANCE  $C \quad \text{TOL} = \text{RELTOL}^* \text{ABS}(X) + \text{ABSTOL}$ , <sup>C</sup>AND F(X) IS NEVER EVALUATED AT TWO POINTS CLOSER TOGETHER C THAN TOL. c C IF F(X) IS DELTA-UNIMODAL (SEE BRENT) FOR SOME C DELTA .LT. TOL, THEN X APPROXIMATES THE GLOBAL MINIMUM OF C F(X) WITH AN ERROR THAT IS LESS THAN 3\*TOL. IF F(X) IS NOT C DELTA-UNIMODAL ON (A,B). THEN X MAY APPROXIMATE A LOCAL BUT C NONGLOBAL MINIMUM. c <sup>C</sup>IF F(X) IS SMOOTH AND THERE IS NO REASON TO BELIEVE THAT THE C MINIMUM VALUE OF F(X) IS EXACTLY ZERO, SET RELTOL EQUAL TO C SQRT(MACHINE EPSILON) OR LARGER. c C IF F(X) IS NOT SMOOTH OR THE MINIMUM VALUE OF F(X) IS C BELIEVED TO BE ZERO, AND VERY HIGH ACCURACY IS DESIRED IN X. C RELTOL MAY BE SET AS SMALL AS 2\*(MACHINE EPSILON) BUT NOT C SMALLER. c C IF THE INITIAL INTERVAL A .LE. X .LE. B INCLUDES THE ORIGIN, C SET ABSTOL TO A SMALL POSITIVE VALUE. C OTHERWISE, ABSTOL CAN BE SET EQUAL TO ZERO. c C IF A MINIMUM HAS ALREADY BEEN BRACKETIED, SUBROUTINE LOCBAC C CAN BE CALLED IN A WAY THAT SAVES THREE FUNCTION C EVALUATIONS. SUPPOSE THAT THREE POINTS (P,FP), (Q,FQ), AND C (R,FR) ARE KNOWN, SUCH THAT P .LT. Q .LT. R, FQ .LT. FP, C FQ .LT. FR, AND THE RATIO (Q-P)/(R-P) IS NOT EXTREMELY CLOSE C TO ZERO OR TO UNITY. C THEN BEFORE ENTERING THE LOOP IN WHICH SUBROUTINE LOCBAC C IS CALLED, EXECUTE ALSO THE FOLLOWING STATEMENTS ...  $C$   $A=$ P  $C$  B=R  $C$   $X=Q$  $C$   $FX = FQ$ C KFLAGL=3  $C$  NF=2 C IF(FP.LT.FR) THEN C REALSV(I)=P C REALSV(2)=FP  $C$  REALSV(3)=R C REALSV(4)=FR C ELSE C REALSV(I)=R C REALSV(2)=FR  $C$  REALSV(3)=P C REALSV(4)=FP C ENDIF C REALSV(5)=REALSV(3) C REALSV(6)=REALSV(4) C REALSV(8)=R-P C REALSV(7)=REALSV(8) C (FOLLOWING A GOLDEN SECTION SEARCH, SET C REALSV(7)=REALSV(8)\*0.38196601DO INSTEAD.) c c •••••••••••••••••••••••••••••••

88

```
c 
c 
c 
c 
c 
   DOUBLE PRECISION A,B,RELTOL,ABSTOL,X,FX,REALSV(8),
   * ZABS,ARG,DABS, 
   * CGS,RZERO,RTWO,W, V,E,FW,FV,XMID,TOL, TWOTOL, 
   * R,Q,P,D.U,FU 
   INTEGER NFMAXL,KFLAGL,NF 
   COMMON /NP/NPROB 
   ZABS(ARG)=DABS(ARG) 
C CGS IS A CONSTANT USED IN THE GOLDEN SECTION SEARCH 
C METHOD...
c 
   CGS = (3-SQRT(5))/2 = 2 - PHI = 1/(PHI + 1)c 
C WHERE PHI IS THE GOLDEN RATIO. 
C THE VALUE OF THIS CONSTANT NEED NOT BE PRECISE. 
c 
c 
c 
c 
   CGS=0.3819660IDO 
   RZERO=O.ODO 
   RTW0=2.0DO 
   IF(KFLAGL.GE.1) GO TO 10
C KFLAGL .EQ. 0. COMPUTE THE FIRST VALUE OF X. 
c 
   X=A+CGS*(B-A)c 
C RETURN TO THE CALLING MODULE TO GET THE FIRST VALUE 
C FOR FX = F(X).
c 
   KFLAGL=l 
c 
C GIVE VALUES (FX, FW, AND FV ARE ARBITRARY) TO ALL OUTPUT 
C AND SAVED QUANTITIES. 
c 
c 
c 
c 
   NF=0U = XW=X 
   V = XFX=RZERO 
  FW=RZERO 
   FV=RZERO 
  D=RZERO 
   E=RZERO 
  GOTO IIO 
C KFLAGL .GE. I . 
c 
 IONF=NF+l 
c 
C UNPACK SAVED QUANTITIES.
c 
c 
   W=REALSV(3) 
   V=REALSV(5) 
  D=REALSV(7) 
   E=REALSV(8) 
  IF(KFLAGL.EQ.I) THEN 
    FW=FX 
    FV=FX 
    GOTO 50
```

```
ENDIF 
    c 
     C   KFLAGL .GE. 2 .  FU=F(U) HAS JUST BEEN COMPUTED IN FX.<br>C
    c 
   c 
       U = XFU=FX 
       X=REALSV(1)FX=REALSV(2) 
       FW=REALSV(4) 
       FV=REALSV(6) 
   C UPDATEA,B, V, W,ANDX. 
   c 
   c 
   c 
  c 
  c 
      IF(FU.GT.FX) GO TO 20 
      IF(U.GE.X) THEN 
       A = XELSE 
       B=XENDIF
      V=W 
      FV=FW 
      W = XFW=FX 
      X=UFX=FU 
     GOT040 
                     STATEMENT NUMBER 140 .. 
                       (IN BRENT'S FUNCTION LOCALM) 
  C STATEMENT NUMBER 150 ...
  c 
 c 
 c 
 c 
   20 IF(U.LT.X) THEN 
       A=UELSE 
      B=UENDIF
                    STATEMENT NUMBER 170 .. 
     IF(FU.GT.FW .AND. W.NE.X) GO TO 30 
     V=W 
     FV=FW 
     W=U 
     FW=FU 
    GOT040 
 C STATEMENT NUMBER 180 ...
 c 
  30IF(FU.GT.FV .AND. V.NE.X .AND. V.NE.W) GO TO 40 
 c 
 c 
c 
    V=UFV=FU 
  40 IF(NF.GT.NFMAXL) THEN 
     KFLAGL=-2 
     RETURN 
   ENDIF 
C BEGIN THE MAIN LOOP. 
C AT THIS POINT,<br>C 1) IF F(X) IS D.
C 1) IF F(X) IS DELTA-UNIMODAL ON THE INTERVAL C A .LE. X .LE. B, THEN F(X) HAS A LOCAL MINIM
C A .LE. X .LE. B, THEN F(X) HAS A LOCAL MINIMUM 
C IN THIS INTERVAL;<br>C 2) OF ALL THE POINTS
C 2) OF ALL THE POINTS AT WHICH F(X) HAS BEEN EVALUATED,<br>C X IS THE ONE WITH THE LEAST VALUE OF F(X)C X IS THE ONE WITH THE LEAST VALUE OF F(X), C AND X IS THE POINT OF THE MOST RECENT
        AND X IS THE POINT OF THE MOST RECENT
```

```
90
```

```
EVALUATION IF THERE IS A TIE:
\mathcal{C}3) W IS THE POINT WITH THE NEXT LOWEST VALUE OF F(X):
\mathcal{C}4) V IS THE PREVIOUS VALUE OF W; AND
\mathcal{C}5) U IS THE LAST POINT AT WHICH F(X) HAS BEEN EVALUATED.
\mathsf C\Gamma\mathsf{C}STATEMENT NUMBER 10 ...
  50 XMID=A+(B-A)/RTWOTOL=RELTOL*ZABS(X)+ABSTOL
   TWOTOL=TOL+TOL
\mathsf{C}C CHECK THE STOPPING CRITERIA.
\mathsf CKFLAGL=0
   IF(ZABS(X-XMID).LE.TWOTOL-(B-A)/RTWO) RETURN
\mathsf{C}C ADD A TEST FOR CONVERGENCE TO FULL MACHINE PRECISION.
C IN CASE THE USER HAS SET RELTOL AND ABSTOL TOO SMALL.
\mathsf{C}IF(XMID.LE.A.OR. XMID.GE.B) THEN
     KFLAGL=-1
     RETURN
   ENDIF
\mathsf{C}R = RZEROQ = RZEROP = RZERO\mathcal{C}IF(ZABS(E).LE.TOL) GO TO 60
\mathsf{C}C FIT A PARABOLA.
C INTERPOLATE A QUADRATIC POLYNOMIAL
C THROUGH THE THREE POINTS (V,FV), (W,FW), (X,FX).
\mathcal{C}R=(X-W)^*(FX-FV)Q=(X-V)^*(FX-FW)P=(X-V)^*Q-(X-W)^*RO=RTWO*(O-R)IF(Q.GT.RZERO) THEN
    P = -PELSE
    Q = -QENDIF
                  STATEMENT NUMBER 30 ...
\mathsf CR = E\mbox{E=D}\mathsf{C}STATEMENT NUMBER 40 ...
\mathsf{C}60 IF(ZABS(P).GE.ZABS(Q*R/RTWO)) GO TO 70
   IF(P.LE.Q*(A-X) .OR. P.GE.Q*(B-X)) GO TO 70
\mathcal{C}C TAKE A "PARABOLIC INTERPOLATION" STEP.
C STEP TO THE MINIMUM OF THE INTERPOLATED QUADRATIC
C POLYNOMIAL.
\mathsf{C}KFLAGL=2
\mathsf{C}D = P/OU = X + D\mathcal{C}C F(X) MUST NOT BE EVALUATED TOO CLOSE TO A OR B.
\mathsf{C}IF(U-A.GE.TWOTOL .AND. B-U.GE.TWOTOL) GO TO 80
\mathsf{C}IF(X.LT.XMID) THEN
    D = TOLELSE
    D = TOL
```

```
ENDIF
c 
  GOTO 80 
c 
C TAKE A "GOLDEN SECTION" STEP. 
C COMPUTE A POINT U THAT DIVIDES THE LONGER OF THE INTERVALS 
C (A,X) AND (X,B) IN THE RATIO OF ONE TO (1+SQRT(5))/2,
C WITH THE SHORTER OF THESE TWO SUBINTERVALS ADJACENT TO X. 
c 
 70 KFLAGL=3 
C STATEMENT NUMBER 60 ...
c 
c 
   IF(X.GE.XMID) THEN 
   E=A-XELSE 
    E=B-XENDIF
                STATEMENT NUMBER 80 .. 
   D=CGS*E 
C F(X) MUST NOT BE EVALUATED TOO CLOSE TO X. 
c 
                STATEMENT NUMBER 90 ...
c 
 80 IF(ZABS(D).LE.TOL) GO TO 90 
   U = X + DGOTO 100 
C STATEMENT NUMBER 100 ...
 90 IF(D.GT.RZERO) THEN 
    U=X+TOL 
   ELSE 
    U=X-TOL 
   ENDIF 
c 
  ADD A TEST FOR CONVERGENCE TO FULL MACHINE PRECISION.
c 
 100 IF(U.LE.A .OR. U.GE.B .OR. U.EQ.X) THEN 
    KFLAGL=-1 
    RETURN 
   ENDIF 
c 
C RETURN TO THE CALLING MODULE TO GET A VALUE FOR FX=F(X) OR 
C (AT STATEMENT NUMBER 120 IN BRENT'S FUNCTION LOCALM) 
C FOR FU=F(U). 
C IN EITHER CASE, THE FUNCTION VALUE WILL BE SENT IN AS THE 
C VALUE OF THE PARAMETER FX. 
c 
C SAVE INTERMEDIATE QUANTITIES AND RETURN. 
c 
 110 REALSV(l)=X 
   X=UREALSV(2)=FX 
   REALSV(3)=W 
   REALSV(4)=FW 
   REALSV(5)=V 
   REALSV(6)=FV 
   REALSV(7)=D 
   REALSV(8)=E 
c 
   RETURN 
c 
C ENDLOCBAC 
c 
   END
```
### VITA

#### Meishan Cheng

## Candidate for the Degree of

## Master of Science

# Thesis: A SURVEY AND COMPARISON OF CONJUGATE GRADIENT METHODS FOR OPTIMIZATION

Major Field: Computer Science

Biographical:

- Personal Data: Born in Maoming, Guangdong, People's Republic of China, August 3, 1964, the son of Jingguang Cheng and Guogrong Li.
- Education: Received the Bachelor of Science degree in Mathematics from Zhongshan (Yet-San) University, Guangzhou, Guangdong, People's Republic of China, in July, 1985; completed course requirements for the Master of Science in Management Engineering at South-China University of Technology in July, 1990; completed requirements for the Master of Science degree at Oklahoma State University in December, 1993.
- Professional Experience: Software Engineer, Shenzhen Splendid China Development Co., Ltd, Shenzhen, Guangdong, People's Republic of China, September, 1985, to August, 1990.